30/10 /2008

Π ΤΥΧΙΑΚ Ε ΕΡΓΑΣΙΑ

# Η ΜΕΛΕΤΗ ΚΑΙ ΥΛΟΠΟΙΗΣΗ ΑΛΓΟΡΙΘΜΟΥ <mark>ΜΤCD</mark> ΣΕ ΓΛΩΣΣΑ ΠΡΟΓΡΑΜΜΑΤΙΣΜΟΥ <mark>C</mark>#

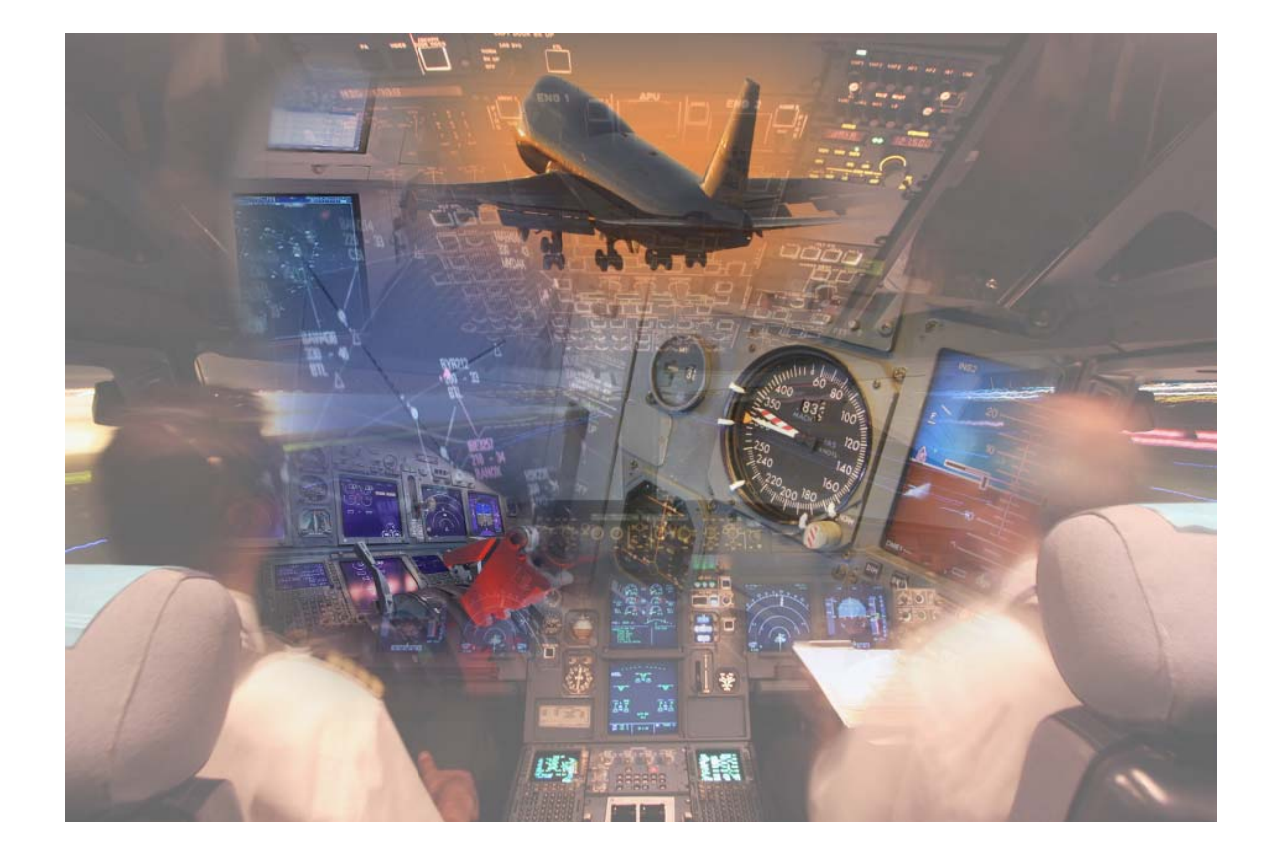

Αδ δαμαντίδ δης Στέλι ιος | 022 2087

# Ευχαριστίες

Θα ήθελα να ευχαριστήσω όλους όσους συνεισέφεραν στην εκπόνηση της παρούσας πτυχιακής εργασίας και ειδικότερα:

Τα στελέχη (ΕΕΚ) της ΥΠΑ Βαρβέρη Νικόλαο, Βουλκίδη Χρήστο, Μπίλιο Άγγελο για τις ατέλειωτες ώρες που αφιέρωσαν στο τηλέφωνο, αλλά και εν ώρα υπηρεσίας, μπροστά από τους σταθμούς εργασίας του ΚΕΠΑΘ.

Τους κυβερνήτες των Ολυμπιακών Αερογραμμών Μιχικιάν Κρικόρ και Σιάκα Φίλιππο για την ενημέρωση γύρω από θέματα επιδόσεων αεροσκαφών.

Τον επιβλέποντα καθηγητή Συμεών Μπινιατίδη για την ανταλλαγή γνώσεων και εμπειριών σε θέματα προγραμματισμού υπολογιστών, καθώς και για τις συμβουλές γύρω από την εκπόνηση της πτυχιακής.

Τους εξεταστές καθηγητές Παναγιώτη Αδαμίδη και Παναγιώτη Σφέτσο για το χρόνο που αφιέρωσαν στην ανάγνωση και μελέτη της εργασίας.

Την πολύ καλή φίλη και συνάδελφο Σωτήροβσκα Μπιλιάνα για την εκτύπωση του παρόντος συγγράμματος καθώς και για την κατανόηση και συμπαράστασή της.

# Περιεχόμενα

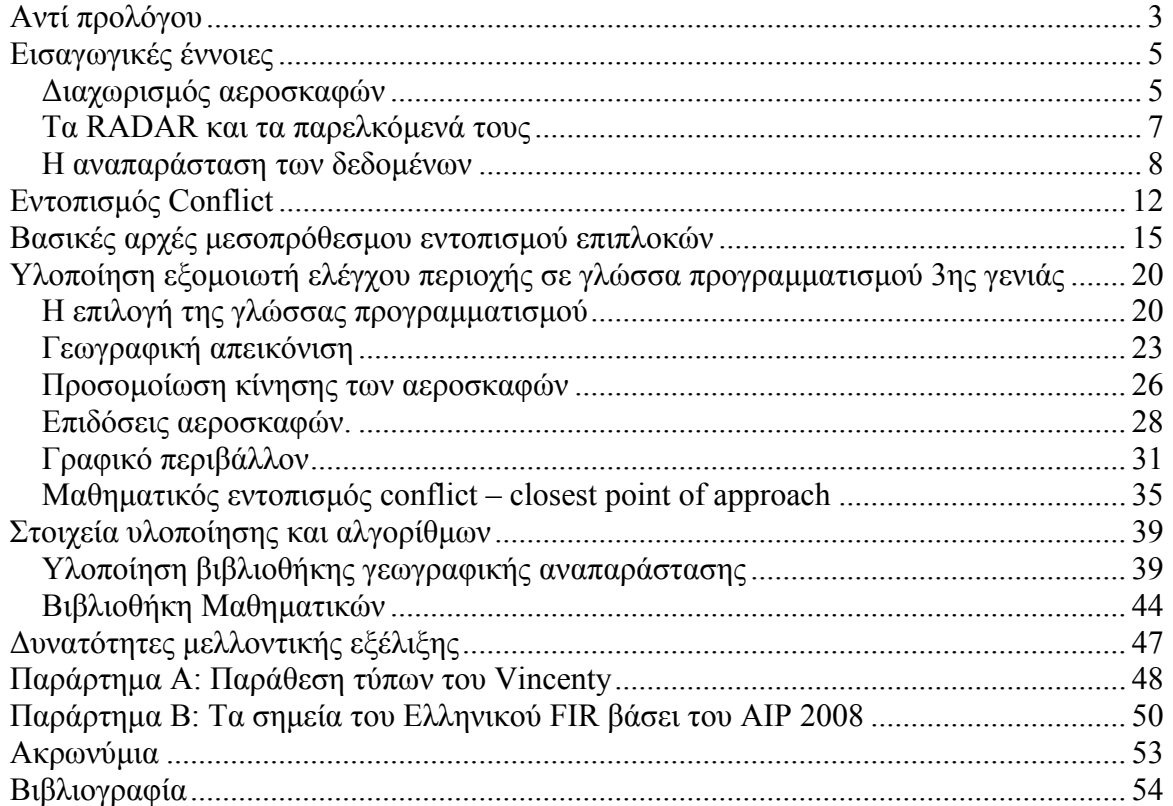

## *Αντί προλόγου*

Στη σημερινή εποχή οι αερομεταφορές παίζουν έναν πολύ σημαντικό ρόλο στην οικονομία αλλά και στην καθημερινότητά μας. Χιλιάδες επιβάτες, αλλά και τόνοι εμπορευμάτων, μετακινούνται καθημερινά αεροπορικώς τόσο εύκολα όσο ένα ταξίδι με λεωφορείο, ειδικά σε χώρες όπως οι ΗΠΑ και οι Ιαπωνία. Παρ' όλο που η 11<sup>η</sup> Σεπτεμβρίου επέφερε μεγάλο πλήγμα στις αερομεταφορές σε παγκόσμια κλίμακα, με πολλές εταιρίες κολοσσούς να κλείνουν εν μία νυκτί (Sabena και Swissair για παράδειγμα), τα τελευταία χρόνια παρατηρείται αύξηση της αεροπορικής κίνησης στην Ευρώπη. Στην Ελλάδα συγκεκριμένα η κίνηση κατά τη θερινή περίοδο του 2007 ήταν αυξημένη κατά 30% σε σύγκριση με την αντίστοιχη περίοδο του 2006.

Όλη αυτή η αύξηση της αεροπορικής κίνησης έχει ως αποτέλεσμα να εγείρονται ορισμένα θέματα όπως αυτό του ασφαλούς διαχωρισμού των αεροσκαφών και, κατ' επέκταση, της ασφάλειας των πτήσεων. Ο ασφαλής διαχωρισμός των αεροσκαφών είναι μια διαδικασία την οποία καλούνται να φέρουν εις πέρας οι αφανείς ήρωες των αερομεταφορών, οι ελεγκτές εναερίου κυκλοφορίας. Για να το επιτύχουν αυτό χρησιμοποιούν τα βοηθήματα τα οποία τους παρέχονται από τον service provider της πατρίδας τους και από τη Μητέρα Φύση. Παλαιότερα ο έλεγχος εναερίου κυκλοφορίας ήταν διαδικαστικός (procedural) όπως ονομαζόταν: τα RADAR ήταν είδος πολυτελείας και ο ελεγκτής είχε ως μόνα εργαλεία τις ραδιοσυχνότητες, το τηλέφωνο, τα «στριπάκια» και πάνω απ' όλα το μυαλό του. Ο διαχωρισμός των αεροσκαφών ήταν χρονικός και γινόταν με τις αναφορές των πιλότων. Αυτή η διαδικασία ήταν επίπονη και επιρρεπής σε σφάλματα, και δεν επέτρεπε την αύξηση της χωρητικότητας του εναερίου χώρου. Το αποτέλεσμα ήταν η επιβολή CTOT στις πτήσεις που εισέρχονταν σε ήδη κορεσμένους εναέριους χώρους. Αυτό για το μέσο επιβάτη μεταφραζόταν ως πολύωρες καθυστερήσεις και ταλαιπωρία, και για τις αεροπορικές εταιρίες αλλά και τους service providers ως απώλεια εσόδων.

Με τη βελτίωση των ήδη υπαρχόντων τεχνολογιών, όπως αυτή του πρωτεύοντος RADAR και των ασύρματων επικοινωνιών, αλλά και η έλευση νέων, όπως του δευτερεύοντος RADAR και του flow control database, έφεραν ριζικές αλλαγές στον τρόπο εκτέλεσης του ελέγχου εναερίου κυκλοφορίας: εγκαταστάθηκε δίκτυο RADAR που κάλυπτε όλο τον εναέριο χώρο και παρέχει ενοποιημένη εικόνα στα κέντρα ελέγχου περιοχής, με αποτέλεσμα ο ελεγκτής να έχει πλήρη εικόνα για το τι συμβαίνει στον τομέα του. Αυτή η δραματική βελτίωση της ποιότητας του ελέγχου έδωσε το έναυσμα για περαιτέρω αύξηση της εναέριας κυκλοφορίας με αποτέλεσμα το RADAR, αν και αρκετά βελτιωμένο, να μην είναι αρκετό. Έτσι οι εταιρίες κατασκευής συστημάτων ελέγχου εναερίου κυκλοφορίας, εκμεταλλεύτηκαν το γεγονός ότι οι εικόνα του RADAR υφίσταται επεξεργασία software πριν φτάσει στον ελεγκτή εναερίου κυκλοφορίας, και πρόσθεσαν ορισμένα βοηθήματα software με σκοπό να μειώσουν το φόρτο εργασίας του ελεγκτή. Μεταξύ αυτών είναι, ενημέρωση για τα σχέδια πτήσης και τη διαδρομή των αεροσκαφών, εργαλεία αποστασιομέτρησης και μέτρησης διοπτεύσεων καθώς και το πολύ σημαντικό STCA το οποίο εντοπίζει επικείμενη παραβίαση των ελάχιστων ορίων ασφαλείας (τα οποία

διαφέρουν στο εκάστοτε FIR) από τα αεροσκάφη, σε έναν χρονικό ορίζοντα 2 λεπτών από τη στιγμή που αυτά θα παραβιαστούν.

Αν και το STCA κρίνεται απαραίτητο σήμερα, εν τούτοις ο μικρός χρόνος ενημέρωσης των 2 λεπτών είναι ανεπαρκείς σε περιβάλλοντα αυξημένης κίνησης, μειώνοντας το χρόνο αντίδρασης του ελεγκτή σε αυτή την περίπτωση. Για το λόγο αυτό μελετάται από οργανισμούς όπως το Eurocontrol η εκπόνηση ενός άλλου βοηθήματος που θα προβλέπει τυχόν επιπλοκές (conflicts) σε χρονικό ορίζοντα 20λέπτου με σκοπό ο ελεγκτής να μπορεί να έχει πολύ περισσότερο χρόνο αντίδρασης και πρακτικά να εκμηδενιστούν οι περιπτώσεις που το STCA θα είναι χρήσιμο. Αυτό το νέο βοήθημα ονομάστηκε MTCD (Medium Term Conflict Detection) και είναι το αντικείμενο μελέτης της παρούσας εργασίας.

### *Εισαγωγικές έννοιες*

Πριν γίνει οποιαδήποτε αναφορά σε τεχνικά ζητήματα, πρέπει πρώτα να αναλυθούν οι βασικές έννοιες οι οποίες σχετίζονται με τον έλεγχο εναερίου κυκλοφορίας.

#### *Διαχωρισμός αεροσκαφών*

 $\overline{a}$ 

Τα αεροσκάφη σε ένα FIR είναι υποχρεωμένα να κινούνται σε προκαθορισμένες περιοχές και πάντα υπό τις υποδείξεις του ελέγχου εναερίου κυκλοφορίας. Συγκεκριμένα έχουν οριστεί ορισμένοι διάδρομοι πτήσεις, γνωστοί ως αεροδιάδρομοι (airways), πάνω στους οποίους πρέπει να κινούνται τα αεροσκάφη. Οι αεροδιάδρομοι ορίζονται από προκαθορισμένα σημεία ναυτιλίας τα οποία είναι είτε ραδιοβοηθήματα (VORs και NDBs) είτε διασταυρώσεις (intersections). Τα ραδιοβοηθήματα είναι σταθμοί οι οποίοι εκπέμπουν ραδιοκύματα σε συγκεκριμένες συχνότητες. Τα αεροσκάφη που διαθέτουν τον κατάλληλο εξοπλισμό μπορούν να λάβουν τα σήματα των ραδιοσταθμών και με τριγωνισμό δύο η περισσοτέρων σημάτων, να προσδιορίσουν τη θέση τους. Αν ο ραδιοσταθμός είναι εξοπλισμένος με βοήθημα αποστασιομέτρησης (DME) τότε η θέση του αεροσκάφους μπορεί να προσδιοριστεί μόνο με την απόσταση και τη διόπτευση από το συγκεκριμένο ραδιοβοήθημα. Τα intersections είναι σημεία των οποίων οι θέσεις είναι γνωστές με γεωγραφικές συντεταγμένες και έχουν προκύψει από τις radials δύο ραδιοβοηθημάτων. Τα intersections στην Ευρώπη έχουν κωδικοποίηση αποτελούμενη από πέντε αλφαβητικούς χαρακτήρες και τα ραδιοβοηθήματα κωδικοποίηση τριών αλφαριθμητικών χαρακτήρων. Η κανονισμοί που διέπουν την πτήση με τη χρήση ραδιοβοηθημάτων ονομάζονται IFR.

Το κάθε FIR/UIR είναι χωρισμένο σε τομείς ελέγχου, γνωστοί ως ACCs (Area Control Centers). Η κάθε περιοχή αποτελεί και έναν χώρο ευθύνης ο οποίος ελέγχεται αποκλειστικά από τους ελεγκτές που έχουν αναλάβει τον τομέα, οι οποίοι είναι 2 ως συνήθως, ο χειριστής RADAR (RO) και ο σχεδιαστής (planer). Ο κάθε τομέας έχει τις δικές του ραδιοσυχνότητες επικοινωνίας ώστε να αποφεύγεται η σύγχυση μεταξύ των διαφόρων τομέων. Όταν ένα αεροσκάφος εξέρχεται από ένα ACC, ο αρμόδιος ελεγκτής πρέπει να δώσει τη σωστή συχνότητα του γειτονικού τομέα στο αεροσκάφος και αφού το αεροσκάφος επικοινωνήσει, μόνο τότε ο ελεγκτής μπορεί να το αποδεχτεί και να του δώσει εντολές<sup>1</sup>. Τα όρια του κάθε τομέα είναι γεωγραφικά και υψομετρικά, αν και η τελευταία περίπτωση είναι η πιο σπάνια. Μπορεί όμως ένας τομέας γεωγραφικός να «κοπεί» στα δύο (ή και στα 3 πολλές φορές) με βάση το ύψος. Αυτό σημαίνει ότι στο ίδιο γεωγραφικό κομμάτι θα υπάρχουν δύο διαφορετικοί τομείς ευθύνης ο ένας για παράδειγμα μέχρι 32000 πόδια και ο άλλος από τα 32000 πόδια και πάνω. Αντίστοιχα δύο τομείς έχουν τη δυνατότητα να ενωθούν και να αποτελέσουν έναν τομέα ευθύνης, κάτι αρκετά χρήσιμο σε περιόδους χαμηλής κίνησης. Βάση του κανονισμού του Eurocontrol ο

 $^1$ Είναι προφανές ότι αν το αεροσκάφος δεν είναι στη συχνότητα δε μπορεί και ο ελεγκτής να επικοινωνήσει μαζί του. Μπορεί όμως να το αποδεχθεί κατά την είσοδό του στον τομέα του. Αυτή η πρακτική θεωρήθηκε λανθασμένη μετά το ατύχημα με το αεροσκάφος της κυπριακής εταιρίας Helios.

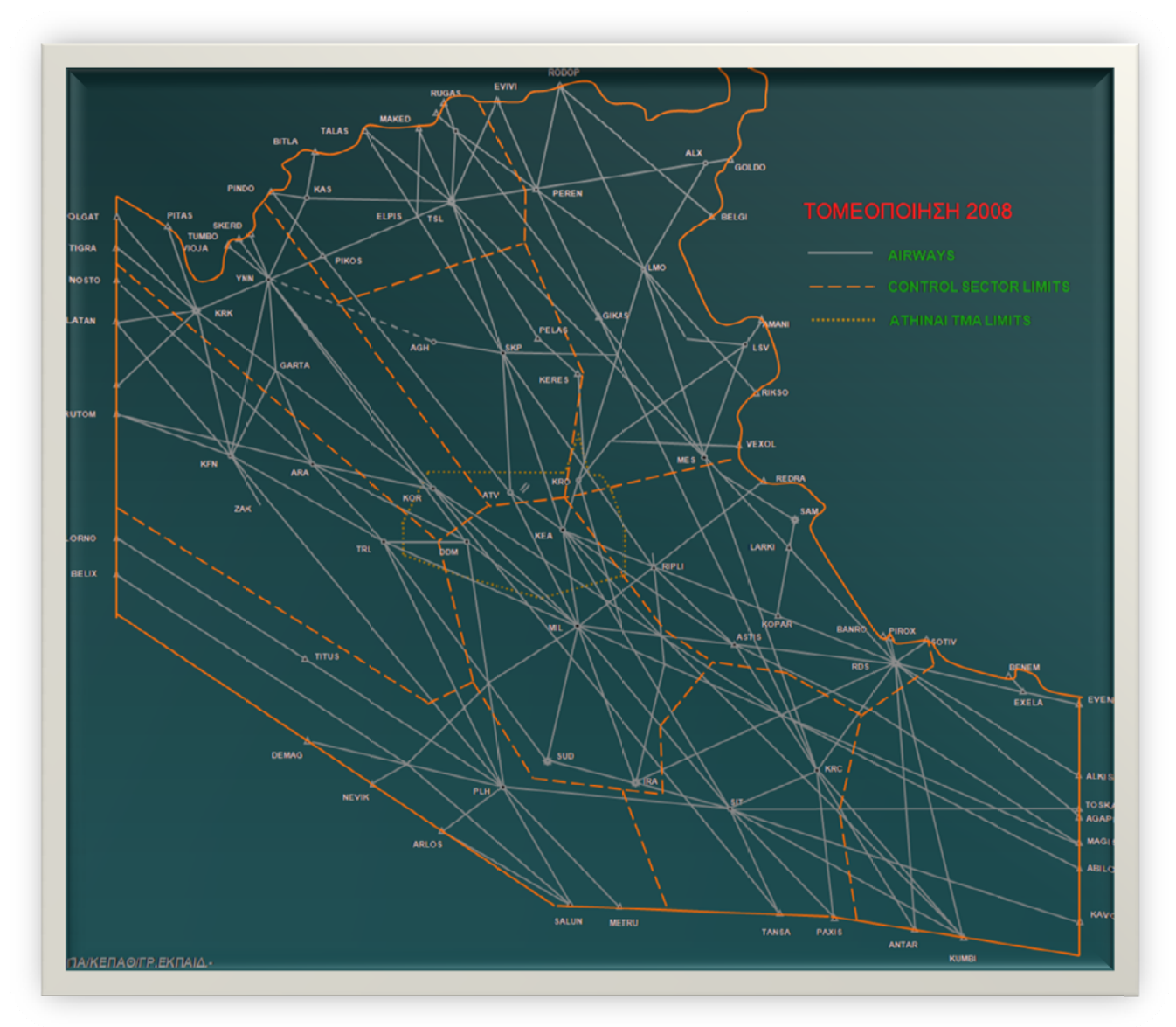

ελεγκτής δεν πρέπει μέσα στην ώρα να διαχωρίζει περισσότερα από 30 αεροσκάφη. Άποψη της τομεοποίησης για το έτος 2008 φαίνεται στην εικόνα 1.

**Εικόνα 1: Τομεοποίησ ση 2008**

Τα αεροσκάφη τα οποία κινούνται πάνω στον ίδιο αεροδιάδρομο και για να αποφευχθεί η σύγκρουση, πρέπει να τηρούν καθορισμένες αποστάσεις ασφαλείας είτε στον οριζόντιο, είτε στον κατακόρυφο άξονα. Η ελάχιστη απόσταση για τον οριζόντιο διαχωρισμό των αεροσκαφών, διαφέρει ανάλογα με το εκάστοτε FIR/UIR και εξαρτάται από την παρεχόμενη ακρίβεια του εγκατεστημένου δικτύου RADAR και το πλήθος των κεφαλών που αυτό διαθέτει. Στην Ελλάδα η απόσταση αυτή έχει οριστεί στα 10 ναυτικά μίλια ενώ σε πολλές ευρωπαϊκές χώρες μπορεί να φτάσει μέχρι και τα 5 ναυτικά μίλια. Ο κατακόρυφος διαχωρισμός των αεροσκαφών είναι κάπω ς πιο πολ λύπλοκος: μέχρι τα 2 29000 πόδ δια η ελάχ χιστη απόσ σταση είνα αι 1000 πόδια. Από τα 29000 πόδια και μέχρι τα 41000, είναι 2000 πόδια και από τα 41000 πόδια και πάνω είναι 4000 πόδια. Ο λόγος που αυτό συμβαίνει είναι επειδή τα βαρομετρικά υψόμετρα των αεροσκαφών έχουν μειωμένη ακρίβεια όσο το ύψος

πτήσης αυξάνει. Με την έλευση του RVSM, μέχρι και το επίπεδο 410 (41000 πόδια), η διαφορά μειώθηκε στα 1000 πόδια, με αποτέλεσμα η χωρητικότητα του εναερίου χώρου, στο εύρος των υψών από τα 29000 έως τα 41000 πόδια, να διπλασιαστεί. Προϋπόθεση για να μπορεί ένα αεροσκάφος να πετάξει σε RVSM εναέριο χώρο είναι να έχει εφοδιαστεί με τον κατάλληλο εξοπλισμό.

#### *Τα RADAR και τα παρελκόμενά τους*

Από τα παραπάνω μπορούμε να συμπεράνουμε ότι δύο (η περισσότερα) αεροσκάφη δε μπορούν να έχουν ταυτόχρονα απόσταση μικρότερη των 10 ναυτικών μιλίων και υψομετρική διαφορά μικρότερη των 1000ων ποδών. Για την τήρηση αυτών των ελαχίστων πρέπει να μεριμνήσει ο ελεγκτής εναερίου κυκλοφορίας και να δώσει τις κατάλληλες εντολές πριν παραβιαστούν τα όρια. Για να εκτελέσει σωστά αυτό το καθήκον ο ελεγκτής πρέπει να έχει στη διάθεσή του πληροφορίες για τη θέση των αεροσκαφών. Αυτό σήμερα επιτυγχάνεται με τη χρήση RADAR. Το συμβατικό RADAR ή PSR όπως λέγεται στον έλεγχο εναέριας κυκλοφορίας, εκπέμπει ραδιοκύματα και λαμβάνει την αντανάκλαση αυτών από τα αντικείμενα χωρίς όμως να παρέχει πληροφορίες ύψους. Αυτό στην περίπτωση των αεροσκαφών δεν είναι ιδιαίτερα χρήσιμο. Για το λόγο αυτό αναπτύχθηκε μια ειδική κατηγορία RADAR, το δευτερεύον RADAR γνωστό και ως SSR. Η αρχή λειτουργίας του είναι παρόμοια με αυτή του πρωτεύοντος (συμβατικού) RADAR με τη διαφορά ότι απαιτεί εξοπλισμό από τα αεροσκάφη. Το RADAR εκπέμπει ένα κωδικοποιημένο σήμα το οποίο είναι ικανό να ενεργοποιήσει τον αποκριτή (transponder) που βρίσκεται πάνω στο αεροσκάφος. Τότε ο αποκριτής απαντάει με ένα επίσης κωδικοποιημένο σήμα, το οποίο λαμβάνει το RADAR και το επεξεργάζεται. Οι σχεδιαστές του RADAR εκμεταλλευόμενοι αυτή τη διαδικασία, κωδικοποίησαν το σήμα που εκπέμπει το αεροσκάφος ώστε να περιλαμβάνει και έναν 4ψήφιο οκταδικό αριθμό καθώς και την ένδειξη του υψομέτρου του αεροσκάφους φορέα. Με τον τρόπο αυτό το τερματικό σύστημα του RADAR μπορεί να παρέχει επιπλέον πληροφορίες για το ύψος (Mode C) και την ταυτότητα (Mode A) του αεροσκάφους. Μοναδικό του μειονέκτημα είναι ότι εξαρτάται απόλυτα από τα αεροσκάφη. Αν ένα αεροσκάφος δεν έχει το transponder του ανοιχτό ή το Mode C του εκπέμπει λάθος ύψος τότε το RADAR θα στέλνει λάθος εικόνα χωρίς να μπορεί να γίνει τίποτα για τη βελτίωση της κατάστασης. Το μειονέκτημα αυτό μπορεί να αντισταθμιστεί με την παράλληλη λειτουργία SSR και PSR στο δίκτυο.

Η δυνατότητα του δευτερεύοντος RADAR να μπορεί να αναγνωρίζει τους στόχους από τον κώδικα που εκπέμπει το αεροσκάφος, άνοιξε το δρόμο για πολλές βελτιώσεις στη διαχείριση της εναέριας κυκλοφορίας. Τα κατατεθειμένα σχέδια πτήσης των αεροσκαφών εισάγονται στο σύστημα διαχείρισης της εναέριας κυκλοφορίας. Όταν ένα αεροσκάφος που κατάθεσε σχέδιο πτήσης έρθει εντός του βεληνεκούς των δευτερευόντων RADAR, το σύστημα αυτόματα ταυτίζει το εισερχόμενο αεροσκάφος με το σχέδιο πτήσης και προβάλει όλες τις απαραίτητες πληροφορίες όπως κωδικό κλήσης (call sign), διαδρομή και άλλα συναφή στοιχεία. Αυτή η αυτοματοποίηση δεν απαλλάσσει τον ελεγκτή από τη διαδικασία της αναγνώρισης του στόχου αλλά οπωσδήποτε βελτιώνει την αντίληψη που αυτός έχει για την κατάσταση στον τομέα του. Επιπλέον υπάρχει η δυνατότητα αποτύπωσης

ηλεκτρονικών strip στην οθόνη του ελεγκτή, τα οποία ενημερώνονται ανά τακτά διαστήματα από το σύστημα, απαλλάσσοντας τον ελεγκτή από την ευθύνη να τα γράφει μόνος του. Το κάθε strip περιλαμβάνει πληροφορίες όπως η διαδρομή, το επίπεδο πτήσης καθώς και η χρονική στιγμή που πέρασε ένα σημείο ναυτιλίας και ο υπολογισμός για το τι ώρα θα περάσει από το επόμενο.

Η γενικότερη φιλοσοφία που επικράτησε μετά την έλευση του δευτερεύοντος RADAR είναι η αντιμετώπιση του αεροσκάφους ως γενική οντότητα και όχι ως στόχος στην οθόνη του ελεγκτή. Το εκάστοτε αεροσκάφος αντιμετωπίζεται ως πτήση και η επαφή στο RADAR ως μια πιθανή αναπαράσταση της πτήσης αυτής. Η πτήση χαρακτηρίζεται από έννοιες όπως η ώρα εισόδου στο FIR, το σημείο εισόδου και το σημείο εξόδου από αυτό, καθώς και η διαδρομή που θα ακολουθήσει μέσα σε αυτό. Αν κάτι από αυτά αλλάξει, ας πάρουμε για παράδειγμα την ώρα εισόδου, υπάρχει πιθανότητα το σύστημα να μην αναγνωρίσει ότι το αεροσκάφος που εισήλθε είναι η συγκεκριμένη πτήση και να μην κάνει τη λεγόμενη σύζευξη (coupling) του στόχου με το σχέδιο πτήσης του. Υπάρχουν περιπτώσεις στο σύστημα που έχει παραδοθεί στην Ελληνική ΥΠΑ, που ενώ το αεροσκάφος ήταν μέσα στο FIR, το σύστημα έδειχνε έναν στόχο μόνο με τον Mode A κώδικά του, (μη συζευγμένο δηλαδή) και λίγο πιο μπροστά έδειχνε μια άλλη, υποθετική επαφή, η οποία βασιζόταν στο κατατεθειμένο σχέδιο πτήσης. Αυτή η επαφή, η επαφή – φάντασμα όπως ονομάζεται στην αργκό των ελεγκτών ή πιο επίσημα επαφή σχεδίου πτήσης, προέκυψε επειδή το αεροσκάφος μπήκε κάποια λεπτά αργότερα από την προβλεπόμενη ώρα. Όταν ο planer αλλάξει το χρόνο εισόδου τότε το σύστημα επαναλαμβάνει τους υπολογισμούς, πραγματοποιεί τη σύζευξη του αεροσκάφους με το σχέδιο πτήσης και η επαφή – φάντασμα εξαφανίζεται.

#### *Η αναπαράσταση των δεδομένων*

Η εφαρμογή των προαναφερθέντων τεχνολογιών έχουν ως αποτέλεσμα τα δεδομένα που προβάλλονται στον ελεγκτή να είναι περισσότερα από ποτέ με τάση

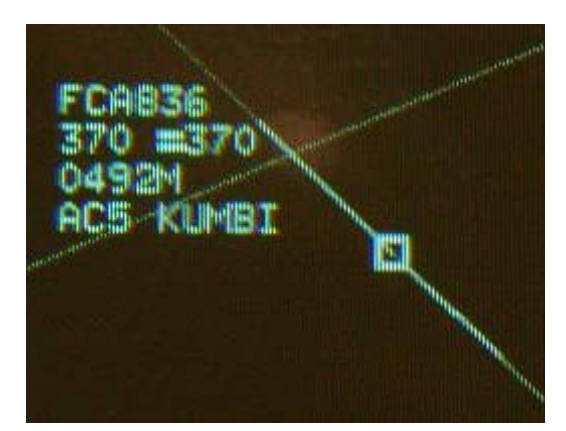

**Εικόνα 2: Συζευγμένη ταμπέλα στόχου.**

να αυξάνονται. Τα εν λόγω δεδομένα πρέπει να αναπαρασταθούν με όσο το δυνατό πιο εργονομικό τρόπο στην οθόνη του ελεγκτή, ώστε ούτε να περνούν απαρατήρητα, αλλά ούτε να υπερφορτώνουν την οθόνη του ελεγκτή. Η προσέγγιση που ακολουθείται σήμερα είναι αυτή του ζεύγους στόχου – ταμπέλας. Οι ταμπέλες μπορούν να περιστραφούν γύρω από το στόχο για πρακτικούς λόγους. Οι θέσεις που μπορούν να πάρουν οι ταμπέλες στο PALLAS είναι οχτώ, μια ανά 45 μοίρες. Στην υλοποίηση του Eurocontrol, ο ελεγκτής μπορεί να

μετακινήσει την ταμπέλα σε όποια θέσει επιθυμεί, με σύρσιμο αυτής με το ποντίκι. Για κάθε στόχο του δευτερεύοντος RADAR υπάρχει μια ταμπέλα η οποία περιλαμβάνει τα συνοπτικά χαρακτηριστικά του αεροσκάφους – στόχου. Μια τέτοια ταμπέλα φαίνεται στην εικόνα 2.

Στην πρώτη γραμμή βρίσκεται ο κωδικός κλήσης του αεροσκάφους (Call sign). Στη δεύτερη γραμμή βρίσκονται στοιχεία για το ύψος του αεροσκάφους. Το αριστερό 370 είναι το επίπεδο πτήσης που επιστρέφει το transponder του αεροσκάφους. Εν συντομία αναφέρεται ως AFL. Το ίσον σημαίνει ότι, βάσει του RADAR, το αεροσκάφος είναι σταθερό (ούτε ανέρχεται ούτε κατέρχεται). Σε άλλη περίπτωση θα υπήρχε βελάκι επάνω ή κάτω. Το δεξί 370 είναι ύψος που επιλέγεται από τον ελεγκτή και είναι το ύψος το οποίο επιθυμούμε να πετάξει το αεροσκάφος. Εν συντομία αναφέρεται ως CFL. Αυτό είναι πολύ χρήσιμο στην περίπτωση του Conflict detection. Η τρίτη γραμμή περιλαμβάνει την ταχύτητα του αεροσκάφους σε κόμβους σε σχέση με το έδαφος (ground speed). Στο παράδειγμά μας είναι 492 κόμβοι. Το γράμμα «Μ» που ακολουθεί προέρχεται από το Medium και προσδιορίζει την κατηγορία δυνορεύματος του αεροσκάφους. Οι άλλες δύο κατηγορίες είναι Light και Heavy. Στην τελευταία γραμμή αναγράφεται ο τομέας που ελέγχει το αεροσκάφος καθώς και το σημείο εξόδου. Το AC προέρχεται από το Area Control και το 5 είναι ο αριθμός του τομέα πάνω από την Μήλο. Τέλος δίπλα από τον τομέα αναγράφεται το σημείο εξόδου από το FIR. Αν αυτό είναι ένα ελληνικό αεροδρόμιο αναγράφεται ο κατά ICAO κωδικός του, για παράδειγμα LGAV για την Αθήνα ή LGTS για τη Θεσσαλονίκη. Σε αντίθετη περίπτωση αναγράφεται το τελευταίο σημείο ναυτιλίας που βρίσκεται εντός του FIR και αφορά την εν λόγω πτήση.

Τα παραπάνω ισχύουν στην περίπτωση που ο στόχος του δευτερεύοντος RADAR είναι συζευγμένος με το σχέδιο πτήσης. Αν η σύζευξη δεν έχει γίνει ή αν το σχέδιο πτήσης δεν έχει κατατεθεί, κάτι αρκετά συνηθισμένο για τα στρατιωτικά

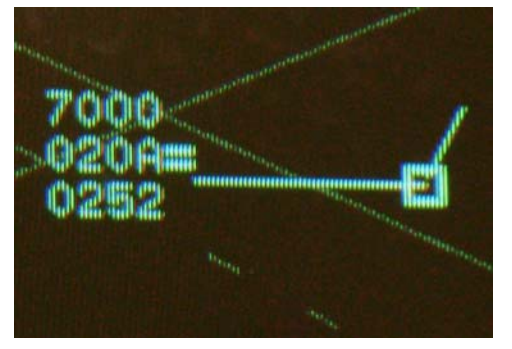

**Εικόνα 3: Μη συζευγμένη ταμπέλα στόχου.**

αεροσκάφη, τότε η ταμπέλα γίνεται όπως στην εικόνα 3. Τη θέση του κωδικού κλήσης πήρε ο κώδικας Mode A που εκπέμπει το αεροσκάφος, ενώ τα μόνα πεδία που φαίνονται είναι το AFL, η ταχύτητα εδάφους και η κατακόρυφη διεύθυνση. Το «Α» δίπλα στο AFL υποδηλώνει ότι ο αριθμός αντιπροσωπεύει ύψος και όχι επίπεδο πτήσης.

Ο ελεγκτής, εκτός από την ταχύτητα στην ταμπέλα, έχει και έναν δεύτερο πιο οπτικό τρόπο

να αντιληφθεί την ταχύτητα του αεροσκάφους: μπορεί να χρησιμοποιήσει τη λεπτή γραμμή που προεξέχει από το στόχο, η οποία ονομάζεται άνυσμα ταχύτητας (speed vector). Το άνυσμα ταχύτητας δείχνει την προβλεπόμενη θέση του αεροσκάφους στο επόμενο λεπτό, καθώς και την κατεύθυνσή του. Για πιο μακροπρόθεσμες προβλέψεις της θέσης των αεροσκαφών, υπάρχει επιλογή επέκτασης του speed vector έως και 5 λεπτά. Άνυσμα ταχύτητας πέντε λεπτών φαίνεται στην εικόνα 4.

Οι ταμπέλες εμφανίζουν στον ελεγκτή τα δεδομένα που πρέπει να γνωρίζει για να κάνει το βραχυπρόθεσμο διαχωρισμό των αεροσκαφών. Τα δεδομένα αυτά δεν αρκούν για την ανάληψη των σωστών αποφάσεων. Για να γίνει σωστή κατανομή των αεροσκαφών στους τομείς, οι ελεγκτές πρέπει να γνωρίζουν τη διαδρομή του εκάστοτε αεροσκάφους, δηλαδή τις θέσεις αυτών μακροπρόθεσμα. Η διαδρομή των αεροσκαφών είναι το γνωστό μας σχέδιο πτήσης. Τα σχέδια πτήσης κατατίθενται πριν την απογείωση του αεροσκάφους και μπορούν να υποστούν πολλές τροποποιήσεις κατά τη διάρκεια της πτήσης και μέχρι το πέρας αυτής.

Τα συστήματα ελέγχου εναερίου κυκλοφορίας παρέχουν μέσα από το MMI τους εργαλεία, η χρήση των οποίων παρέχει στους ελεγκτές επίγνωση του σχεδίου πτήσης για το εκάστοτε αεροσκάφος. Στα εργαλεία αυτά περιλαμβάνεται το ηλεκτρονικό strip, η γραφική αναπαράσταση της διαδρομής του αεροσκάφους, και το παράθυρο του σχεδίου πτήσης. Το σύστημα έχει τη δυνατότητα να υπολογίζει, βάσει της τρέχουσας ταχύτητας του αεροσκάφους, τον εκτιμώμενο χρόνο άφιξης στο εκάστοτε σημείο ναυτιλίας, πληροφορία η οποία προβάλλεται και στα ηλεκτρονικά strips και στη γραφική αναπαράσταση της διαδρομής του στόχου. Κατ' αυτό τον τρόπο ο ελεγκτής μπορεί να έχει μια έμμεση, αν και όχι ολοκληρωμένη<sup>2</sup>, εικόνα για τα σημεία στα οποία είναι πιθανό να υπάρξει κάποια επιπλοκή.

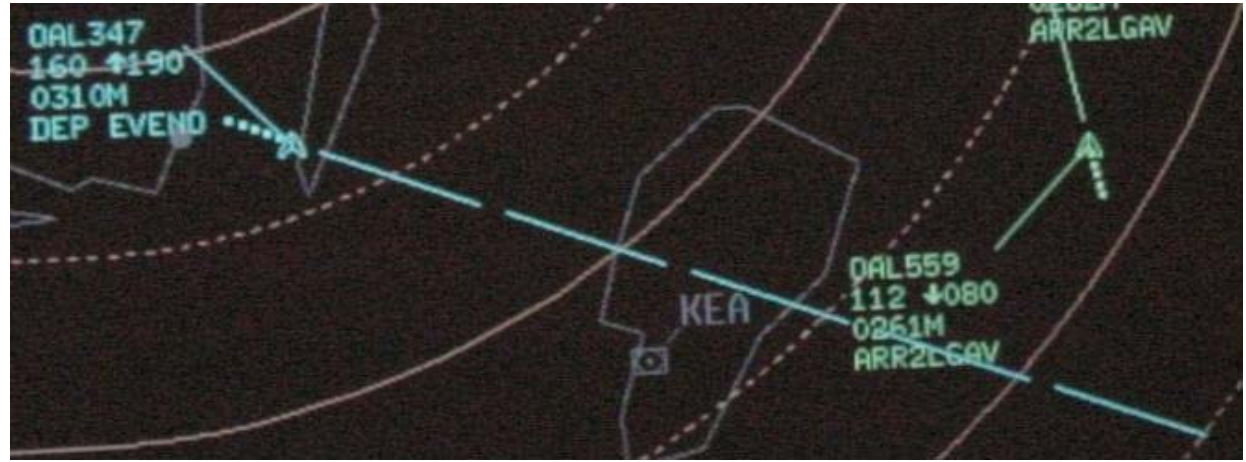

**Εικόνα 4: Άνυσμα ταχύτητας στόχου πεντάλεπτου. Τα ενδιάμεσα κενά είναι απόσταση ίση με μια ανανέωση της εικόνας (10 δευτερόλεπτα στον έλεγχο περιοχής, 6 στην προσέγγιση).** 

 $\overline{a}$ 

<sup>&</sup>lt;sup>2</sup> Είναι πολύ συχνό το φαινόμενο να γίνονται conflicts σε σημείο τομής αεροδιαδρόμων που δεν υπάρχει σημείο αεροναυτιλίας. Γι' αυτά τα σημεία το σύστημα δεν υπολογίζει εκτιμώμενο χρόνο άφιξης. Επιπλέον σε αρκετές περιπτώσεις το σχέδιο πτήσης δεν είναι ενημερωμένο, με αποτέλεσμα να μην είναι χρήσιμη η πληροφορία του ETA.

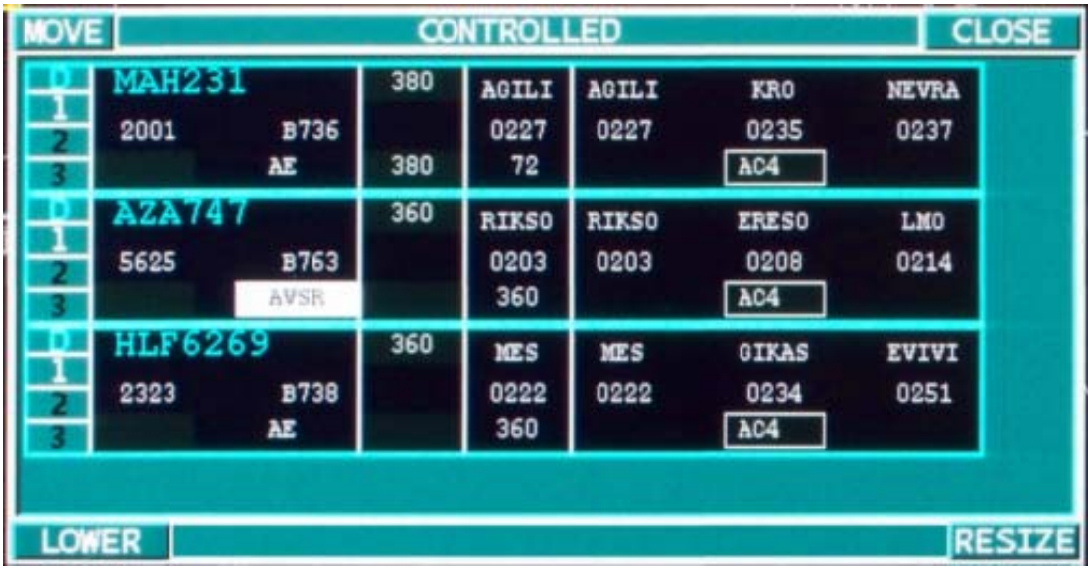

Εικόνα 5: Παράθυρο των ηλεκτρονικών strip. Φαίνονται οι πτήσεις που ελέγχονται από τον τομέα 4.

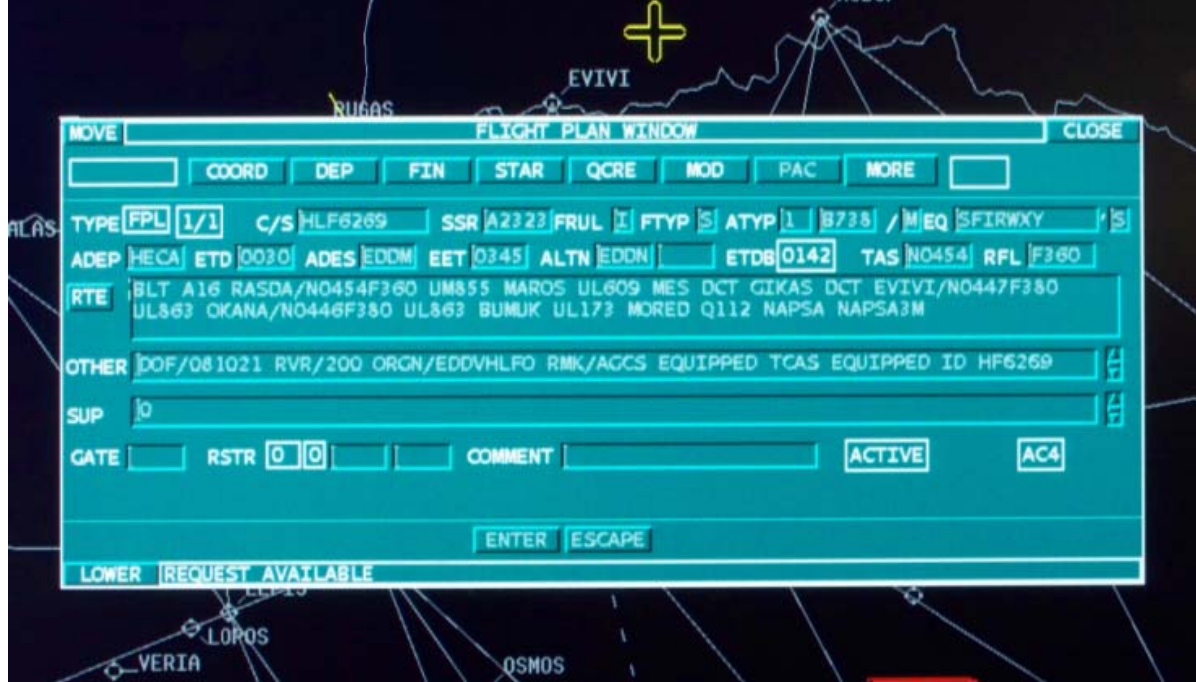

**Εικ κόνα 6: Το παρ άθυρο που πρ ροβάλλονται οι ι λεπτομέρειες του σχεδίου πτ τήσης**

### *Εντοπισμός Conflict*

Η χρήση των προαναφερθέντων βοηθημάτων βελτιώνει αρκετά την επίγνωση της κατάστασης που έχει ο ελεγκτής εναέριας κυκλοφορίας, αλλά από μόνη της δεν εκμηδενίζει την πιθανότητα δημιουργίας ενός conflict. Ο ελεγκτής πρέπει να κάνει υπολογισμούς αποκλειστικά για να βεβαιωθεί ότι τα ελάχιστα όρια ασφαλείας δε θα παραβιαστούν. Η διαδικασία μπορεί να παρομοιαστεί με μια παρτίδα σκάκι: όσο προνοητικότερα παίζει ο παίχτης τόσο ευκολότερα μπορεί να κερδίσει τον αντίπαλό του. Η μόνη διαφορά είναι ότι ο ελεγκτής έχει πολύ περιορισμένο χρόνο για να λάβει αποφάσεις συγκριτικά με το σκακιστή. Αυτός ο περιορισμός χρόνου, σε συνδυασμό με την αυξανόμενη αεροπορική κίνηση, είναι ένας από τους σημαντικότερους παράγοντες δημιουργίας σφαλμάτων. Ο φόρτος εργασίας αυξάνεται απότομα, ο ελεγκτής απασχολείται με πολλές πτήσεις, είναι απόλυτα λογικό κάτι να του ξεφύγ γει.

Τα conflicts μπορούν να συμβούν σε τρεις περιπτώσεις: απώλεια οριζόντιου διαχωρισμού, απώλεια κατακόρυφου διαχωρισμού, ή συνδυασμός των δύο. Η καλύτερη τακτική για την αποφυγή ενός conflict είναι η έγκαιρη πρόβλεψη και επίλυσή του. Για την τήρηση του οριζόντιου διαχωρισμού, το κυριότερο εργαλείο που διαθέτει ο ελεγκτής για να πραγματοποιήσει υπολογισμούς – πέρα από το μυαλό του – είναι το εργαλείο αποστασιομέτρησης. Στο σύστημα που παραδόθηκε στην ελληνική ΥΠΑ το εν λόγω εργαλείο ονομάζεται GCL. Το GCL προβάλλει δεδομένα

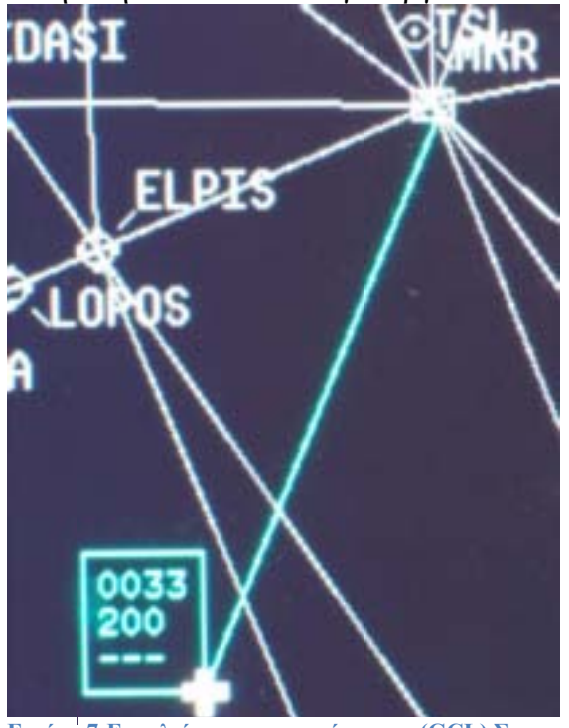

**Εικόνα α 7:Εργαλείο απ ποστασιομέτρη ησης (GCL) Σ Στην πρώτη γραμμή φαίνε εται η απόστασ ση και στη δεύ τερη η διόπτ τευση.**

απόσ στασης περίπ πτωση που υ έχει συν νδεθεί με στόχο, προβ βάλλει κα αι το χρ ρόνο τον οποίο χρειάζεται το αεροσκάφος να φτάσει το άλλο άκρο του GCL. Ο ελεγκτής βλέπει τις εντοπίζει τα σημεία τομής των διαδρομών. Κατόπιν μετρά τις αποστάσεις του κάθε αερο σκάφους υπολ λογίζει το χρόνο πο ου χρειάζε εται το καθένα από αυτά για να φτάσει. Τέλος, βάσει της χρονικής διαφοράς, υπολογίζει την απόσταση που θα έχουν τα αεροσκάφη στο σημείο τ τομής. Άπ ποψη ενός ς GCL φαίνε εται στην ε εικόνα 7. Σ Στο παράδε ειγμα, η απόσταση του δείκτη του ποντικιού από το ραδιοσταθμό της Μίκρας, είναι 33 ναυτικά μίλια α και η διό όπτευση 2 00 μοίρες . Αν το GCL ήταν πάνω σε στόχο, θα βλέπαμε πόσο ο χρόνο χρε ειάζεται ο στόχος να α φτάσει στο σ σημείο. διαδρομές ς των α αεροσκαφώ ών και και από το όπτευσης. ο σημείο Στην ο και

Η διαδικασ σία αυτή δ δεν είναι π πάντα τόσο ο απλή και ι εύκολη ό όσο ακούγε εται. Τα εμπόδια και οι αστάθμητοι παράγοντες είναι πολλοί. Το κυριότερο εμπόδιο είναι η προσο οχή του δραστηριότητα στον τομέα ελέγχου, (πράγμα όχι σπάνιο για τα ελληνικά δεδομένα) ελεγκτή. Αν για παράδειγμα υπάρχει έντονη στρατιωτική

τότε η προσοχή του ελεγκτή μπορεί να αποσπαστεί από άλλα τμήματα του τομέα στα οποία δύναται να παρουσιαστεί πρόβλημα. Σ' αυτή την περίπτωση οι υπολογισμοί μπορεί μη γίνουν καθόλου ή να γίνουν την τελευταία στιγμή. Ένα άλλο πρόβλημα είναι ότι οι διαδρομές των αεροσκαφών, από τη στιγμή που ο ελεγκτής θα υποψιαστεί το conflict, μπορεί να είναι τεθλασμένες. Σ' αυτή την περίπτωση οι υπολογισμοί με το GCL είναι πιο χρονοβόροι, ένεκα ότι το εργαλείο μπορεί να μετρήσει αποστάσεις μόνο σε ευθεία γραμμή. Τέλος ουσιαστικό ρόλο παίζει και ο άνεμος. Ο άνεμος στα ύψη που πετάνε τα αεροσκάφη είναι της τάξης των 100 κόμβων<sup>3</sup>. Το αποτέλεσμα είναι να επηρεάζεται σημαντικά η ταχύτητα τον αεροσκαφών και όταν αυτά αλλάξουν πορεία να αλλάξει και η ταχύτητά τους με αποτέλεσμα να δυσχεραίνεται ο υπολογισμός.

Οι υπολογισμοί περιπλέκονται ακόμα περισσότερο όταν συνυπολογιστεί και ο παράγοντας ύψος. Οι αλλαγές ύψους κατά τη διάρκεια της πτήσης είναι αρκετά σπάνιες, γίνονται κυρίως για λόγους διαχωρισμού ή καιρού (αναταράξεις) και είναι μικρές σε μέγεθος. Σ' αυτή την περίπτωση ο ελεγκτής πρέπει να ελέγξει απλά αν το ύψος που σκοπεύει να δώσει είναι κατειλημμένο. Στην περίπτωση όμως της άφιξης ή της αναχώρησης των αεροσκαφών, η υψομετρική απόσταση που πρέπει να καλυφθεί είναι μεγάλη και χρειάζεται αρκετό χρόνο για να ολοκληρωθεί. Καθ' όλη τη διάρκεια της ανόδου ή της καθόδου το αεροσκάφος διασταυρώνεται με όλα τα ύψη μέχρι το τελικό του, απαιτώντας από τον ελεγκτή να υπολογίσει αν και με ποια αεροσκάφη θα συναντηθεί για όλα τα ύψη. Το πρόβλημα είναι ακόμα εντονότερο με τα αργά αεροσκάφη όπως για παράδειγμα το Cesena Citation 550. Όσο γρηγορότερα ένα αεροσκάφος μπορεί να φτάσει στο τελικό του ύψος, τόσο καλύτερα για τον ελεγκτή.

Από τη στιγμή που ένα conflict θα εντοπιστεί ο ελεγκτής έχει τρεις τρόπους να το αντιμετωπίσει: ο πρώτος τρόπος είναι με έλεγχο ταχύτητας των εμπλεκόμενων αεροσκαφών. Ο δεύτερος είναι η αλλαγή πορείας (vectoring) και ο τρίτος είναι η αλλαγή ύψους. Ο πρώτος τρόπος γενικά προτιμάται στις μεγάλες αποστάσεις και πάντα για αεροσκάφη που συγκλίνουν ή διασταυρώνονται. Αποφεύγεται συστηματικά η εφαρμογή σε αντίθετα. Η αλλαγή πορείας προτιμάται σε αεροσκάφη τα οποία διασταυρώνονται ή είναι αντίθετα. Στην πρώτη περίπτωση κάνει παράκαμψη ο αργότερος για να περάσει πίσω από τον γρηγορότερο(tail technique), αν και δεν είναι κανόνας. Στην περίπτωση των αντίθετων μια μικρή στροφή και από τα δύο αεροσκάφη είναι αρκετή για να περάσουν με ασφάλεια. Αν η γωνία σύγκλισης των αεροσκαφών είναι πολύ μικρή τότε ο οριζόντιος διαχωρισμός δεν μπορεί να επιφέρει κάποιο αποτέλεσμα χωρίς τα αεροσκάφη να κάνουν μεγάλη παράκαμψη. Στην περίπτωση αυτή το conflict αντιμετωπίζεται με αλλαγή ύψους ενός εκ των δύο αεροσκαφών.

Προς διευκόλυνση του ελεγκτή και προς σμίκρυνση του φόρτου εργασίας του, αναπτύχθηκαν βοηθήματα τα οποία είναι αφιερωμένα στον εντοπισμό των conflicts. Το πιο ευρέως διαδεδομένο και χρησιμοποιούμενο βοήθημα είναι το STCA. Ο λόγος

 $\overline{a}$ 

<sup>3</sup> 100 κόμβοι είναι 185.2 χιλιόμετρα ανά ώρα. Σε γενικές γραμμές, η ταχύτητα του ανέμου αυξάνεται όσο αυξάνεται και το ύψος πτήσης.

της διάδοσής του είναι το μικρό σχετικά κόστος σχεδίασης και ο μικρός χρόνος υλοποίησης σε συνδυασμό με την απλότητα και ευκολία της χρήσης του. Το STCA μπορεί να προβλέψει ένα επικείμενο conflict σε δυο λεπτά από την ώρα που θα παραβιαστούν τα όρια ασφαλείας που έχουν τεθεί. Όταν αυτό συμβεί, το σύστημα προβάλει σε ένα παράθυρο τις πληροφορίες σχετικά με το conflict. Συγκεκριμένα αναγράφονται οι κωδικοί κλήσης των πτήσεων, η τρέχουσα μεταξύ τους απόσταση και η ελάχιστη απόσταση στην οποία θα περάσουν.

Στην χρήση του STCA έχει εφαρμογή το CFL το οποίο αναφέρθηκε κατά την επεξήγηση της ταμπέλας. Όταν ο ελεγκτής θέτει ένα ύψος στη θέση του cleared flight level, το STCA έχει υπ' όψη του ότι το αεροσκάφος θα σταματήσει στο ύψος που έθεσε ο ελεγκτής. Η παραδοχή αυτή σημαίνει ότι αν υπάρχει ένα αεροσκάφος

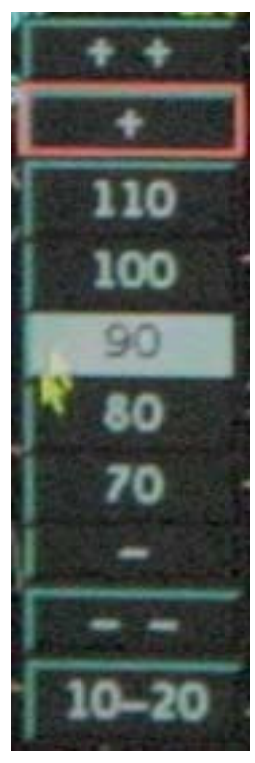

**Εικόνα α 8**

στα 37000 πόδια και ένα άλλο ανερχόμενο έχει τελικό ύψος 36000 πόδια με το CFL για το αεροσκάφος να είναι στο 360, τότε το STCA δε θα εμφανίσει προειδοποίηση. Ένα άλλο στοιχείο στην τα αμπέλα το υ στόχου τ το οποίο δ εν αναφέρ ρθηκε είναι ι το IFL ή εν νδιάμεσο συμπλη ηρωματικά ά του CFL στις περιπ τώσεις που υ ένα αερο οσκάφος σε μια α μεγάλη ά άνοδο ή κά άθοδο θα το κρατήσ σουμε για κάποια ώρα σε ενδιάμεσο ύψος λόγω κίνησης. Στην περίπτωση αυτή ένα αεροσκ κάφος που είναι στα 30000 πόδ δια και έχε ει ζητήσει κάθοδο στα 10 0000 πόδια α και σταμ ματήσει σ τα 16000 πόδια με το IFL τοποθετημένο στο 160 και το CFL στο 100 τότε αν υπάρχει κοντά άλλο αερ ροσκάφος στα 150 00 πόδια, δε θα υ υπάρξει προειδοποίηση. Όλα τα παραπάνω φυσικά προϋποθέτουν ότι ο ελεγκτής εξουσιοδοτεί τα αεροσκάφη στα σωστά ύψη. Το context menu επιλογής CFL / IFL φαίνεται στην εικόνα 8. ύψος. Το ύψος ς αυτό χρησιμοπ ποιείται

Όπως προαναφέρθηκε, όσο γρηγορότερα αντιληφθεί ο ελεγκτής το conflict, τόσο καλύτερα μπορεί να επιληφθεί της κατάστασης. Σ' αυτή την περίπτωση το STCA είναι ανεπαρκές, χωρίς φυσικά να καθίσταται άχρηστο ή μη αναγκαίο. Για το σκοπό αυτό, αναπτύσσεται από διάφορους φορείς, ένα νέο βοήθημα που θα λειτουργεί συμπληρωματικά στο STCA.

Ονομάστηκε MTCD και σκοπός του είναι να εντοπίζει πιθανά conflicts σε χρονικό ορίζο ντα εικοσα αλέπτου.

#### *Βασικές αρχές μεσοπρόθεσμου εντοπισμού επιπλοκών*

Ο μεσοπρόθεσμος εντοπισμός επιπλοκών έχει τη λογική του εντοπισμού τους στα σημεία που για τον ανθρώπινο νου είναι πολύ χρονοβόρο και επίπονο να υλοποιηθεί. Η απαίτηση αυτή προκύπτει από τον τρόπο με τον οποίο δουλεύει ο έλεγχος εναερίου κυκλοφορίας. Οι ελεγκτές είναι κατανεμημένοι σε τομείς ελέγχου για τους οποίους είναι αποκλειστικά αρμόδιοι. Τα σχέδια πτήσης δε φτιάχνονται με γνώμονα τα όρια της τομεοποίησης αλλά με βάσει την κίνηση που μπορεί να δεχτεί ο κάθε τομέας. Αυτό έχει ως αποτέλεσμα να απαιτείται η αναδιοργάνωση του ελέγχου εναερίου κυκλοφορίας στην περίπτωση που θέλουμε να υπάρχει ενημέρωση επιπλοκών σε ορίζοντα 20λέπτου. Η αναδιοργάνωση αυτού του είδους απαιτεί δημιουργία νέων σταθμών εργασίας, ανεξάρτητων από αυτούς των ελεγκτών, στους οποίους θα γίνεται με έναν αποτελεσματικό τρόπο ο εντοπισμός των conflict. Οι τομείς που θα εκτελούν τον έλεγχο θα ενημερώνονται τηλεφωνικά από την ομάδα που θα κάνει την ανάλυση των conflict. Η αλλαγή φιλοσοφίας προς την προαναφερθείσα κατεύθυνση κοστίζει και σε χρόνο και σε χρήμα. Η εναλλακτική λύση είναι η επιφόρτιση με την εν λόγω εργασία ενός ηλεκτρονικό βοηθήματος που μπορεί να ελέγξει το σύνολο του FIR για προβλήματα μέσα σε πολύ μικρό χρονικό διάστημα.

Στην κατανόηση της παραπάνω φιλοσοφίας θα μας βοηθήσει η ανάλυση ενός πραγματικού παραδείγματος. Δύο αεροσκάφη εισέρχονται στο ελληνικό FIR από διαφορετικά σημεία εισόδου. Ας ονομάσουμε το πρώτο αεροσκάφος BAW154 (Speedbird) και το δεύτερο BIE2212 (Mediterranean). Το πρώτο αεροσκάφος εισέρχεται από το TANSA και το δεύτερο από το EVENO. Τα δύο αυτά σημεία απέχουν μεταξύ τους σε ευθεία γραμμή 190 ναυτικά μίλια και ταυτόχρονα βρίσκονται σε διαφορετικούς αν και γειτονικούς τομείς. Οι παραπάνω δύο συνθήκες καθιστούν πρακτικά αδύνατο τον εντοπισμό κάποιου επικείμενου conflict είτε από τον ελεγκτή είτε από τον planer. Ο λόγος είναι ότι και οι δύο είναι πολύ απασχολημένοι με το τι συμβαίνει και τι θα συμβεί στο δικό τους τομέα. Δεν υπάρχει η χρονική πολυτέλεια να ασχοληθούν με το γίγνεσθαι των γειτονικών τομέων.

Η διαδρομή των παραπάνω αεροσκαφών έχει ως εξής: TANSA, AMAXI, KOR, ΥΝΝ και έξοδος στη VJOSA για τη Speedbird, ενώ για τη Mediterranean είναι EVENO, VANES, ASTIS, MADEX, KOR, KRK και έξοδος στο OLGAT. Τα παραπάνω στη γλώσσα των κοινών θνητών σημαίνουν ότι η πρώτη πτήση θα εισέλθει νοτιοανατολικά της Κρήτης θα πετάξει μεταξύ Ηρακλείου και Σητείας με κατεύθυνση την Κόρινθο και τέλος προς Γιάννενα με έξοδο στην Αλβανία. Η δεύτερη πτήση εισέρχεται ανατολικά της Ρόδου θα πετάξει πάνω από τη Ρόδο με κατεύθυνση προς Ίο, Κόρινθο, Κέρκυρα και έξοδο στο Ιταλικό FIR. Από τη διαδρομή των αεροσκαφών μπορούμε να υποψιαστούμε ότι στην Κόρινθο είναι το μοναδικό σημείο στο οποίο μπορεί να υπάρξει Conflict. Μια ματιά στο χάρτη μετατρέπει την υποψία σε βεβαιότητα. Στο σημείο αυτό, μπορεί να τεθεί το ερώτημα: «μα καλά: τα σχέδια πτήσης κατατίθενται αρκετό καιρό πριν, περνάνε από διαδικασία fast time simulation, δε μπορεί να υπάρξει ένα αντίστοιχο «LTCD» που θα μπορεί να εντοπίσει το πρόβλημα πριν αυτό συμβεί εν πτήση;». Το ερώτημα είναι εύλογο αλλά η πραγματικότητα είναι διαφορετική. Ήδη το fast time simulation έχει

βρει ένα μεγάλο ποσοστό των προβλημάτων. Αν ο άνεμος φυσήξει λίγο περισσότερο ή από άλλη κατεύθυνση μπορεί να δημιουργηθεί conflict εκεί που πριν υπολογίστηκε ότι δε θα γίνει. Άλλωστε η τομή των διαδρομών δεν είναι ο κανόνας να είναι πάνω σε σημείο ναυτιλίας. Μπορεί να είναι και σε σημείο που δεν αναφέρεται στο AIP. Ένα τέτοιο παράδειγμα είναι η τομή των L613 και UB34 στο σκέλος ALANI KOR και BADEL DDM αντίστοιχα. Επιπλέον τα σχέδια πτήσης μπορούν να αλλάξουν ανά πάσα στιγμή και για οποιοδήποτε λόγο.

Η Mediterranean εισέρχεται στο EVENO στο 360 και το αεροσκάφος είναι ένα Airbus A320. Άρα η ταχύτητα του σύμφωνα με τη BADA είναι 450 κόμβοι στα 36000 πόδια. Η Speedbird εισέρχεται 12 λεπτά αργότερα, στο ίδιο ύψος και η ταχύτητα της είναι 483 κόμβοι. Ο τύπος του αεροσκάφους είναι Boeing 777-200. Με την παρέλευση των 12 λεπτών η Mediterranean έχει διανύσει 450/60 \* 12 = 90 ναυτικά μίλια. Αυτό σημαίνει ότι τη στιγμή που θα εισέρχεται η Speedbird στο FIR, η Mediterranean θα βρίσκεται 23 ναυτικά μίλια πριν το VANES. Κάνοντας τους υπολογισμούς με τη χρήση των αεροπορικών χαρτών (που δεν είναι άμεσα διαθέσιμοι στον ελεγκτή) ή ακόμα χειρότερα με τη χρήση του GCL (που είναι διαθέσιμο στον ελεγκτή), βρίσκουμε ότι η Speedbird έχει να διανύσει 302 ναυτικά μίλια από το σημείο εισόδου μέχρι την Κόρινθο και η Mediterranean 279 ναυτικά μίλια από τη στιγμή που θα μπει η Speedbird μέχρι την Κόρινθο. Με τη χρήση των ταχυτήτων των αεροσκαφών βρίσκουμε ότι η Speedbird θα είναι στην Κόρινθο σε 37,7 λεπτά ενώ η Mediterranean σε 37.2, δηλαδή σχεδόν ταυτόχρονα.

Από τα παραπάνω συμπεραίνουμε ότι κατά 99% τα δυο αυτά αεροσκάφη θα είναι σε conflict πάνω από την περιοχή της Κορίνθου με μεγάλη πιθανότητα να συγκρουστούν. Η περίπτωση αυτή είναι ιδιάζουσα λόγω του ότι τα αεροσκάφη είναι σε conflict σε τομέα διαφορετικό από αυτόν στον οποίο εισήλθαν και το σημείο που θα γίνει το conflict είναι στις παρυφές του τομέα. Αυτό έχει ως αποτέλεσμα ο ελεγκτής να μην είναι σε θέση να εντοπίσει το πρόβλημα αν δεν υπάρξει ενημέρωση από τον προηγούμενο τομέα. Επιπλέον, ο ελεγκτής του προηγούμενου τομέα πρέπει να είναι αρκετά προσεκτικός ώστε να δει ότι θα συμβεί conflict στο διπλανό τομέα και να ενημερώσει έγκαιρα. Το θέμα των αρμοδιοτήτων για το ποιος θα εντοπίσει και ποιος θα επιλύσει το conflict είναι αρκετά μπλεγμένο. Σε περιπτώσεις όπως αυτή και άλλες παρόμοιες χρειάζονται ηλεκτρονικά βοηθήματα για την ενημέρωση των ελεγκτών για τα επικείμενα προβλήματα.

Το παραπάνω παράδειγμα δε δείχνει το σύνολο της εικόνας του μεσοπρόθεσμου εντοπισμού επιπλοκών. Όσο η απόσταση μεγαλώνει τόσο αυξάνεται η ασάφεια της θέσης του αεροσκάφους. Ο σημαντικότερος παράγοντας εισαγωγής ασάφειας είναι οι καιρικές συνθήκες. Ο άνεμος στα ύψη πτήσης των αεροσκαφών είναι αρκετά ισχυρός με αποτέλεσμα η ταχύτητα εδάφους που αντιλαμβάνεται ο ελεγκτής να είναι τελείως διαφορετική από την TAS του αεροσκάφους. Ας μελετήσουμε το προηγούμενο παράδειγμα με την ύπαρξη ανέμου.

Θεωρούμε ότι ο άνεμος στο 360 είναι κατά μέσο όρο 280°/70 δηλαδή η διεύθυνση του είναι στις 280 μοίρες και η ταχύτητα του στους 70 κόμβους. Εδώ πρέπει να επισημάνουμε την εξής ασυμβατότητα που έχει η μετεωρολογία με τη φυσική όπως τη γνωρίζουμε. Όταν στη φυσική λέμε ότι ένα διάνυσμα έχει κατεύθυνση προς τα δεξιά εννοούμε ότι το βέλος του διανύσματος δείχνει προς τα δεξιά. Δεν ισχύει το ίδιο στην περίπτωση του ανέμου. Όταν για τον άνεμο λέμε ότι είναι Βοριάς εννοούμε ότι η προέλευσή του είναι από το Βορά και κατά συνέπεια η κατεύθυνσή του είναι προς το Νότο. Αυτή η παραδοχή έχει επικρατήσει και στην (αερο)ναυτιλία, χωρίς όμως να είναι βολική για την εκτέλεση πράξεων<sup>4</sup>.

Στο παράδειγμά μας και σύμφωνα με τα παραπάνω, άνεμος 280 μοιρών σημαίνει ότι η κατεύθυνσή του είναι 280 – 180 = 100 μοίρες. Οι υπολογισμοί των χρόνων αφίξεως πρέπει να αναπροσαρμοστούν ανάλογα για το κάθε αεροσκάφος για το κάθε σκέλος. Για τη Speedbird ο υπολογισμός είναι αρκετά εύκολος: λόγω του ότι στη διαδρομή μέχρι την Κόρινθο η πορεία του είναι σταθερή 320°, αρκεί να αφαιρέσουμε από την TAS τη συνιστώσα που επηρεάζει την ταχύτητα. Η διαδικασία έχει ως εξής: πρώτα πρέπει να υπολογίσουμε τη γωνία διόρθωσης ανέμου. Όταν το αεροσκάφος ταξιδεύει με άνεμο που δεν είναι ακριβώς «πρίμα» η «κόντρα», γυρίζει προς την κατεύθυνση του ανέμου για να διορθώσει την παρέκκλιση της πορείας που προκαλεί ο άνεμος. Η γωνία αυτή ονομάζεται γωνία διόρθωσης ανέμου ή εν συντομία WCA. Ο τύπος για τον υπολογισμό της παρατίθεται ακριβώς από κάτω.

 $WCA = \text{asin}(\text{sin}(K_{\alpha} - K_{\varepsilon})u_{\alpha}/TAS)$ 

Όπου:

ܭఈ η κατεύθυνση του ανέμου, ܭఌη επιθυμητή κατεύθυνση,

 $u_{\alpha}$ η ταχύτητα του ανέμου,

ܶܣܵ η ταχύτητα του αεροσκάφους.

Στο παράδειγμά μας η γωνία διόρθωσης για τη Speedbird είναι -5.38°. το αρνητικό πρόσημο υποδεικνύει στροφή προς τα αριστερά. Λαμβάνοντας υπ όψη την WCA υπολογίζουμε την επίδραση του ανέμου στην ταχύτητα του αεροσκάφους, υπολογίζουμε δηλαδή τη ground speed. Η ταχύτητα εδάφους υπολογίζεται με διανυσματική πρόσθεση της ταχύτητα του ανέμου και της ταχύτητας του αεροσκάφους. Το μέτρο της ταχύτητας εδάφους που είναι και το μέγεθος που μας ενδιαφέρει μπορεί να υπολογιστεί με το νόμο των συνημίτονων:

$$
|\overrightarrow{GS}| = \sqrt{|\overrightarrow{TAS}|^2 + |\overrightarrow{u_{\alpha}}|^2 - 2|\overrightarrow{TAS}||\overrightarrow{u_{\alpha}}|\cos WHA_s}
$$

Όπου:

 $\overline{a}$ 

 $|\overrightarrow{GS}|$  το μέτρο της ταχύτητας εδάφους,

|ܶܣܵ |ሬሬሬሬሬሬሬሬሬሬሬԦ το μέτρο της ταχύτητας του αεροσκάφους,

 $\overrightarrow{u_a}$  το μέτρο της ταχύτητας του ανέμου

ܹܣܪ௦ η συμπληρωματική της γωνίας μεταξύ του ανέμου και της πορείας του αεροσκάφους.

Η νέα πορεία του αεροσκάφους είναι 320° - 5.38° = 314.62. Αντικαθιστώντας στον τύπο, η ταχύτητα εδάφους υπολογίζεται ότι είναι 427 κόμβοι. Με τη νέα ταχύτητα η Speedbird θα βρίσκεται στην Κόρινθο σε 42.4 λεπτά.

<sup>&</sup>lt;sup>4</sup> Ο ελεγκτής μπορεί να πληροφορηθεί τον άνεμο στο συγκεκριμένο ύψος, στη συγκεκριμένη θέση (spot wind) κατόπιν αιτήματος προς τον πιλότο.

Για τη Mediterranean ο υπολογισμός είναι πιο πολύπλοκος λόγω του ότι η διαδρομή χωρίζεται σε τρία σκέλη, διαφορετικών κατευθύνσεων το καθένα. Στο πρώτο σκέλος η Mediterranean πετάει για 96 ναυτικά μίλια με κατεύθυνση 284 συνεπώς η ταχύτητά της είναι 450 - 70 = 380. Η γωνία διόρθωσης ανέμου είναι πολύ μικρή για τη διαφορά των 4ων μοιρών και για την ταχύτητα των 450 κόμβων και μπορεί να θεωρηθεί αμελητέα. Επιπλέον δεν πρέπει να μας διαφύγει ότι η εν λόγω πτήση εισέρχεται 12 λεπτά νωρίτερα, χρόνος στον οποίο έχει καλυφθεί απόσταση 76 ναυτικών μιλίων. Από το σημείο αυτό μέχρι και τη Ρόδο η απόσταση διανύεται σε 20/380\*60=3.16 λεπτά. Μετά τη Ρόδο το αεροσκάφος στρίβει στις 276 μοίρες. Η γωνία διόρθωσης ανέμου είναι η ίδια και κατά συνέπεια μπορεί να θεωρηθεί αμελητέα όπως και στο προηγούμενο σκέλος. Το σκέλος RDS-MADEX (132 nm) πραγματοποιείται σε 20.84 λεπτά. Στο τελευταίο σκέλος το αεροσκάφος στρίβει στις 300 μοίρες. Η διαφορά των 20 μοιρών δε μπορεί να θεωρηθεί αμελητέα οπότε πρέπει να υπολογίσουμε τη γωνία διόρθωσης ανέμου η οποία είναι -3.05° και την ταχύτητα εδάφους η οποία είναι 383.6 κόμβοι. Βάσει αυτών, το σκέλος MADEX-KOR (141 nm) θα γίνει σε 22.05 λεπτά. Αθροίζοντας τους χρόνους βγαίνει συνολικά ότι η Mediterranean θα είναι στην Κόρινθο σε 46.05 λεπτά από τη στιγμή που η Speedbird θα εισέλθει στο FIR. Η διαφορά χρόνου των δύο αεροσκαφών είναι 3.65 λεπτά με τη Speedbird να προηγείται. Αυτό σημαίνει ότι τη στιγμή που η Speedbird θα βρίσκεται στην Κόρινθο η Mediterranean θα είναι 23.3 ναυτικά μίλια απόσταση αρκετά μεγαλύτερη από τα 10 ναυτικά μίλια που έχει οριστεί ως απόσταση διαχωρισμού για τα ελληνικά δεδομένα.

Παρατηρούμε ότι το ίδιο σενάριο, χωρίς άνεμο και με άνεμο, δίνει δύο τελείως διαφορετικά αποτελέσματα, με το πρώτο να είναι ότι τα αεροσκάφη σχεδόν συγκρούονται και το δεύτερο ότι περνάνε με σχετική άνεση. Τα συμπεράσματα που προκύπτουν από τις δύο παραπάνω παραλλαγές του ίδιου σεναρίου είναι δύο. Το πρώτο είναι ο παράγοντας της ασάφειας. Τα αεροσκάφη με μια μικρή αλλαγή των συνθηκών (που δεν είναι απαραίτητο να είναι καιρικές) μπορεί να βρεθούν σε σημείο διαφορετικό από αυτό που προβλέφθηκε αρχικά. Το δεύτερο συμπέρασμα είναι ότι για να δουλέψει σωστά ένα πλήρες και ολοκληρωμένο σύστημα MTCD πρέπει να εισαχθούν σ' αυτό μετεωρολογικά δεδομένα και μοντέλα. Τα παραδείγματα που εξετάσαμε είναι και τα δύο ακραία. Στην πρώτη περίπτωση δεχόμαστε ότι δεν υπάρχει άνεμος και στη δεύτερη ότι ο άνεμος είναι σταθερής έντασης και κατεύθυνσης σε μια μεγάλη γεωγραφική περιοχή. Και οι δύο παραδοχές είναι ιδανικές και δε μπορούν να ισχύσουν στην πραγματικότητα. Για το λόγο αυτό το Eurocontrol στη μελέτη του για το MTCD θεωρεί αναγκαία την ενσωμάτωση ενός μετεωρολογικού μοντέλου, το οποίο θα χρησιμοποιηθεί παράλληλα με την τρέχουσα βραχυπρόθεσμη πρόβλεψη του καιρού.

Οι παράγοντες που δύνανται να επηρεάσουν το MTCD δεν είναι μόνο αυτοί που περιγράφονται από τα παραπάνω συνοπτικά παραδείγματα. Υπάρχουν και άλλες παράμετροι όπως ο ρυθμός ανόδου ή ο ρυθμός καθόδου ενός αεροσκάφους. Ειδικά ο ρυθμός ανόδου είναι παράμετρος που δε μπορεί να ελεγχθεί από τον ελεγκτή διότι εξαρτάται αποκλειστικά από τις επιδόσεις του αεροσκάφους. Αντίθετα ο ρυθμός καθόδου μπορεί πιο εύκολα να ρυθμιστεί από τον ελεγκτή λόγω του ότι οι περιορισμοί στην κάθοδο δεν είναι τόσο αυστηροί όσο είναι στην άνοδο. Επιπλέον

τα αεροσκάφη δύναται να ζητήσουν συντομεύσεις της διαδρομής τους, γνωστά ως και direct – to, με αποτέλεσμα να αποκλίνουν από το κατατεθέν σχέδιο πτήσης. Στην περίπτωση αυτή το σύστημα δε μπορεί να γνωρίζει σε ποιο σημείο της διαδρομής θα επανέλθει το αεροσκάφος και αν θα είναι σε σημείο ναυτιλίας ή στη μέση του αεροδιαδρόμου, εκτός αν ο planer επαναπροσδιορίσει τη διαδρομή με τα νέα δεδομένα. Το μόνο που μπορεί να κάνει το σύστημα σε μια τέτοια περίπτωση είναι να προειδοποιεί τον ελεγκτή για περίπτωση παραβίασης απαγορευμένων ή επικίνδυνων περιοχών ή του ελάχιστου ασφαλούς ύψους (MSAW).

#### *Υλοποίηση εξομοιωτή ελέγχου περιοχής σε γλώσσα προγραμματισμού 3ης γενιάς*

Η ιδέα της δημιουργίας ενός εξομοιωτή ελέγχου περιοχής ξεκίνησε πριν από περίπου δύο χρόνια. Αφορμή για την υλοποίησή αυτής της ιδέας, στάθηκε το μάθημα Ανάπτυξη και Διαχείριση Εφαρμογών. Σε εκείνη τη φάση το πρόγραμμα κινήθηκε στα πλαίσια που είχε θέσει το μάθημα: η υλοποίηση σε γλώσσα JAVA και τα δεδομένα να αποθηκεύονται σε βάση δεδομένων Postgres. Αργότερα, όταν μέσω της πρακτικής άσκησης υπήρξε στενότερη συνεργασία με στελέχη της ΥΠΑ και το πρόγραμμα δεν ήταν περιορισμένο στα στενά πλαίσια του μαθήματος, έγιναν αρκετές τροποποιήσεις: η βάση δεδομένων απομακρύνθηκε ως μη αναγκαία, και αντικαταστάθηκε από serialized αρχεία. Το σύστημα προβολής και επεξεργασίας των γεωγραφικών δεδομένων υπέστη ριζική αναδόμηση. Επιπλέον προστέθηκε βάση δεδομένων επιδόσεων αεροσκαφών και δυνατότητα απομακρυσμένου ελέγχου τους.

Πολύ σύντομα η Java αποδείχθηκε ανεπαρκής για την ολοκλήρωση ενός project αυτού του είδους. Ο τρόπος που η γλώσσα αντιμετωπίζει τον χειρισμό δεδομένων είναι αρκετά δυσκίνητος με αποτέλεσμα να παράγεται κώδικας επιρρεπής σε λάθη και δυσκολονόητος. Η απουσία υπερφόρτωσης τελεστών είναι ένα επιπλέον σημαντικό μειονέκτημα ενώ το μεγαλύτερο όλων είναι η πλήρης απουσία runtime υποστήριξης για τα generics. Για τους παραπάνω λόγους αλλά και για λόγους απόκτησης εμπειρίας, αποφασίστηκε η μετατροπή του προγράμματος σε γλώσσα C# και σε τεχνολογία .ΝΕΤ.

Πάνω στην ήδη υπάρχουσα υποδομή της εξομοίωσης μπορεί να αναπτυχθεί και να τοποθετηθεί ένα οποιοδήποτε module το οποίο να αλληλεπιδρά με τα δεδομένα που ήδη υπάρχουν στην υποδομή. Ένα module αυτού του είδους είναι και το MTCD. Η χρονική περίοδος για την ανάληψη μιας πτυχιακής με αυτή τη θεματολογία συνέπεσε με την περίοδο που ελήφθει η απόφαση για τη μετατροπή του προγράμματος. Τα οφέλη από ένα τέτοιο εγχείρημα είναι αρκετά:

- εμπειρία στη δημιουργία προγραμμάτων με modular προσανατολισμό
- είσοδος σε έναν διαφορετικό τρόπο σκέψης και προγραμματισμού με την εκμάθηση μιας νέας γλώσσας και ενός νέου framework.
- σύγκριση των μειονεκτημάτων και πλεονεκτημάτων των δύο τεχνολογιών.

#### *Η επιλογή της γλώσσας προγραμματισμού*

Είναι αλήθεια ότι επιλογές αυτού του είδους προκαλούν έριδες και ώρες συζητήσεων (ελαφρών και βαρέων) ανάμεσα στους προγραμματιστές. Οι μεν υποστηρίζουν σθεναρά μια τεχνολογία Α, ενώ οι δε υποστηρίζουν με το ίδιο σθένος μια ανταγωνιστική τεχνολογία Β. Η αντιπαράθεση μπορεί να φτάσει και σε τέτοιο σημείο που αν κάποιος πει κάτι που απλά υποβιβάζει την «αντίπαλη» τεχνολογία τότε η μάχη φουντώνει για τα καλά με τα πυρά να βάλλονται εξ αμφοτέρων.

Η αλήθεια είναι ότι η καλύτερη τεχνολογία είναι αυτή που ταιριάζει στις ανάγκες του έργου που καλείσαι να περατώσεις. Αυτό φυσικά προϋποθέτει είτε τη συμφωνία με τον εργοδότη ως προς το τι ταιριάζει στις προαναφερθείσες ανάγκες, είτε τη μη ύπαρξη εργοδότη. Στην περίπτωση της κατασκευής ενός εξομοιωτή ελέγχου περιοχής η Java, αντίθετα με ότι ίσως πιστεύουν αρκετοί, είναι μια πολύ καλή επιλογή. Πρόκειται για μια εφαρμογή η οποία χρησιμοποιεί δισδιάστατα γραφικά, είναι πολυνηματική και είναι time critical. Η τρέχουσα έκδοση της Java (6.0), συγκριτικά με την πρώτη που βγήκε πριν από κοντά 15 χρόνια, έχει χαοτικές διαφορές. Ο ισχυρισμός ότι «η Java είναι αργή» είναι πια μύθος, με την έκδοση 5.0 να είναι μόλις 1.1 φορές αργότερη από τη C++, ενώ η αρχική έκδοση ήταν 20 έως 40 φορές αργότερη<sup>5</sup>. Επιπλέον το Swing και γενικά οι βιβλιοθήκες γραφικών της Java μπορούν να διαχειριστούν με άψογο τρόπο ορισμένα θέματα όπως η διαφάνεια ενός GUI component και το double buffer rendering, χωρίς ο χρήστης να πρέπει να καταφύγει σε βιβλιοθήκες τρίτων. Το ίδιο ισχύει και για της βιβλιοθήκες πολυνηματικού προγραμματισμού της γλώσσας.

Τα μειονεκτήματα που διαπιστώθηκαν κατά τη διαδικασία ανάπτυξης του προγράμματος αναφέρθηκαν επιγραμματικά παραπάνω. Ο μηχανισμός των γεγονότων είναι αρκετά δυσκίνητος, το πρόγραμμα γεμίζει με εσωτερικές κλάσεις, ενώ η δημιουργία custom events από τον προγραμματιστή είναι μια επίπονη διαδικασία. Η απουσία υπερφόρτωσης τελεστών, δεν είναι από μόνη της λόγος να παρατήσει κάποιος μια γλώσσα, αλλά όταν σ' ένα πρόγραμμα πρέπει να πραγματοποιηθεί αρκετές φορές πρόσθεση διανυσμάτων ή παρόμοιες ενέργειες, τότε προτιμάται η υπερφόρτωση από την λιγότερο καλαίσθητη static μέθοδο. Το μεγαλύτερο πρόβλημα απ' όλα, και ένα από αυτά που κατά τη γνώμη του γράφοντος πρέπει να αντιμετωπιστεί άμεσα από τη Sun, είναι η πλήρης έλλειψη runtime υποστήριξης για generics. Πρακτικά για έναν προγραμματιστή αυτό σημαίνει ότι έχει τους εξής περιορισμούς:

- Δε μπορεί να φτιάξει αντικείμενο από generic τύπο. Αν υπάρχει μια κλάση public class MyClass<T> τότε η φράση  $\tau$  obj = new  $\tau$ (); απλά είναι σφάλμα μεταγλώττισης. Το ίδιο ισχύει και για τους πίνακες.
- Δε μπορεί να χρησιμοποιήσει τον τελεστή instanceof. Η φράση list instanceof ArrayList<String> είναι κι αυτή σφάλμα μεταγλώττισης. Το ίδιο ισχύει και για τους generic τύπους. Στο προηγούμενο παράδειγμα το t instanceof T είναι επίσης σφάλμα.
- Δε μπορεί να πάρει αντικείμενο τύπου Class από generic τύπο. Αυτό σημαίνει ότι η φράση Class<T> cl = T.class; παράγει σφάλμα μεταγλώττισης. Αντίθετα στη C# η φράση Type type typeof(T) είναι απόλυτα έγκυρη.
- Δε μπορεί να υπερφορτώσει μέθοδο με generics. Για τη Java οι δύο παρακάτω μέθοδοι είναι ίδιες:

public void myMethod(ArrayList<String> list){} public void myMethod(ArrayList<Integer> list){}

Αυτός ο πολύ σημαντικός περιορισμός είναι καταστροφικός όταν ένα πρόγραμμα έχει βασιστεί σε generics. Πρέπει είτε να επιστρέψουμε πίσω στην προ generic εποχή, που οι λίστες αποθήκευαν objects και οι προγραμματιστές μάντευαν τον τύπο του περιεχομένου, είτε να εφαρμοστούν workarounds που στοιχίζουν πολλές γραμμές κώδικα, πολύ χρόνο και πολλά σφάλματα που κάποια από αυτά ίσως να μην ανακαλυφθούν ποτέ.

 $\overline{a}$ 

<sup>5</sup> Andrew Davison, Killer Game Programming in Java.

Στο άλλο στρατόπεδο, η C# είναι μια γλώσσα φτιαγμένη στα πρότυπα της Java: managed memory, object oriented, εκτέλεση σε virtual machine. Πολλοί άλλωστε είναι αυτοί που ισχυρίζονται ότι η C# και γενικά το .ΝΕΤ είναι μια αντιγραφή της Java. Στην πραγματικότητα η C# επεχείρησε να συνδυάσει τα θετικά της C++ και της Java αφήνοντας έξω τ' αρνητικά και των δύο. Για το παραθυρικό περιβάλλον, χρησιμοποιεί βιβλιοθήκες που θυμίζουν αρκετά το Swing, που όμως σε καμία περίπτωση δε μπορούν να χαρακτηριστούν αντιγραφή. Η C# περιλαμβάνει type safefunction pointers, τους οποίους ονομάζει delegates, διαθέτει structures, generics, ενώ ενσωματώνει και νέα χαρακτηριστικά όπως οι ανώνυμες μέθοδοι, τα lambda expressions και προσφάτως τη LINQ.

Συγκριτικά με τα προαναφερθέντα μειονεκτήματα της Java, η C# αντιμετωπίζει τα events χρησιμοποιώντας delegates, οι οποίοι αποδεικνύονται πιο ευκίνητοι συγκριτικά με τις εσωτερικές κλάσεις στη Java. Επιπλέον η γλώσσα φαίνεται να έχει εγγενή υποστήριξη για custom events, παρέχοντας τη λέξη – κλειδί event, η οποία επιτρέπει τη δημιουργία μιας λίστας ακροατών γεγονότων. Ο τύπος του γεγονότος μπορεί να είναι ορισμένος από τον προγραμματιστή. Η υπερφόρτωση τελεστών υποστηρίζεται στο μεγαλύτερο ποσοστό του συνόλου των τελεστών. Αυτό είναι ένα αναμενόμενο χαρακτηριστικό λόγω της συγγένειας της γλώσσας με τη C++. Αναφορικά με τα generics η C# υποστηρίζει ό,τι δεν υποστηρίζει η Java. Αυτό σημαίνει ότι και αντικείμενο μπορούμε να κάνουμε από generic τύπο, και το αντίστοιχο instanceof μπορούμε να χρησιμοποιήσουμε, και υπερφόρτωση μεθόδων μπορούμε να κάνουμε με generic τύπους.

Η C# μειονεκτεί στο θέμα του παραθυρικού περιβάλλοντος και των γραφικών. Το Swing δείχνει να προηγείται των WindowsForms του .ΝΕΤ χωρίς όμως να είναι σημαντικά ανώτερο. Το κυριότερο πλεονέκτημα του Swing είναι η εντυπωσιακές δυνατότητες τροποποίησης των υπαρχόντων Components. Η τροποποίηση των αντιστοιχών Components στο .ΝΕΤ είναι πιο χρονοβόρα και επίπονη διαδικασία. Το σημαντικότερο μειονέκτημα που αντιμετωπίζει το .ΝΕΤ είναι η διαφάνεια των Components. Το Swing την επιτυγχάνει με μια απλή set. Στο .ΝΕΤ πρέπει να υπερβούμε την CreateParams της κλάσης Control, η οποία θα γίνει όπως παρακάτω.

```
 protected override CreateParams CreateParams 
\{ get
\left\{ \begin{array}{cc} 0 & 0 & 0 \\ 0 & 0 & 0 \\ 0 & 0 & 0 \\ 0 & 0 & 0 \\ 0 & 0 & 0 \\ 0 & 0 & 0 \\ 0 & 0 & 0 \\ 0 & 0 & 0 \\ 0 & 0 & 0 \\ 0 & 0 & 0 \\ 0 & 0 & 0 \\ 0 & 0 & 0 & 0 \\ 0 & 0 & 0 & 0 \\ 0 & 0 & 0 & 0 \\ 0 & 0 & 0 & 0 & 0 \\ 0 & 0 & 0 & 0 & 0 \\ 0 & 0 & 0 & 0 & 0 \\ 0 & 0 & 0 & 0 & 0 \\ 0 & 0 & 0 & 0 & 0 CreateParams cp = base.CreateParams; 
                                                    cp.ExStyle |= 0x00000020; //WS_EX_TRANSPARENT
                                                    return cp; 
 } 
 }
```
Και πάλι το αποτέλεσμα δεν είναι αντίστοιχο με αυτό του Swing. Αν το Control μετακινηθεί με το ποντίκι τότε η εικόνα τρεμοπαίζει τόσο που η οθόνη μοιάζει με όργανο βασανιστηρίων.

Εν κατακλείδι, η επιλογή της γλώσσας έγινε με γνώμονα τις συντακτικές δυνατότητες και όχι βάσει της πληρότητας των βιβλιοθηκών που τις συνοδεύουν. Επιπλέον η C# είναι μια νέα γλώσσα, με πολλές δυνατότητες και η απόκτηση εμπειρίας πάνω σ' αυτή είναι ένας παραπάνω λόγος που συνηγορεί στην υιοθέτησή της.

#### *Γεωγραφική απεικόνιση*

Το πρώτο πρόβλημα που πρέπει να επιλυθεί σε μια εφαρμογή που χρησιμοποιεί χάρτες και ακτογραμμές είναι η αναπαράσταση των δεδομένων στην οθόνη του υπολογιστή. Το πρόβλημα είναι παλιό και γνωστό: οι γεωγραφικές συντεταγμένες είναι σφαιρικές ενώ οι συντεταγμένης της οθόνης, αλλά και κάθε σχεδιαστικής επιφάνειας, είναι επίπεδες. Πρέπει να προβληθούν, όπως λέγεται στη χαρτογραφία. Προβολή είναι η αντιστοίχηση των «φ» και «λ» των γεωγραφικών συντεταγμένων με τα «χ» και «ψ» των επίπεδων συντεταγμένων. Η απλούστερη μέθοδος είναι η Equirectangular ή Equidistant η οποία αντιστοιχίζει απευθείας τις γεωγραφικές συντεταγμένες σε επίπεδες. Η μέθοδος αυτή που είναι γνωστή και με το όνομα «llxy» εισάγει παραμόρφωση στην απεικόνιση του χάρτη. Επιπλέον, κατόπιν σύγκρισης των αποτελεσμάτων με αυτά που υπάρχουν στο πραγματικό σύστημα διαπιστώθηκε ότι η χρησιμοποιούμενη προβολή δεν μπορεί να είναι αυτή, ούτε κάποια άλλη κυλινδρική. Το συμπέρασμα αυτό προέκυψε από το γεγονός ότι οι μεσημβρινοί στο παραδοθέν σύστημα δεν είναι παράλληλοι, όπως συμβαίνει στην llxy, αλλά συνέκλιναν στο βορρά. Κατόπιν μελέτης και των υπόλοιπων προβολών προέκυψε ότι η προβολή είναι γνωμονική.

Η γνωμονική προβολή επινοήθηκε από το Θαλή το Μιλήσιο κοντά στο 600 πΧ. Χαρακτηριστικό της είναι ότι όλοι οι μέγιστοι κύκλοι, δηλαδή οι μεσημβρινοί και ο ισημερινός απεικονίζονται ως ευθείες γραμμές. Αυτό είναι το μεγαλύτερο και ίσως και το μοναδικό πλεονέκτημά της. Επιπλέον η παραμόρφωση της είναι μηδενική στο κέντρο της προβολής και πολύ μικρή γύρω από αυτό. Η παραμόρφωση αυξάνεται απότομα όσο απομακρυνόμαστε από το κέντρο της προβολής. Η προβολή γίνεται από το κέντρο της γης όπως φαίνεται στο σχήμα 9. Αυτός είναι και ο λόγος που οι μέγιστοι κύκλοι προβάλλονται ως ευθείες. Από το σχήμα μπορούμε να διαπιστώσουμε ότι δεν είναι δυνατό να προβληθεί ολόκληρο ένα ημισφαίριο με γνωμονική προβολή.

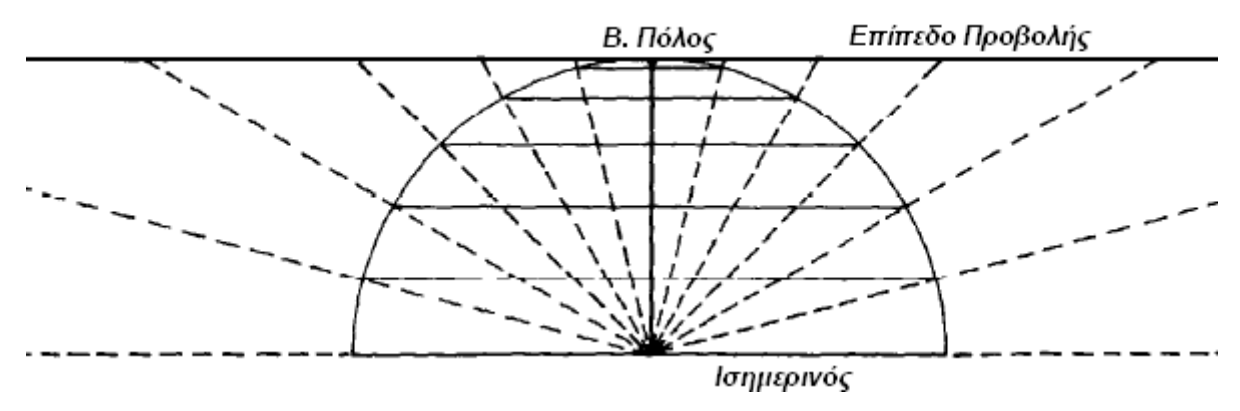

**Εικόνα 9: Εκτέλεση γνωμονικής προβολής.**

Οι επίπεδες συντεταγμένες της γνωμονικής προβολής δίνονται από τους εξής τύπους:

$$
x = Rk' \cos \varphi \sin(\lambda - \lambda 0)
$$

$$
y = Rk' [\cos \varphi 1 \sin \varphi - \sin \varphi 1 \cos \varphi \cos(\lambda - \lambda 0)]
$$

Όπου x και y είναι οι προβεβλημένες συντεταγμένες, φ και λ οι σφαιρικές συντεταγμένες, φ1 και λ0 οι συντεταγμένες του σημείου προβολής και R η ακτίνα της γης. Το k΄ δίνεται από τον τύπο:

$$
k' = \frac{1}{\left[\sin\varphi 1\sin\varphi + \cos\varphi 1\cos\varphi\cos(\lambda - \lambda 0)\right]}
$$

Η εκτέλεση της μεθόδου στον υπολογιστή δίνει αποτελέσματα περιστρεμμένα κατά 180 μοίρες. Αυτό είναι αναμενόμενο αν σκεφτούμε ότι στο σύστημα συντεταγμένων στις οθόνες των υπολογιστών, τα «ψ» είναι θετικά προς τα κάτω και όχι προς τα πάνω όπως συμβαίνει στο καρτεσιανό σύστημα. Το πρόβλημα λύνεται θέτοντας στο «ψ» αρνητικό πρόσημο. Στην περίπτωση που χρειάζεται να «ξεπροβάλουμε» ένα σημείο, δηλαδή να πάρουμε τις σφαιρικές από τις επίπεδες συντεταγμένες χρησιμοποιούμε τους αντίστροφους τύπους που παρατίθενται:

$$
\varphi = \arcsin[\cos c \sin \varphi 1 + (y \sin c \cos \varphi 1/\rho)]
$$

$$
\lambda = \lambda 0 + \arctan\left[\frac{x \sin c}{\rho \cos \varphi 1 \cos c - y \sin \varphi 1 \sin c}\right]
$$

Όπου:

$$
\rho = \sqrt[2]{x^2 + y^2}
$$
  

$$
c = \arctan\left(\frac{\rho}{R}\right)
$$

Οι αντίστροφοι τύποι είναι αρκετά χρήσιμοι σε μια γεωγραφική εφαρμογή υπολογιστών. Η συνηθέστερη απαίτηση που υπάρχει είναι όταν μετακινούμε το ποντίκι ή κάνουμε κλικ σε κάποιο σημείο του χάρτη να εμφανίζονται σε μια ταμπέλα οι αντίστοιχες γεωγραφικές συντεταγμένες. Η διαδικασία αυτή απαιτεί προσοχή γιατί στην περίπτωση της οθόνης του υπολογιστή υπάρχει σφάλμα στρογγυλοποίησης. Το σφάλμα αυτό υφίσταται λόγω του ότι τα pixels της οθόνης κβαντώνουν την απόσταση η οποία ως γνωστό είναι μη κβαντωμένο μέγεθος. Το αποτέλεσμα είναι ότι πολλές γεωγραφικές συντεταγμένες, προβαλλόμενες, μπορούν να δώσουν το ίδιο σημείο. Με την αντίστροφη όμως διαδικασία το ίδιο σημείο θα δώσει ένα μόνο ζεύγος συντεταγμένων. Το φαινόμενο αυτό παρατηρείται κυρίως στις μικρές κλίμακες, όταν κάνουμε κλικ σε ένα γνωστό σημείο (πόλη, αεροδρόμιο ή σημείο ναυτιλίας) και οι συντεταγμένες που λαμβάνουμε αποκλίνουν από τις πραγματικές. Παραδείγματα γνωμονικών προβολών μπορούμε να δούμε στην εικόνα 10.

Η μέτρηση αποστάσεων και διοπτεύσεων πάνω στο χάρτη της εφαρμογής γίνεται με χρήση των τύπων του Vincenty. Οι τύποι αυτοί λαμβάνουν υπ' όψη τους τη διαφορά μήκους των αξόνων της γης κάνοντας πολύ ακριβείς μετρήσεις. Το μέγιστο σφάλμα που έχει υπολογιστεί για τις μεθόδους του Vincenty είναι της τάξης του ενός εκατοστού του ναυτικού μιλίου. Οι τύποι του Vincenty είναι αρκετά πολύπλοκοι και η αναφορά τους ξεφεύγει από τα όρια της τρέχουσας εργασίας.

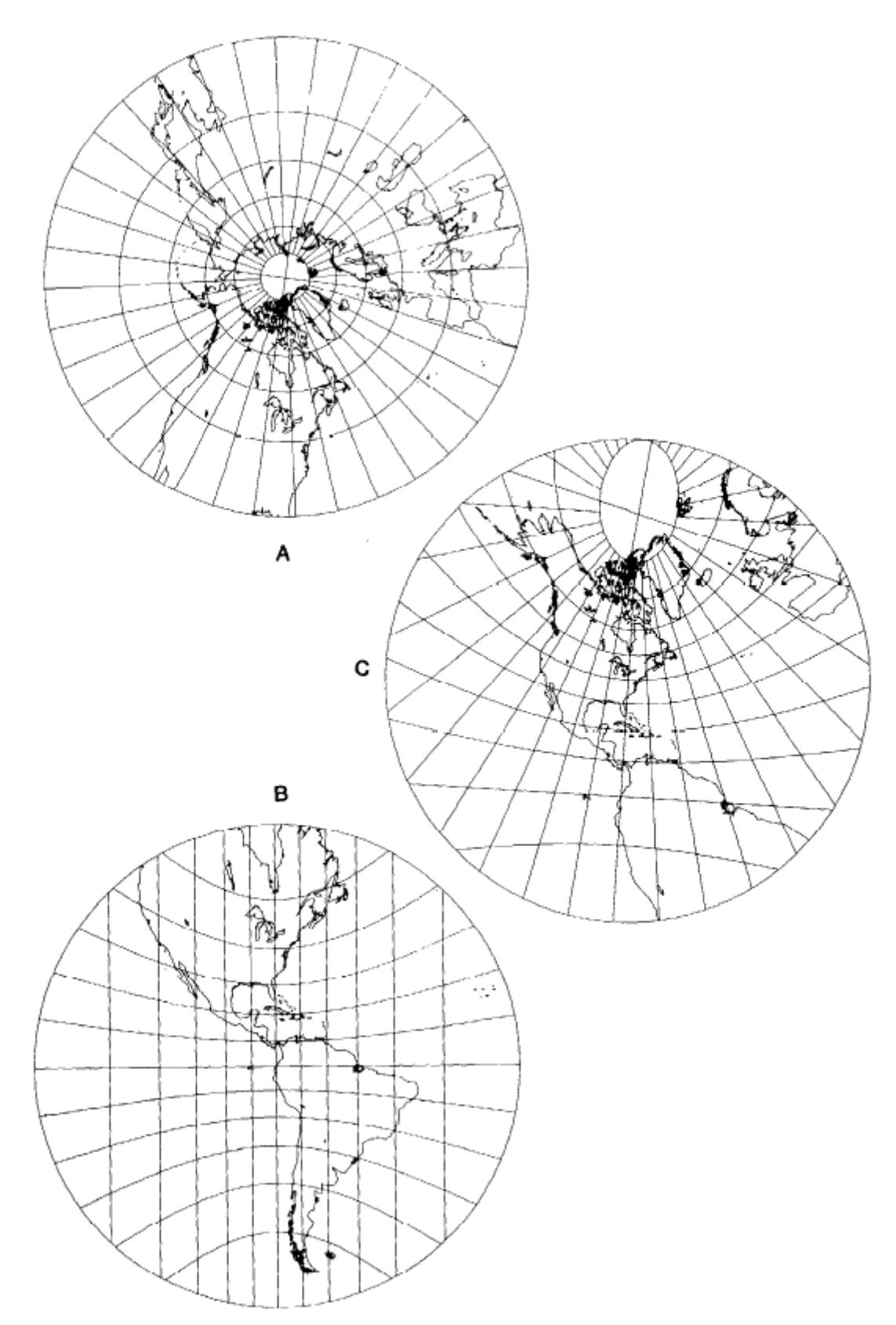

Εικόνα 10: Παραδείγματα γνωμονικής προβολής. Α) Πολική άποψη Β) Ισημερινή άποψη C) Πλάγια άποψη στις 40° **βόρεια.** 

#### *Προσομοίωση κίνησης των αεροσκαφών*

Τα simulators που είναι διαθέσιμα στο εμπόριο, ακολουθούν την τεχνική των υπολοίπων παιχνιδιών για υπολογιστή, ανανεώνοντας την οθόνη του χρήστη, ανά τακτά χρονικά διαστήματα. Για την ακρίβεια όσες περισσότερες φορές το δευτερόλεπτο ανανεώνεται η εικόνα, τόσο καλύτερη είναι η ποιότητα της εικόνας. Αυτό είναι το γνωστό μας frame rate για το οποίο τα τελευταία χρόνια γίνεται πόλεμος μεταξύ των εταιριών hardware αλλά και μεταξύ των απανταχού gamers. Η κάθε ανανέωση της οθόνης προϋποθέτει και μία εφαρμογή του μοντέλου φυσικής του εξομοιωτή στα αντικείμενά του. Ας πάρουμε ως παράδειγμα έναν εξομοιωτή πτήσης. Αν υπάρχει η δυνατότητα να ανανεωθεί η εικόνα 100 φορές το δευτερόλεπτο, και το μοντέλο φυσικής εκτελείται 50 φορές το δευτερόλεπτο, το αεροσκάφος είναι ακίνητο ανάμεσα στις δύο εκτελέσεις του μοντέλου. Το frame rate που αντιλαμβάνεται ο χρήστης είναι 50 fps και όχι 100 όπως ίσως θα αναμέναμε.

Στον εξομοιωτή ελέγχου περιοχής δεν υφίσταται η απαίτηση της συνεχούς ανανέωσης της εικόνας. Λόγω της ιδιάζουσας φύσης του εξομοιωτή, η ανανέωση των δεδομένων στην οθόνη πρέπει να γίνεται κάθε 10 δευτερόλεπτα, όσος είναι και ο χρόνος που χρειάζεται ένα RADAR ελέγχου περιοχής για μια πλήρη σάρωση. Ο χρόνος των 10 δευτερολέπτων είναι αρκετά μεγάλος ώστε να παρέχει ένα ακριβές μοντέλο εξομοίωσης. Στο χρόνο αυτό το αεροσκάφος μπορεί να έχει υποστεί σημαντικές αλλαγές στην ταχύτητα και την πορεία του. Κατά συνεπεία το χρονικό διάστημα εκτέλεσης του μοντέλου φυσικής, πρέπει να είναι μικρότερο από το χρόνο ανανέωσης της εικόνας. Επιλέχθηκε η εκτέλεση του μοντέλου φυσικής των αεροσκαφών να γίνεται κάθε δευτερόλεπτο. Ο χρόνος αυτός είναι μικρός συγκριτικά με τα δέκα δευτερόλεπτα οπότε παρέχει μια αρκετά καλή ακρίβεια. Παράλληλα δεν είναι πολύ μικρός ώστε οι τύποι, όπως αυτός του Vincenty, να δίνουν εσφαλμένα αποτελέσματα. Η εκτέλεση του μοντέλου φυσικής γίνεται με τη χρήση νημάτων. Τα αεροσκάφη όταν δρομολογούνται στην εξομοίωση εκκινούν ένα νήμα το οποίο κάθε δευτερόλεπτο εκτελεί το φυσικό μοντέλο που με τη σειρά του αλλάζει τη θέση του αεροσκάφους που ξεκίνησε το νήμα.

Το κάθε αεροσκάφος, όταν εκτελεί το φυσικό μοντέλο για τα τρέχοντα δεδομένα του, πρέπει να υπολογίσει τη θέση του στους τρεις άξονες του χώρου. Αυτό στην περίπτωση του αεροσκάφους μεταφράζεται ως ύψος, οριζόντια μετατόπιση και πορεία πτήσης. Πρωτίστως υπολογίζονται οι όποιες επιταχύνσεις υπάρχουν και προστίθενται στις αντίστοιχες ταχύτητες. Επιτάχυνση στην περίπτωση της στροφής (κεντρομόλος επιτάχυνση), δεν έχει ενσωματωθεί λόγω του ότι κρίθηκε περιττή, καθώς δεν έπαιζε σημαντικό ρόλο και προσέθετε πολυπλοκότητα άνευ αιτίας. Στη συνέχεια υπολογίζεται η μετατόπιση σε κάθε άξονα για κάθε δευτερόλεπτο. Αναλυτικότερα: βάσει της τρέχουσας ταχύτητας υπολογίζεται η νέα οριζόντια μετατόπιση, βάσει του τρέχοντος ρυθμού ανόδου/καθόδου η νέα κατακόρυφη μετατόπιση και βάσει του τρέχοντος ρυθμού στροφής η νέα πορεία του αεροσκάφους. Με τη χρήση της πορείας και της οριζόντιας μετατόπισης ο αντίστροφος τύπος του Vincenty μας δίνει τις γεωγραφικές συντεταγμένες της νέας θέσης του αεροσκάφους.

Για να είναι σε θέση το μοντέλο φυσικής να παράγει τις σωστές τιμές των ρυθμών μετατόπισης, πρέπει να υπάρχει η λογική που να επιτρέπει στα αεροσκάφη εντός του εξομοιωτή να κινούνται σύμφωνα με το σχέδιο πτήσης τους, χωρίς να επεμβαίνει χειριστής. Πρέπει πρακτικά να ενσωματωθεί ένα είδος τεχνητής νοημοσύνης που θα επιτρέπει στα αεροσκάφη να αποφασίζουν για το που θα κατευθυνθούν και σε ποιο ύψος, γνωρίζοντας σε ποιο στάδιο του σχεδίου πτήσης βρίσκονται. Η τεχνητή νοημοσύνη ενός εξομοιωτή αυτού του είδους μπορεί να χαρακτηριστεί στοιχειώδης συγκριτικά με τις δυνατότητες των άλλων εξομοιωτών. Ο λόγος είναι ότι το RADAR αποτυπώνει ένα πολύ μικρό εύρος των κινήσεων των αεροσκαφών, κάτι που σημαίνει μείωση των παραμέτρων που πρέπει να λάβει υπ' όψη του το μοντέλο τεχνητής νοημοσύνης.

Το σημαντικότερο κομμάτι του μοντέλου τεχνητής νοημοσύνης είναι αυτό που ελέγχει την πορεία του αεροσκάφους. Η κίνηση στον οριζόντιο άξονα αποτυπώνεται καλύτερα από οτιδήποτε άλλο στην οθόνη του RADAR και οι παραμικρές αποκλίσεις από την πραγματικότητα είναι ορατές. Το κυριότερο πρόβλημα που προκύπτει είναι ότι το αεροσκάφος πρέπει να τερματίσει την στροφή επάνω στον επόμενο αεροδιάδρομο του σκέλους πτήσεις. Οι βασικότερες παράμετροι που πρέπει να ληφθούν υπ' όψη είναι το πότε θα ξεκινήσει ένα αεροσκάφος να στρίβει και με τι ρυθμό. Αν η στροφή ξεκινήσει σε λάθος χρόνο και με το λάθος ρυθμό, τότε το αεροσκάφος μπορεί να προσπεράσει τον αεροδιάδρομο. Ο κανόνας είναι ότι όσο πιο μεγάλη είναι η γωνία της στροφής, τόσο νωρίτερα πρέπει το αεροσκάφος να ξεκινήσει να στρίβει. Οι προσεγγίσεις είναι δύο: είτε ο ρυθμός στροφής παραμένει σταθερός και βάσει του ρυθμού επιλέγεται η απόσταση, είτε το αντίστροφο.

Στην παρούσα εργασία χρησιμοποιήθηκε η προσέγγιση της σταθερής απόστασης. Στη συνηθέστερη περίπτωση που η γωνία της στροφής είναι μικρότερη των 80 μοιρών η απόσταση αυτή είναι 3 ναυτικά μίλια. Στην περίπτωση που η γωνία είναι μεγαλύτερη των 80 μοιρών η απόσταση γίνεται 5.5 ναυτικά μίλια. Το ζητούμενο είναι να υπολογιστεί ο ρυθμός στροφής του αεροσκάφους. Ο ρυθμός στροφής μετράται σε μοίρες ανά δευτερόλεπτο, οπότε βρίσκουμε το χρόνο που χρειάζεται το αεροσκάφος για να διανύσει το ισοδύναμο τόξο, και διαιρούμε τη γωνία στροφής με το χρόνο που βρήκαμε. Για τον υπολογισμό του τόξου χρειαζόμαστε την ακτίνα της στροφής. Ο ανωτέρω συλλογισμός παρουσιάζεται στο σχήμα 11.

Αναλυτικότερα:

$$
R = \sin \varphi D_{turn}
$$

$$
S = \frac{2\pi R\varphi}{360}
$$

$$
t = \frac{S}{u}, \omega = \frac{\varphi}{t}
$$

Όπου:

φ η γωνία στροφής

R η ακτίνα της στροφής,

D<sub>turn</sub> η απόσταση μεταξύ του σημείου εισόδου και του σημείου ναυτιλίας

S το μήκος του τόξου που πρέπει να διανύσει το αεροσκάφος, t ο χρόνος που θα χρειαστεί το αεροσκάφος για να στρίψει, u η ταχύτητα του αεροσκάφους και ω η ζητούμενη γωνιακή ταχύτητα.

Να σημειωθεί ότι οι παραπάνω υπολογισμοί ισχύουν μόνο όταν η απόσταση από το σημείο εισόδου στο σημείο ναυτιλίας είναι ίση με την απόσταση από το σημείο ναυτιλίας στο σημείο εξόδου, όπως φαίνεται στο σχήμα 11 και όταν η ταχύτητα του αεροσκάφους παραμένει σταθερή.

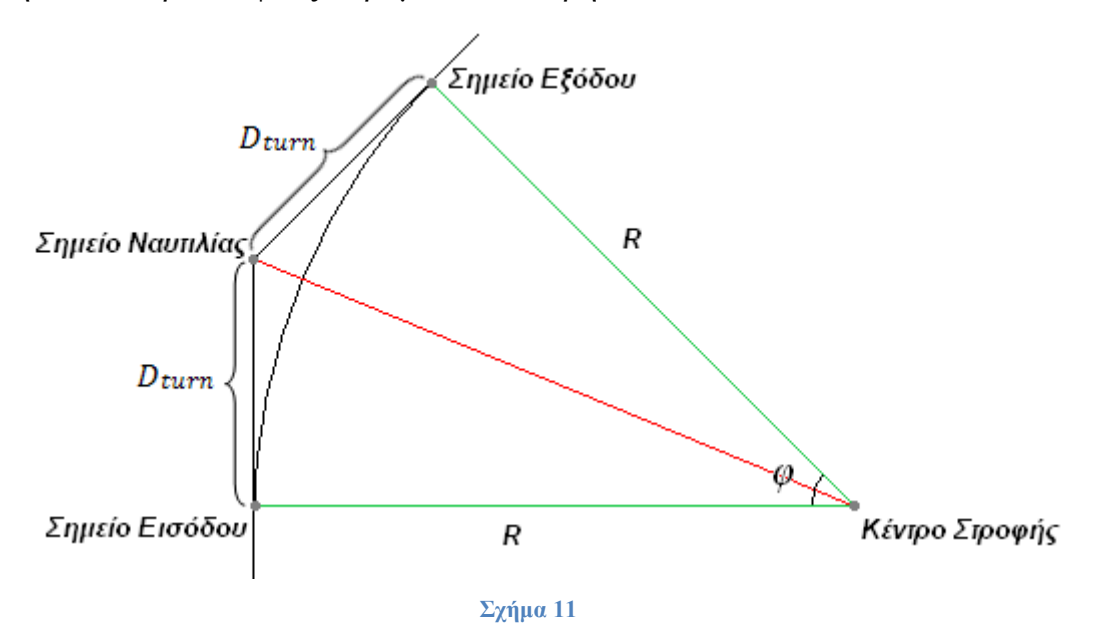

Αντίθετα από τη πορεία πτήσης το ύψος δεν είναι παράμετρος που αλλάζει τόσο συχνά. Η τεχνητή νοημοσύνη υπολογίζει το ρυθμό ανόδου ή καθόδου που πρέπει να έχει το αεροσκάφος ανάλογα με το τρέχον και το επιλεγμένο ύψος. Στην περίπτωση που ο ρυθμός ανόδου/καθόδου επιλέγεται από τον χρήστη το μοντέλο ελέγχει αν η τιμή που δίνεται είναι σωστή και ανάλογα την ακολουθεί ή την απορρίπτει. Η ίδια μέθοδος ακολουθείται και για την ταχύτητα.

#### *Επιδόσεις αεροσκαφών.*

Στην προηγούμενη παράγραφο αναφέρθηκε αρκετές φορές η έννοια του μοντέλου φυσικής ενός εξομοιωτή. Ο κάθε εξομοιωτής ανάλογα με το αντικείμενό του, έχει και ένα συγκεκριμένο τρόπο να καθορίζει το πώς θα κινηθούν τα αντικείμενα που τον ενδιαφέρουν. Ένας εξομοιωτής πτήσης χρησιμοποιεί μηχανική ρευστών και ειδικότερα μηχανική της πτήσης, ένας εξομοιωτής αγώνων αυτοκινήτων μηχανική στερεών σωμάτων κοκ. Όσο καλύτερη είναι η αναπαράσταση του μοντέλου, τόσο μεγαλύτερο επίπεδο ρεαλισμού έχει ο εξομοιωτής. Αυτό άλλωστε είναι και το ζητούμενο.

Στην υλοποίηση ενός εξομοιωτή ελέγχου εναερίου κυκλοφορίας, το επίπεδο ρεαλισμού μπορεί να διατηρηθεί σε αρκετά υψηλό επίπεδο λόγω του τρόπου που παρουσιάζονται τα αεροσκάφη. Σε σύγκριση με έναν συνηθισμένο τρισδιάστατο εξομοιωτή οι παράμετροι που πρέπει το μοντέλο της φυσικής να ρυθμίσει είναι πολύ λιγότερες. Δεν ενδιαφέρει στην εξομοίωση η γωνία πρόνευσης ή διατοιχισμού του αεροσκάφους, ούτε η ευστάθειά του. Τα χαρακτηριστικά που πρέπει να είναι ορατά στις επιδώσεις των αεροσκαφών είναι ο ρυθμός ανόδου που μειώνεται όσο αυξάνεται το ύψος πτήσης, και η ταχύτητα πλεύσης που αυξάνεται με την αύξηση του ύψους πτήσης. Σημαντικό ρόλο παίζει και το βάρος του αεροσκάφους. Άλλο βάρος έχει ένα αεροσκάφος τύπου Boeing 737-400 που εκτελεί το δρομολόγιο Αθήνα Θεσσαλονίκη και άλλο ένα αεροσκάφος του ίδιου τύπου που εκτελεί Αθήνα Λονδίνο.

Παρά την απλούστευση που υφίσταται το μοντέλο επιδόσεων των αεροσκαφών, η δημιουργία του δεν είναι εύκολη υπόθεση. Οι αυξομειώσεις των μεγεθών δεν είναι γραμμικές και διαφέρουν για κάθε αεροσκάφος. Οι επιδώσεις του κάθε αεροσκάφους είναι πολύ δύσκολο και επίπονο να υπολογιστούν εφαρμόζοντας κανόνες φυσικής. Το Eurocontrol έχοντας γνώση του θέματος δημιούργησε μια βάση δεδομένων με επιδώσεις αεροσκαφών για να εξυπηρετήσει τους σκοπούς της εναέριας κυκλοφορίας. Η βάση αυτή ονομάστηκε BADA και περιγράφει τα χαρακτηριστικά 90 πολιτικών αεροσκαφών. Χρησιμοποιεί αρχεία κειμένου και η κάθε γραμμή αντιπροσωπεύει ένα ύψος πτήσης για το οποίο καταγράφονται οι επιδόσεις του αεροσκάφους. Στις επιδώσεις περιλαμβάνονται οι ρυθμοί ανόδου και καθόδου, οι ταχύτητες πλεύσης και ανόδου καθώς και οι παραλλαγές λόγω του βάρους, όπου αυτές μπορούν να υπάρξουν. Παρακάτω παρουσιάζεται το περιεχόμενο του αρχείου της BADA που περιγράφει τις επιδώσεις ενός αεροσκάφους τύπου Boeing 737-400.

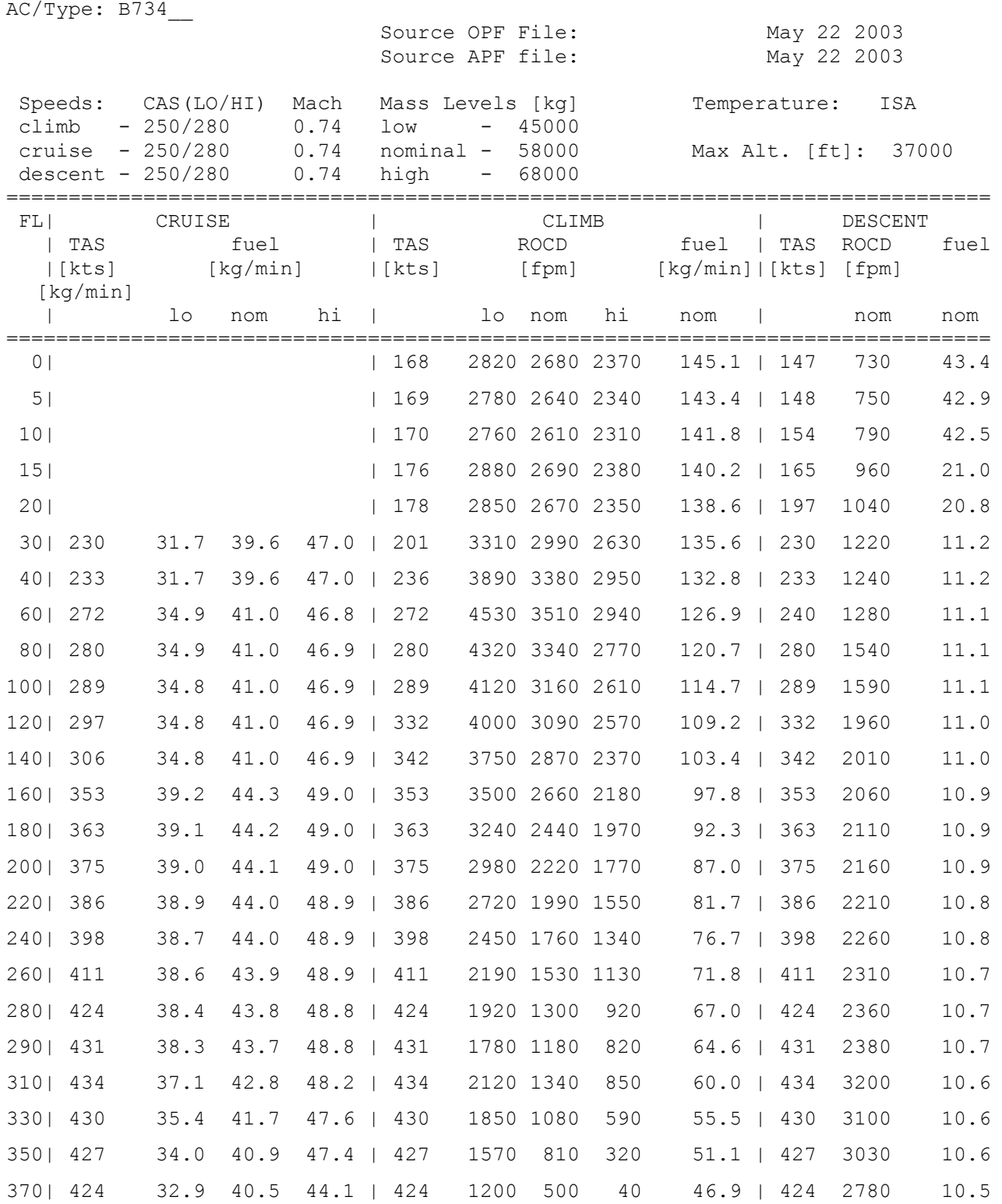

Το αρχείο επιδόσεων για κάθε αεροσκάφος διαβάζεται από το πρόγραμμα κατά την έναρξη και μετατρέπεται σε αντικείμενο, για αποτελεσματικότερη και αμεσότερη ανάκτηση των πληροφοριών. Οι κλάσεις – πελάτες που ενδιαφέρονται για τα χαρακτηριστικά των αεροσκαφών ζητούν το χαρακτηριστικό που τους ενδιαφέρει καθορίζοντας το ύψος και την κατηγορία βάρους στην οποία ανήκει το αεροσκάφος. Όπως φαίνεται στο αρχείο, τα χαρακτηριστικά είναι καταγεγραμμένα για συγκεκριμένα ύψη. Για τα ενδιάμεσα πρέπει να υπολογιστεί ο σταθμισμένος μέσος, ανάλογα με το πόσο κοντά βρίσκεται το αεροσκάφος ανάμεσα στα δύο ύψη. Αν για παράδειγμα χρειαζόμαστε το ρυθμό ανόδου για ένα B734, για την ελαφριά διαμόρφωση, στα 27200 πόδια, θα πράξουμε ως εξής: τα πλησιέστερα γνωστά ύψη είναι τα 26000 και τα 28000 πόδια. Η διαφορά τους S<sub>vert</sub>είναι 2000 πόδια και η απόσταση του ζητούμενου ύψους από το χαμηλότερο ( $\Delta_{low}$ ) είναι 1200 πόδια και από το υψηλότερο ( $\Delta_{hiah}$ ) 800 πόδια. Ο ρυθμός ανόδου στα 26000 πόδια είναι 2190 πόδια/λεπτό και στα 28000 πόδια 1920 πόδια/λεπτό. Καθώς απομακρυνόμαστε από ένα ύψος η επίδραση του στον καθορισμό της τιμής μειώνεται. Άρα το βάρος για κάθε περίπτωση δεν είναι  $\Delta_{low}/S_{vert}$  και  $\Delta_{high}/S_{vert}$  αλλά  $1 - (\Delta_{low}/S_{vert})$  και  $1 - (\Delta_{high}/S_{vert})$ . Στην περίπτωσή μας γίνεται  $1 - (1200/2000) = 0.4$  και  $1 - (800/2000) = 0.6$ . Ο ρυθμός ανόδου στα 27200 πόδια είναι: 2190 × 0.4 +  $1920 \times 0.6 = 2028 \, ft/min$ . Η ίδια λογική ακολουθείται και για τον υπολογισμό της ταχύτητας.

Κατόπιν προσεκτικής μελέτης των αρχείων του Eurocontrol, παρατηρήθηκε ότι σε ορισμένες περιπτώσεις οι τιμές των επιδόσεων ήταν υπερβολικές. Για παράδειγμα για το αεροσκάφος Boeing 747-400 σημειώνεται ταχύτητα πλεύσης 306 κόμβων στα 14000 πόδια ενώ στα 16000 πόδια η ταχύτητα γίνεται 425 κόμβοι, αύξηση που είναι εξωφρενικά μεγάλη και αδικαιολόγητη. Φαινόμενα αυτού του είδους εγείρουν ερωτήματα για το κατά πόσο αξιόπιστη είναι BADA. Στις μέχρι τώρα δοκιμές του προγράμματος δεν έχει παρουσιαστεί κάποιο πρόβλημα που να είναι εμφανές στην οθόνη του ελεγκτή. Περεταίρω έρευνα γίνεται για την υιοθέτηση ενός μαθηματικού μοντέλου το οποίο θα δίνει τις τιμές που χρειάζεται ο εξομοιωτής.

Ορισμένοι εξομοιωτές της ίδιας κατηγορίας λύνουν το πρόβλημα των επιδόσεων, με το να μην ενσωματώνουν περιγραφή επιδόσεων. Πρακτικά αφήνουν κάποιον άλλον, πιο ειδικό να τους λύσει το πρόβλημα, και μετά βασίζονται σ' αυτόν τον «ειδικό» για την εξομοίωση. Αυτού του είδους οι εξομοιωτές είναι clients για προγράμματα όπως είναι η σειρά Flight Simulator της Microsoft ή το X-Plane. Στην περίπτωση αυτή το πρόβλημα των επιδόσεων έχει επιλυθεί με εξαιρετική λεπτομέρεια και ακρίβεια από τους εξομοιωτές αεροσκαφών. Οι clients αντλούν από μια δικτυακή συνεδρία τις θέσεις και τις ταχύτητες των αεροσκαφών και τις προβάλλουν στην οθόνη του χρήστη. Μια παρόμοια προσέγγιση μελετάται και για τον εξομοιωτή της παρούσας εργασίας.

#### *Γραφικό περιβάλλον*

Για το γραφικό περιβάλλον του εξομοιωτή χρησιμοποιήθηκε ως πρότυπο το γραφικό περιβάλλον του PALLAS. Η υλοποίηση του συστήματος αυτού έχει βασιστεί στο UNIX και το γραφικό περιβάλλον χρησιμοποιεί τον X Server. Τα παράθυρα και οι χειρισμοί με το ποντίκι μοιάζουν να είναι παράταιροι συγκριτικά με τα γραφικά περιβάλλοντα που συναντώνται στους υπολογιστές σήμερα. Αυτό συμβαίνει λόγω του ότι το PALLAS ξεκίνησε να αναπτύσσεται στις αρχές της δεκαετίας του 19906 , την εποχή που το MMI των υπολογιστών με ποντίκι και παράθυρα ήταν ακόμα στα σπάργανα και οι τυποποιήσεις που υπάρχουν σήμερα δεν υπήρχαν τότε.

Το ποντίκι είναι η κύρια συσκευή εσόδου του συστήματος. Στην πρώτη έκδοση χρησιμοποιήθηκε trackball το οποίο αντικαταστάθηκε από κλασικό ποντίκι τριών πλήκτρων. Η γενική φιλοσοφία γύρω από το ποντίκι έχει ως εξής: το αριστερό κλικ χρησιμοποιείται για έναρξη και επιβεβαίωση λειτουργιών MMI. Το μεσαίο κλικ χρησιμοποιείται για ακύρωση μιας τρέχουσας λειτουργίας MMI. Αν δεν εκκρεμεί λειτουργία MMI, τοποθετεί το δείκτη του ποντικιού στο κέντρο της οθόνης. Το δεξί κλικ χρησιμοποιείται για zoom στο χάρτη. Επιπλέον με τη χρήση του ποντικιού επιλέγονται τα αεροσκάφη. Ο ελεγκτής έχει τη δυνατότητα να επιλέξει ένα αεροσκάφος κάνοντας κλικ σε οποιοδήποτε σημείο πάνω στο χάρτη. Το σύστημα εντοπίζει την πλησιέστερη επαφή στο σημείο που έγινε το κλικ και την επιλέγει ή αν είναι ήδη επιλεγμένη την από-επιλέγει. Μετά την επιλογή ο ελεγκτής μπορεί κάνει λειτουργίες όπως εμφάνιση διαδρομής και αλλαγή προσανατολισμού ταμπέλας. Το πληκτρολόγιο χρησιμοποιείται λιγότερο και είναι τροποποιημένο συγκριτικά με αυτό των υπολογιστών. Τα κουμπιά «F» είναι περισσότερα και οι ταμπέλες τους έχουν αντικατασταθεί από τα ονόματα των λειτουργιών MMI που επιτελούν στο PALLAS. Φωτογραφία του πληκτρολογίου φαίνεται στην εικόνα 13.

Το κυρίαρχο χρώμα (πέραν του μαύρου της επιφάνειας του χάρτη) είναι το σκούρο πράσινο. Η επιλογή του χρώματος είναι τέτοια ώστε να μην κουράζει τον χρήστη. Όλα τα παράθυρα έχουν τη διαμόρφωση που φαίνεται στην εικόνα 12. Στο κέντρο επάνω βρίσκεται ο τίτλος με λευκά γράμματα. Στις τέσσερεις γωνίες του παραθύρου βρίσκονται τα κουμπιά για το χειρισμό του παραθύρου. Να σημειωθεί

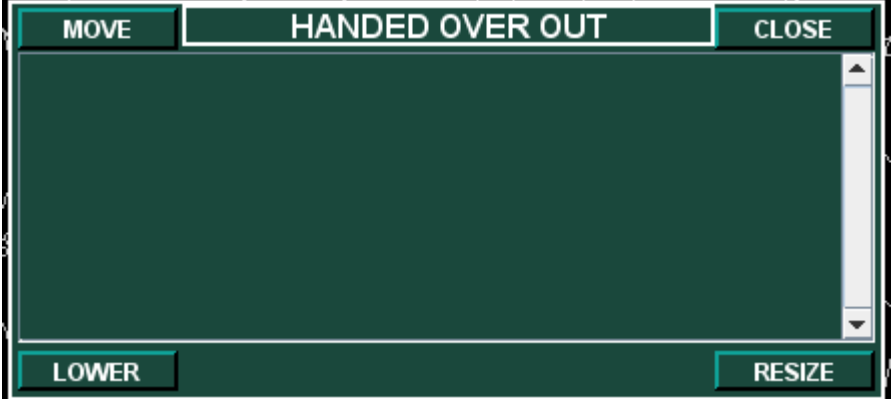

ότι το κουμπί LOWER δεν έχει σχέση με την ελαχιστοποίηση που γνωρίζουμε στους υπολογιστές. Ο μόνος τρόπος να εξαφανιστεί ένα παράθυρο από την οθόνη είναι με το

**Εικόνα 12: Διαμόρφωση ενός παραθύρου PALLAS.**

κουμπί CLOSE. Το κουμπί LOWER

τοποθετεί το παράθυρο πίσω από οποιοδήποτε άλλο ανοιχτό. Μια άλλη ιδιομορφία του συστήματος είναι ότι κάθε φορά που ένα παράθυρο εμφανίζεται ο δείκτης του ποντικιού τοποθετείται αμέσως στο κουμπί MOVE του παραθύρου. Ο λόγος αυτής

 $\overline{a}$ 

 $6$  H παράδοση έγινε το 1998.

της λειτουργίας είναι να μπορεί ο ελεγκτής να μετακινεί το παράθυρο άμεσα αν η θέση στην οποία εμφανίστηκε κρύβει εικόνα από την κίνηση που ελέγχει. Τα παράθυρα όταν μετακινούνται ή αλλάζει το μέγεθός τους, δεν υφίστανται repaint απευθείας όπως συμβαίνει στα παραθυρικά συστήματα των υπολογιστών. Αντίθετα σχεδιάζεται ένα παραλληλόγραμμο που απεικονίζει τη νέα θέση ή το νέο μέγεθος του παραθύρου. Για να επιβεβαιωθεί η αλλαγή πρέπει ο χρήστης να κάνει αριστερό κλικ με το ποντίκι. Η διαδικασία μπορεί να ακυρωθεί με χρήση του μεσαίου κλικ του ποντικιού. Μια άποψη του παραλληλόγραμμου μετακίνησης φαίνεται στην εικόνα 14.

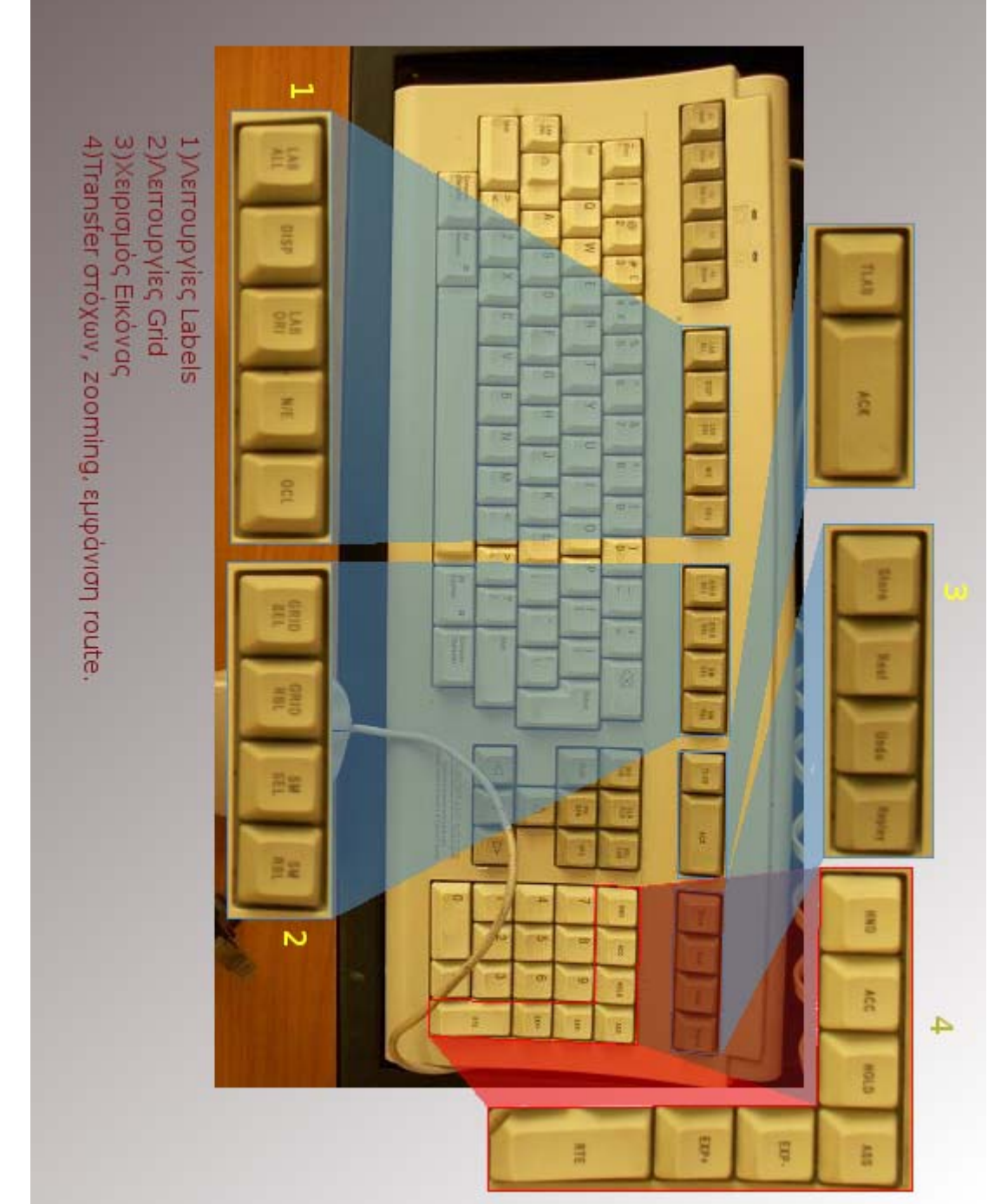

Μια επιπλέον διαφορά που παρατηρείται στο MMI και που για τα σημερινά δεδομένα μπορεί να θεωρηθεί πολύ περιοριστική, έγκειται στον τρόπο διαχείρισης των context menu. Όταν ένα context menu ανοιχτεί, ο δείκτης του ποντικιού δε μπορεί να φύγει από την περιοχή του μενού αν δεν γίνει κάποια επιλογή ή αν δεν πατηθεί το δεξί πλήκτρο του ποντικιού.

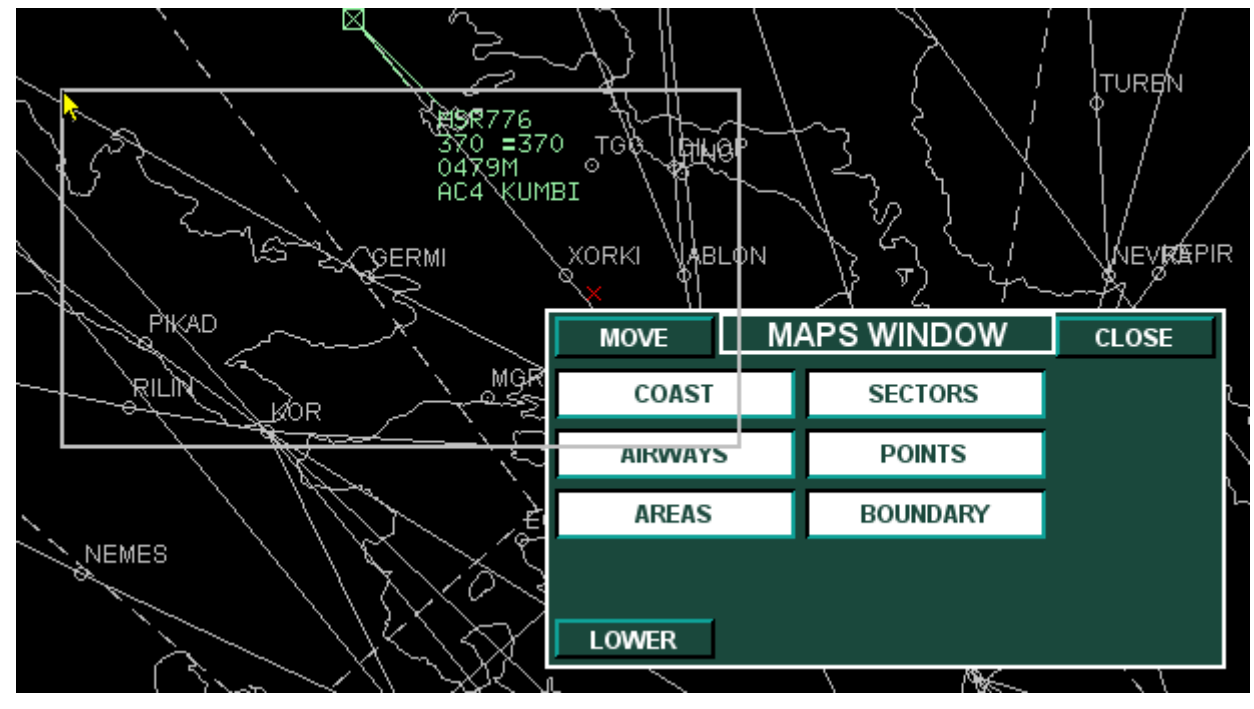

**Εικόνα 14:Άποψη του παραλληλογράμμου μετακίνησης**

Τα ιδιαίτερα χαρακτηριστικά και οι περιορισμοί που περιγράφηκαν στις προηγούμενες παραγράφους, αποτελούν πρόκληση για έναν προγραμματιστή που θέλει να τα υλοποιήσει σε μια γλώσσα υψηλού επιπέδου. Ο λόγος είναι ότι οι γλώσσες αυτές δεν έχουν άμεση επικοινωνία με τις συσκευές, και αν υπάρχουν οι μέθοδοι που μπορούν να αναλάβουν αυτό το ρόλο, είναι κρυμμένες βαθιά μέσα στο API.

Στη C# η διαδικασία τοποθέτησης του ποντικιού είναι σχετικά εύκολη υπόθεση. Χρησιμοποιώντας την ιδιότητα Position της κλάσης System.Windows.Forms.Cursor, μπορούμε να τοποθετήσουμε προγραμματιστικά το δείκτη του ποντικιού στη θέση που επιθυμούμε. Το αντίστοιχο αποτέλεσμα στη Java επιτυγχάνεται χρησιμοποιώντας τη μέθοδο mouseMove(int x, int y) μέσω ενός αντικειμένου java.awt.Robot. Για τα context menu που πρέπει να περιορίζεται η κίνηση του δείκτη μέσα στην περιοχή τους, η κλάση System.Windows.Forms.Cursor παρέχει την ιδιότητα Clip. Αλλάζοντας το προεπιλεγμένο παραλληλόγραμμο, το ποντίκι κινείται μέσα στην περιοχή που ορίζεται από το παραλληλόγραμμο που θέσαμε. Στη Java δυστυχώς δεν υπάρχει αντίστοιχη λειτουργικότητα. Πρέπει να προσομοιωθεί από τον προγραμματιστή.

Ένα επιπλέον χαρακτηριστικό είναι ότι όταν μετακινούμε ένα παράθυρο μπορούμε να κάνουμε κλικ σε ένα οποιοδήποτε σημείο της οθόνης είτε είναι κατειλημμένο από άλλο παράθυρο είτε είναι κενός χώρος. Το σύστημα θα

τοποθετήσει το παράθυρο εκεί που επιλέξαμε και αν υπάρχει άλλο παράθυρο στη θέση αυτή, το νέο θα τοποθετηθεί πάνω από το υπάρχον. Αυτό μοιάζει αυτονόητο λαμβάνοντας υπ' όψη τα σημερινά παραθυρικά περιβάλλοντα. Με μια δεύτερη σκέψη δεν είναι. Σε ένα σύγχρονο παραθυρικό περιβάλλον το κάθε παράθυρο μπορεί να μετακινηθεί κάνοντας drag πάνω στον τίτλο του. Η διαδικασία τερματίζεται με την άφεση του πλήκτρου του ποντικιού. Η άφεση του πλήκτρου του ποντικιού από μόνη της δε δημιουργεί event στο παράθυρο που δημιουργείται. Στο ΜΜΙ του PALLAS αυτό δεν ισχύει. Η μετακίνηση του παραθύρου ολοκληρώνεται με πάτημα του πλήκτρου του ποντικιού, ενέργεια που δημιουργεί γεγονός στη συντριπτική πλειοψηφία των περιπτώσεων. Αν αυτό το χαρακτηριστικό του PALLAS υλοποιηθεί σε Java, τότε προκύπτει το εξής πρόβλημα: όταν κάνουμε κλικ πάνω σε ένα Component συμβαίνουν δυο τινά. Στην περίπτωση που δεν υπάρχει ακροατής γεγονότων στο Component το γεγονός του κλικ θα διαδοθεί στο πατρικό Component. Αν όμως υπάρχει ακροατής γεγονότων, κάτι που είναι ο κανόνας, τότε το Component στο οποίο συμβαίνει το γεγονός, δε μεταδίδει το γεγονός αυτό αυτόματα στο πατρικό Component. Πρακτικά σημαίνει ότι όσο και να κάνουμε κλικ στο παράθυρο δε θα γίνεται τίποτα. Το πρόβλημα λύνεται τοποθετώντας έναν αναμεταδότη γεγονότων που αποστολή του είναι η προώθηση του γεγονότος στο πατρικό Component. Η τεχνική αυτή δε μπορεί να λειτουργήσει για τα τέσσερα κουμπιά και η εφαρμογή της προκαλεί απρόβλεπτα αποτελέσματα. Στη C# το πρόβλημα αυτό λύνεται πολύ εύκολα κάνοντας το παράθυρο disable. Ένα disabled παράθυρο δε μπορεί να δεχτεί κανένα γεγονός και όλα τα γεγονότα που συμβαίνουν επάνω του προωθούνται στο πατρικό Component.

#### *Μαθηματικός εντοπισμός conflict – closest point of approach*

Ο εντοπισμός του πλησιέστερου σημείου προσέγγισης (closest point of approach ή εν συντομία CPA) είναι ένα συνηθισμένο πρόβλημα στον έλεγχο εναερίου κυκλοφορίας αλλά και γενικότερα στο collision detection. Αν έχουμε δύο αεροσκάφη των οποίων οι πορείες συγκλίνουν, τότε υπάρχει μια συγκεκριμένη χρονική στιγμή κατά την οποία τα δύο αεροσκάφη έχουν τη μικρότερη απόσταση. Το πρόβλημα είναι πρόβλημα αναζήτησης ελαχίστου. Αν βρεθεί η εξίσωση της απόστασης ως προς το χρόνο, τότε υπολογίζοντας την πρώτη παράγωγο μπορούμε να βρούμε το πότε θα γίνει το CPA και κατόπιν να υπολογίσουμε και την απόσταση.

Το σκεπτικό έχει ως εξής: υποθέτουμε αρχικά ότι έχουμε την ιδανική περίπτωση που τα αεροσκάφη είναι ισοταχή και κινούνται παράλληλα. Στην περίπτωση αυτή η απόστασή τους παραμένει σταθερή. Αν τώρα δεχθούμε ότι έχουν διαφορετική ταχύτητα, τότε η απόσταση γίνεται:

$$
d = \sqrt[2]{d_{\alpha\rho\chi}^2 + (\Delta d_1 - \Delta d_2)^2}
$$

Όπου:

d η νέα απόσταση μεταξύ των αεροσκαφών

݀ఈఘఞ η αρχική μεταξύ τους απόσταση και

 $\Delta d_1$  η απόσταση που διάνυσε το πρώτο αεροσκάφος μέσα στο χρόνο και  $\Delta d_2$  η αντίστοιχη απόσταση για το δεύτερο αεροσκάφος.

Η ιδέα της ανωτέρω εξίσωσης παρουσιάζεται στο επόμενο σχήμα. Αυτή η παραδοχή δεν είναι ιδιαίτερα χρήσιμη λόγω του ότι δεχθήκαμε τις πορείες των αεροσκαφών παράλληλες κάτι που συμβαίνει πολύ σπάνια και όταν συμβαίνει είναι άνευ ενδιαφέροντος λόγω του ότι αυτή η κατάσταση δεν πρόκειται ποτέ να προκαλέσει conflict. Παρ' όλα αυτά η εν λόγω παραδοχή είναι ένα βήμα για να φτάσουμε στη γενίκευση. Η απαίτηση είναι να έχουμε αεροσκάφη με διαφορετικές ταχύτητες και συγκλίνουσες πορείες.

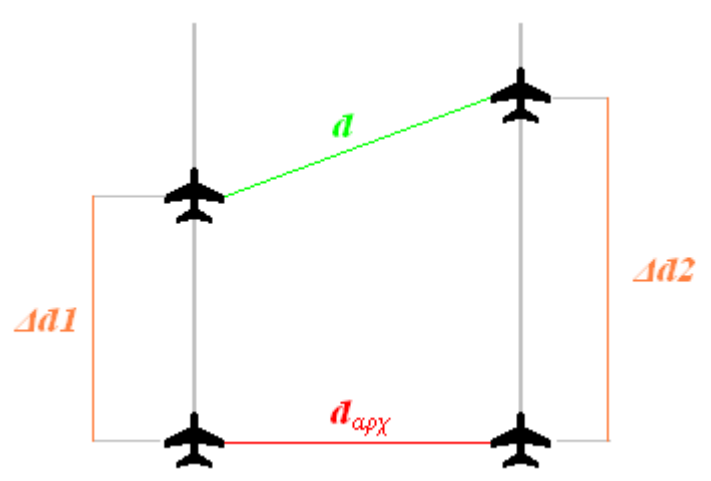

Η εξίσωση της απόστασης μετατρέπεται ως εξής:

$$
d = \sqrt[2]{(d_{\alpha\rho\chi} - (\Delta x_1 + \Delta x_2))^2 + (\Delta y_1 - \Delta y_2)^2}
$$
 (1)

Όπου:

d η νέα απόσταση μεταξύ των αεροσκαφών,

 $d_{\alpha\rho\chi}$  η αρχική μεταξύ τους απόσταση,

- $\Delta x_1$  η απόσταση που διάνυσε το πρώτο αεροσκάφος στον οριζόντιο άξονα,  $\Delta x_2$  η αντίστοιχη απόσταση για το δεύτερο αεροσκάφος.
- $\Delta y_1$  η απόσταση που διάνυσε το πρώτο αεροσκάφος στον κατακόρυφο άξονα και
- Δ γ<sub>2</sub> η αντίστοιχη απόσταση για το δεύτερο αεροσκάφος.

Αν η απόσταση θέλουμε να είναι συναρτήσει του χρόνου τότε τα Δχ και Δγ πρέπει κι αυτά να εκφραστούν συναρτήσει του χρόνου δηλαδή με τη χρήση της ταχύτητας. Ισχύει ότι:

> $\Delta x = ut \sin \theta \kappa \alpha l$  $\Delta v = ut \cos \theta$

Από τα παραπάνω ο τύπος (1) γίνεται ως εξής:

$$
f(t) = \sqrt{(d - u_1 t \sin \theta_1 - u_2 t \sin \theta_2)^2 + (u_1 t \cos \theta_1 - u_2 t \cos \theta_2)^2}
$$

Υπολογίζοντας την πρώτη παράγωγο και βρίσκοντας για ποια τιμή του t μηδενίζεται, μαθαίνουμε σε ποια χρονική στιγμή βρίσκεται το CPA. Αντικαθιστώντας στην αρχική συνάρτηση υπολογίζουμε την απόσταση. Γνωρίζουμε από τους κανόνες παραγώγισης ότι αν  $f(x) = \sqrt{g(x)}$  τότε η παράγωγος είναι  $f'(x) = g'(x) \frac{1}{2\sqrt{g(x)}}$ . Για να μηδενιστεί η  $f'(x)$  του πρέπει  $g'(x) = 0$ . Αν η  $g(x)$ στο παράδειγμά μας είναι η

$$
g(t) = (d - u_1 t \sin \theta_1 - u_2 t \sin \theta_2)^2 + (u_1 t \cos \theta_1 - u_2 t \cos \theta_2)^2
$$

τότε η παράγωγος της  $g(t)$  είναι:

 $g'(t) = 2t(u_1 \sin \theta_1 + u_2 \sin \theta_2) - 2d(u_1 \sin \theta_1 + u_2 \sin \theta_2) + 2t(u_1 \cos \theta_1 - u_2 \cos \theta_2)(2)$ 

Και αν δεχτούμε ότι  $g'(t) = 0$  τότε η (2) γίνεται:

$$
t = \frac{d(u_1 \sin \theta_1 + u_2 \sin \theta_2)}{u_1(\sin \theta_1 + \cos \theta_1) + u_2(\sin \theta_2 + \cos \theta_2)}
$$

Στο σχήμα φαίνεται η γενικευμένη περίπτωση.

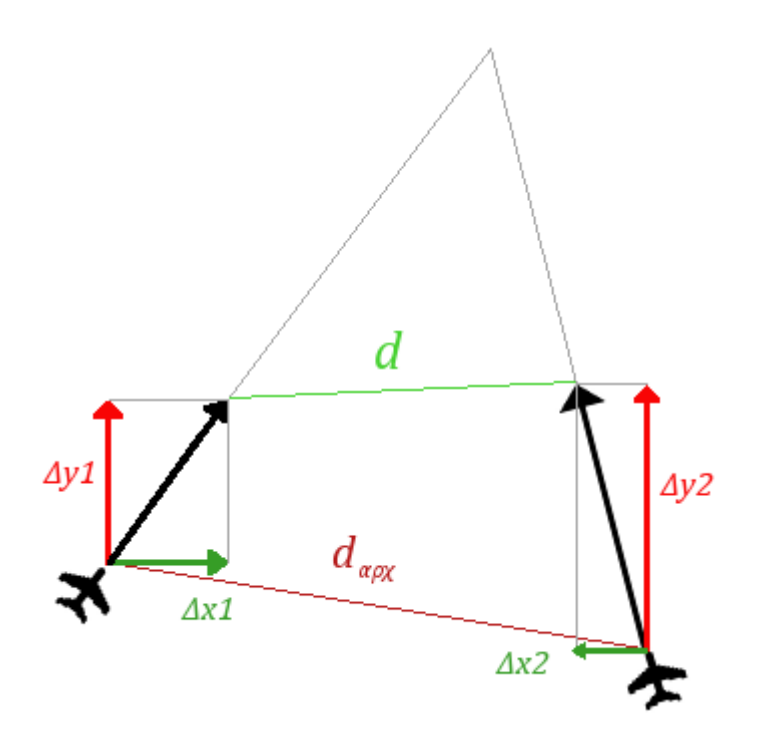

Μια εναλλακτική προσέγγιση του υπολογισμού του CPA είναι η χρήση των σχετικών κινήσεων. Από τη φυσική είναι γνωστό ότι αν έχουμε δύο κινητά που κινούνται στο ίδιο σύστημα αναφοράς, μπορούμε να θεωρήσουμε το ένα ακίνητο και το άλλο ότι κινείται με τη διανυσματική διαφορά της ταχύτητάς του μείον την ταχύτητα του άλλου αεροσκάφους. Με την τεχνική αυτή μπορούμε να υπολογίσουμε γεωμετρικά την ελάχιστη απόσταση των αεροσκαφών χωρίς τη χρήση παραγώγων ενώ ταυτόχρονα μπορούμε να υπολογίσουμε τη συνολική απόσταση μέχρι το CPA άρα και το χρόνο που μεσολαβεί μέχρι εκείνη τη στιγμή. Στο σχήμα φαίνεται η γεωμετρική απεικόνηση.

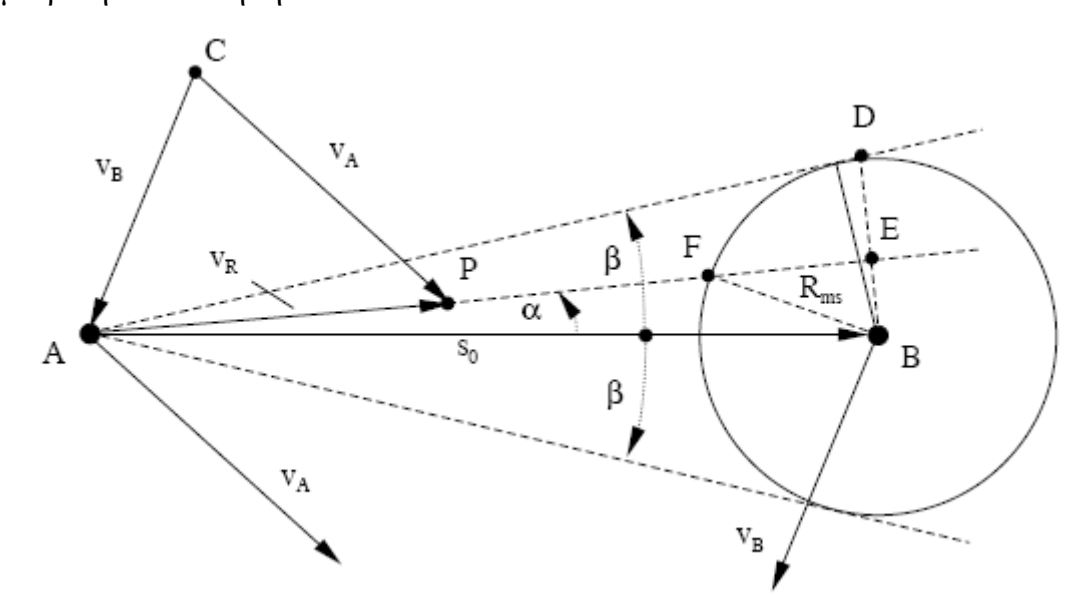

To V<sub>R</sub> είναι η διανυσματική διαφορά των ταχυτήτων των δύο αεροσκαφών άρα η σχετική ταχύτητα του Α ως προς Β. Το  $S_0$  είναι η αρχική απόσταση των δύο αεροσκαφών. Ο κύκλος με ακτίνα R<sub>ms</sub> είναι η απόσταση ασφαλείας που πρέπει να έχουν τα αεροσκάφη. Για την εύρεση του CPA πρέπει υπολογιστεί το ευθύγραμμο τμήμα ΒΕ. Αυτός ο υπολογισμός προϋποθέτει τη γνώση της γωνίας α η οποία μπορεί να υπολογιστεί από τα υπάρχοντα δεδομένα με τη βοήθεια του τύπου του Vincenty. Στη συνέχεια με τη χρήση τριγωνομετρίας μπορεί να υπολογιστεί το ευθύγραμμο τμήμα ΒΕ (CPA) καθώς και το ΑΕ. Το ΑΕ είναι η απόσταση που πρέπει να διανύσει το Α μέχρι το CPA. Διαιρώντας με το μέτρο του V<sub>R</sub> υπολογίζεται ο χρόνος που χρειάζονται τα αεροσκάφη μέχρι το CPA.

# *Στοιχεία υλοποίησης και αλγορίθμων*

#### *Υλοποίηση βιβλιοθήκης γεωγραφικής αναπαράστασης*

Η βιβλιοθήκη των γεωγραφικών δεδομένων έχει ως θεμελιώδη τύπο την Coordinates. Οι γεωγραφικές συντεταγμένες είναι ο θεμέλιος λίθος της χαρτογραφίας και για το λόγο αυτό η Coordinates υλοποιήθηκε πρώτη και δόθηκε ιδιαίτερη προσοχή στη σχεδίασή της. Η Coordinates έχει οριστεί ως struct και όχι ως class που είναι και η μόνη επιλογή της Java<sup>7</sup>. Ο λόγος που επιλέχθηκε η δομή αντί της κλάσης είναι ότι οι δομές είναι value types, όπως είναι για παράδειγμα ο float, και δε χρειάζονται κατανομή στο σωρό (heap allocation). Το αποτέλεσμα είναι ότι η δημιουργία και η προσπέλασή τους γίνεται γρηγορότερα, κάτι ιδιαίτερα βολικό σε μικρούς τύπους δεδομένων που θα χρησιμοποιηθούν αφειδώς σε ένα πρόγραμμα. Στο σχήμα φαίνεται το διάγραμμα κλάσης για την Coordinates. Διαθέτει δύο μεταβλητές double που είναι το πλάτος και το μήκος. Ο έλεγχος εύρους τιμών γίνεται στη μοναδική μέθοδο κατασκευής και στις αντίστοιχες ιδιότητες (properties) των δύο πεδίων.

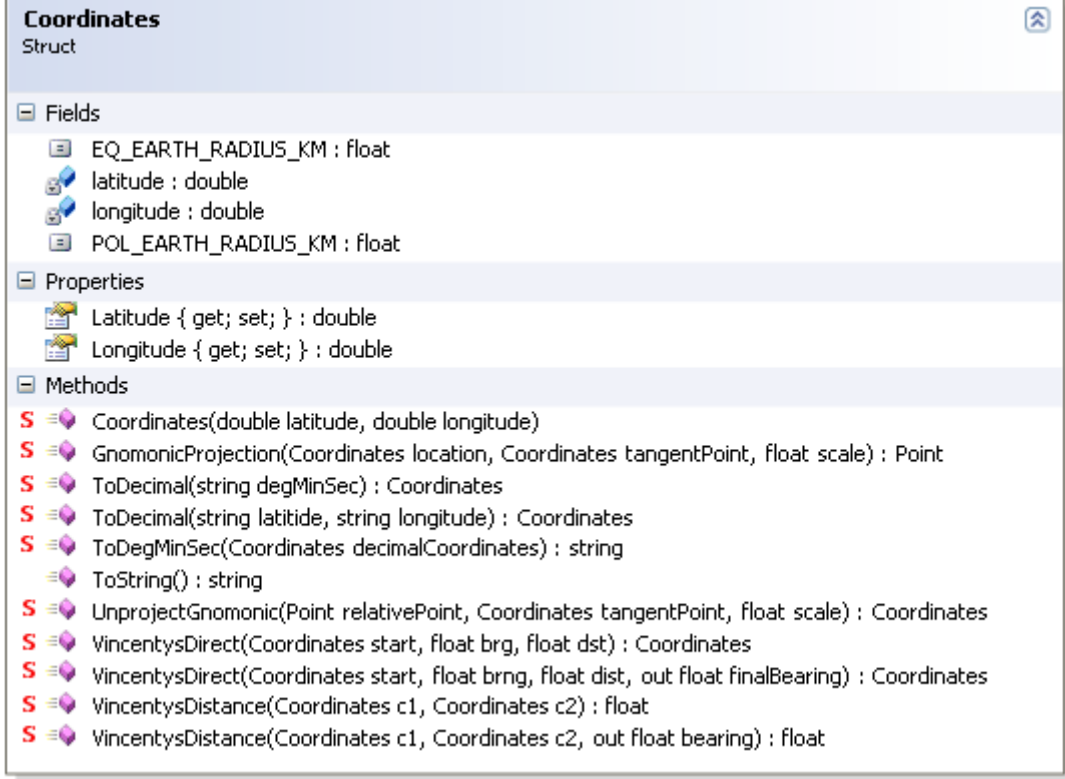

Οι υπόλοιπες μέθοδοι με εξαίρεση την ToString είναι static και είναι μέθοδοι που άπτονται των γεωγραφικών συντεταγμένων. Η GnomonicProjection προβάλει ένα γεωγραφικό σημείο εφαρμόζοντας γνωμονική προβολή. Επιστρέφει ένα σημείο System.Drawing.Point το οποίο αντιπροσωπεύει το σημείο στο καρτεσιανό επίπεδο, για τις δοθείσες γεωγραφικές συντεταγμένες και τη δοθείσα κλίμακα. Η UnprojectGnomonic κάνει την αντίστροφη διαδικασία επιστρέφοντάς τις γεωγραφικές συντεταγμένες για το δοθέν σημείο και τη δοθείσα κλίμακα. Η

 $\overline{a}$ 

 $^7$  Προσφάτως ενσωματώθηκε και το enum στη Java το οποίο υλοποιείται μέσω κλάσης.

ToDecimal μετατρέπει σε δεκαδική μορφή, συντεταγμένες που είναι της μορφής μοίρες, λεπτά, δευτερόλεπτα. Η δημιουργία της μεθόδου αυτή κρίθηκε αναγκαία λόγω του ότι στη ναυτιλία χρησιμοποιείται η δεύτερη μέθοδος αναπαράστασης, η οποία δεν είναι βολική για πραγματοποίηση πράξεων. Αντίστοιχα η ToDegMinSec κάνει την αντίστροφη μετατροπή. Τέλος οι μέθοδοι VincentysDistance και VincentysDirect χρησιμοποιούνται για μέτρηση αποστάσεων στη γήινη επιφάνεια. Η VincentysDistance μετράει την απόσταση και τη διόπτευση μεταξύ δύο γεωγραφικών συντεταγμένων και η VincentysDirect κάνει τον αντίστροφο υπολογισμό εξάγοντας το τελικό σημείο από το αρχικό σημείο την απόσταση και τη διόπτευση.

Η χρήση μόνο της Coordinates σε ένα περιβάλλον συχνών προβολών και μετατοπίσεων δεν είναι ιδιαίτερα πρακτική. Χρειάζεται για κάθε σημείο που θα ◯ IGeographicalThem

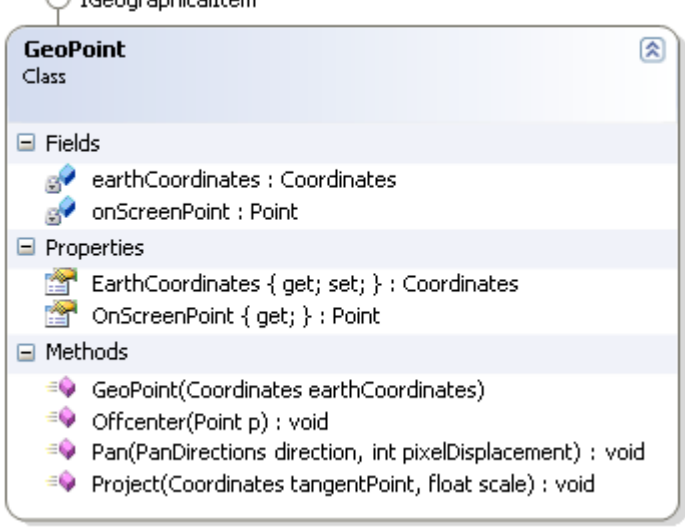

προβληθεί στο χάρτη να υπάρχει το ζεύγος σφαιρικών – επίπεδων συντεταγμένων, για να μπορούν να γίνουν ευκολότερα ενέργειες όπως η μετατόπιση (pan). Την απαίτηση αυτή ικανοποιεί η κλάση GeoPoint η οποία περιγράφει ένα σημείο πάνω στη γήινη επιφάνεια. Στο σχήμα παρουσιάζεται η υλοποίηση της προσέγγισης αυτής. Η κλάση απαρτίζεται από δύο πεδία, το earthCoordinates που είναι οι γεωγραφικές συντεταγμένες

και το onScreenPoint που είναι το σημείο της επίπεδης αναπαράστασης. Οι σφαιρικές συντεταγμένες δίνουν στους πελάτες, τη δυνατότητα ανάγνωσης και εγγραφής μέσω τις αντίστοιχης ιδιότητας. Αντίθετα στην ιδιότητα ΟnScreenPoint οι κλάσεις πελάτες έχουν πρόσβαση μόνο για ανάγνωση. Ο λόγος ύπαρξης του περιορισμού είναι γιατί η κλάση διαχειρίζεται μόνη της την τιμή του onScreenPoint μέσω των μεθόδων τις. Οι τρεις μέθοδοι αυτές ανήκουν στo interface IGeographicalItem το οποίο θα εξηγηθεί παρακάτω.

Η χρήση της παραπάνω κλάσης, γίνεται στην κλάση GeopointCollection η οποία αποτελεί τη μητρική κλάση για την υλοποίηση των ακτογραμμών. Από αυτήν κληρονομούν οι κλάσεις BoundaryPart και CoastlinePart. Η φιλοσοφία των δυο παραπάνω κλάσεων είναι η ίδια. Η πρώτη αναπαριστά ένα τμήμα του πολιτικού συνόρου, και η δεύτερη αναπαριστά ένα τμήμα της ακτογραμμής. Οι πληροφορίες των ακτογραμμών και των συνόρων που χρησιμοποιούνται στο πρόγραμμα έχουν αντληθεί από την ιστοσελίδα των NOAA / NGDC. Το online πρόγραμμα της σελίδας δίνει τα αποτελέσματα σε «θραύσματα» ακτογραμμών και όχι ολοκληρωμένα. Η Κρήτη για παράδειγμα που είναι νησί και θα μπορούσε να θεωρηθεί ένα κλειστό fractal, απαρτίζεται από περισσότερα του ενός κομμάτια.

Κάθε ένα κομμάτι αναπαριστάται από ένα αντικείμενο τύπου BoundaryPart ή CoastlinePart, ανάλογα με την περίσταση.

Το interface IGeographicalItem υλοποιείται από οποιαδήποτε κλάση έχει συμπεριφορά ενός αντικειμένου που θα τοποθετηθεί σε χάρτη. Περιέχει τρεις

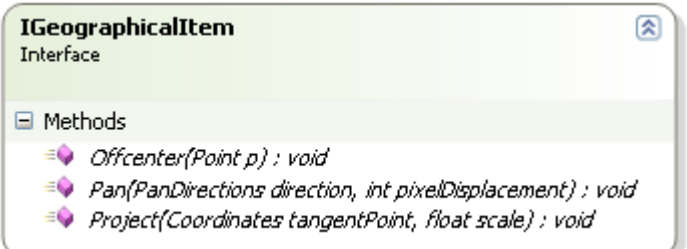

μεθόδους οι οποίες αναγράφονται στο σχήμα. Η Offcenter μετατοπίζει το αντικείμενο χρησιμοποιώντας ως άνυσμα μετατόπισης το Point που εισάγεται ως όρισμα. Αν για παράδειγμα το όρισμα έχει τιμές

Χ=30, Υ=-90, η μετατόπιση του σημείου θα είναι 30 pixels ανατολικά και 90 pixels βόρια. Η Pan κάνει την ίδια δουλειά αλλά μόνο προς μια κατεύθυνση. Τέλος η Project προβάλει το σημείο ή τα σημεία της κλάσης σύμφωνα με το τρέχον κέντρο προβολής και την τρέχουσα κλίμακα. Το interface αυτό είναι χρήσιμο λόγω του ότι κάθε φορά που ο χάρτης μετατοπίζεται το κέντρο προβολής δεν αλλάζει.

Η βασική λειτουργικότητα των χαρτών περιγράφεται στην αφηρημένη κλάση AbstractMap. Η AbstractMap περιέχει τρία χαρακτηριστικά. Το τρέχον κέντρο

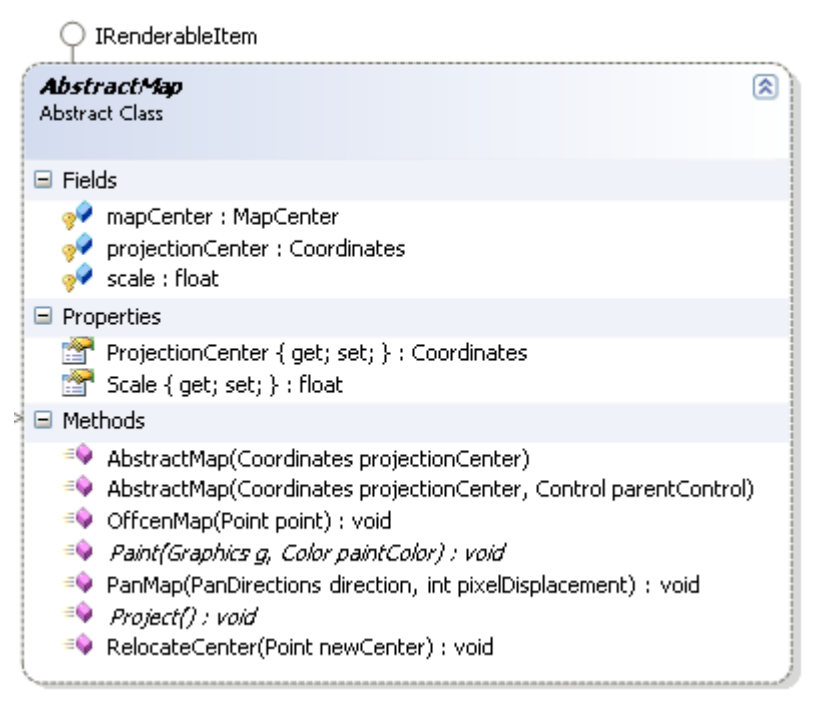

του χάρτη, το κέντρο της προβολής και την τρέχουσα κλίμακα. Από αυτά τα πεδία μόνο το κέντρο προβολής και η κλίμακα είναι ορατά στις κλάσεις – πελάτες. Με την αλλαγή ενός εκ των δύο χαρακτηριστικών εκτελείται η Project ενώ στην περίπτωση της αλλαγής κλίμακας ενημερώνεται το κέντρο του χάρτη. Η κλάση έχει δύο μεθόδους κατασκευής στις οποίες κοινό χαρακτηριστικό είναι η παράμετρος που καθορίζει το κέντρο

προβολής. Η υπερφόρτωση της μεθόδου παίρνει ένα Control ως επιπλέον παράμετρο, το οποίο καθορίζει ποιο είναι το Control στο οποίο προβάλλεται ο χάρτης. Αυτή η παράμετρος χρησιμεύει στην αρχικοποίηση του κέντρου του χάρτη. Οι OffcenMap και PanMap είναι υπεύθυνες για τη μετατόπιση του χάρτη κατά τα πρότυπα του IGeographicalItem. Η RelocateCenter χρησιμοποιείται όταν απαιτείται χειροκίνητη μετατόπιση του κέντρου του χάρτη, όπως στην περίπτωση της εισαγωγής του χάρτη σε μια συλλογή χαρτών. Η Project είναι δηλωμένη abstract επειδή εφαρμόζεται σε γεωγραφικά δεδομένα, τα οποία στην αφηρημένη υποδομή του χάρτη δεν είναι παρόντα. Επιπλέον και η Paint είναι δηλωμένη abstract. Η Paint ανήκει στο interface IRenderableItem το οποίο υλοποιείται από όποια κλάση έχει δεδομένα προς εμφάνιση σε κάποιο Control. Η C#, αντίθετα από τη Java, δεν επιτρέπει την έμμεση αποδοχή ως abstract, των μεθόδων από τα interfaces. Αυτό σημαίνει ότι όποια αφηρημένη κλάση «κληρονομεί» κάποιο interface, χωρίς να έχει πρόθεση να υλοποιήσει όλες τις μεθόδους, πρέπει να ξαναδηλώσει τις μεθόδους αυτές ως abstract. Μια τέτοια περίπτωση είναι η μέθοδος Paint  $\pi$ ng AbstractMap.

Η generic κλάση Map<T> είναι άμεση υποκλάση της AbstractMap. Η Map<T> είναι γενικευμένη ώστε να μπορεί να δημιουργηθεί χάρτης οποιουδήποτε είδους. Η προϋπόθεση αυτή εξασφαλίζεται με τη φράση

```
where T: class, ISelectableItem, IGeographicalItem, IRenderableItem
```
η οποία είναι τοποθετημένη στη δήλωση της κλάσης, αμέσως μετά τη λίστα κληρονομικότητας. Στη δήλωση αυτή τίθενται οι προϋποθέσεις που πρέπει να πληρεί ο generic τύπος Τ. πρέπει υποχρεωτικά να είναι κλάση και όχι struct και να υλοποιεί τα interfaces ISelectableItem, IGeographicalItem και IRenderableItem. Το αποτέλεσμα είναι στα αντικείμενα του T να υπάρχουν οι μέθοδοι όλων των

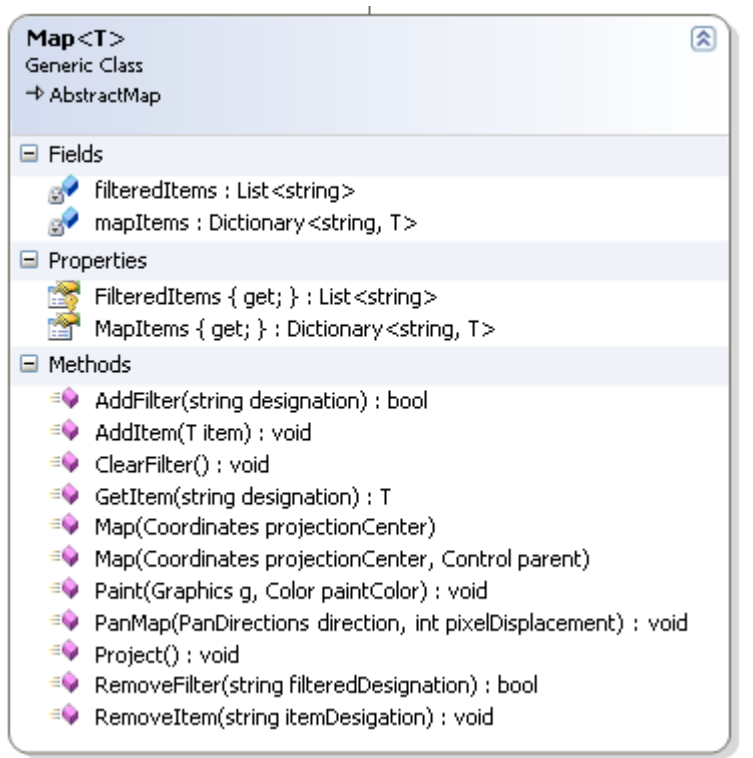

παραπάνω interfaces. Σε ελεύθερη γλώσσα οι προϋποθέσεις που ζητάμε είναι ο τύπος να είναι επιλέξιμος, να μπορεί να σχεδιαστεί και φυσικά να είναι γεωγραφικό αντικείμενο.

Η σχεδιαστική φιλοσοφία της κλάσης είναι ότι κάθε συλλογή όμοιων γεωγραφικών αντικειμένων μπορούν αποτελέσουν έναν χάρτη και ότι ο κάθε χάρτης μπορεί να έχει πολλά αντικείμενα τα οποία να προσθαφαιρούνται ανάλογα με τις ανάγκες. Για το λόγο αυτό, όλα τα αντικείμενα τοποθετούνται σε μια δομή δεδομένων από την

οποία μπορούν να αφαιρεθούν ανά πάσα στιγμή. Επιπλέον, η προσέγγιση αυτή επιτρέπει στοιχεία όπως τα σημεία ναυτιλίας και οι στόχοι να μπορούν να τοποθετηθούν και αυτά σε χάρτη, παρ' όλο που δεν είναι ακτογραμμές.

Η αποθήκευση των στοιχείων γίνεται στο πεδίο mapItems. Το mapItems είναι ένα Dictionary<K, V> το οποίο έχει κλειδί string και τιμή T. το κλειδί είναι string για να μπορεί να γίνει η αποθήκευση βάσει του ονόματος του αντικειμένου. Την ύπαρξη ονόματος μας την εγγυάται το ISelectableItem. Η προσέγγιση αυτή

είναι χρήσιμη στην αναζήτηση ενός στοιχείου μέσα στο χάρτη. Επιπλέον με τον τρόπο αυτό επιβεβαιώνεται ότι ένα αντικείμενο θα εισαχθεί μόνο μία φορά. Η εισαγωγή και η διαγραφή αντικειμένων γίνεται με τις αντίστοιχες μεθόδους AddItem και RemoveItem. Το πεδίο filteredItems είναι υπεύθυνο για την εφαρμογή φίλτρων στο χάρτη. Αν κάποιο αντικείμενο θέλουμε να μην εμφανιστεί στην οθόνη τότε πρέπει να προσθέσουμε στη λίστα των φιλτραρισμένων αντικειμένων το όνομα του. Η εισαγωγή και η απομάκρυνση ενός φιλτραρισμένου αντικειμένου γίνεται με τις μεθόδους AddFilter και RemoveFilter. Η υλοποίηση της Project καλεί την Project του κάθε αντικειμένου και φροντίζει ώστε αμέσως μετά ο χάρτης να μετατοπιστεί στη θέση την οποία βρισκόταν πριν από τη διαδικασία της προβολής. Η Paint υλοποιήθηκε ώστε να κάνει έλεγχο αν ένα από τα αντικείμενα που θα σχεδιάσει είναι επιλεγμένο ή αν είναι στη λίστα με τα φιλτραρισμένα αντικείμενα. Στην πρώτη περίπτωση το σχεδιάζει με διαφορετικό χρώμα ενώ στη δεύτερη δεν το σχεδιάζει καθόλου.

Κατά την επεξήγηση της AbstractMap, αναφέρθηκε η χρήση της κλάσης MapCenter. Η κλάση αυτή, αν και αρκετά απλή επιλύει ορισμένα προβλήματα τα οποία προκύπτουν από την εκτέλεση zooming και panning επάνω σε ένα χάρτη. Κατά την αρχική κατασκευή του προγράμματος παρατηρήθηκε ότι όταν γινόταν εκτέλεση διαδοχικών zoom in και zoom out, το κέντρο του χάρτη δεν παρέμενε

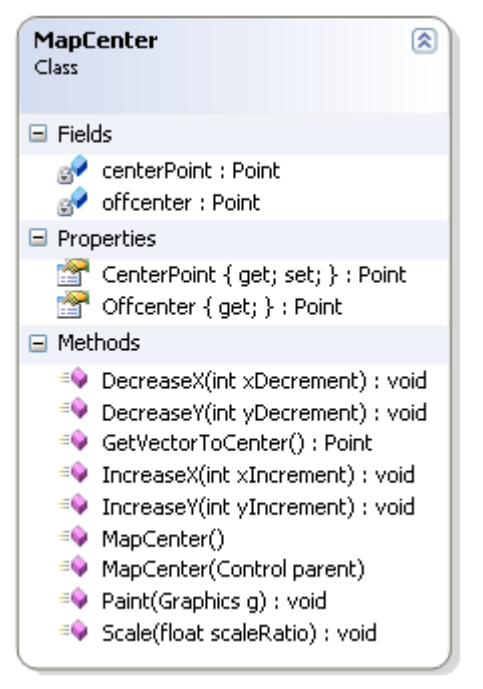

σταθερό στο κέντρο της οθόνης όπως ήταν το αναμενόμενο. Ειδικά η εφαρμογή πολύ μικρής κλίμακας και η επιστροφή στη μεγάλη έκανε το φαινόμενο πολύ έντονο. Κατόπιν μελέτης αυτής της συμπεριφοράς βγήκε το συμπέρασμα ότι καθώς γινόταν zoom out υπήρχε σφάλμα στρογγυλοποίησης λόγω τις χρήσης σχετικής απόστασης σε pixels. Ο πολλαπλασιασμός με έναν αρκετά μεγάλο αριθμό, των τιμών X και Υ που αντιπροσωπεύουν την απόσταση από το κέντρο του χάρτη, δίνει τη λύση στο πρόβλημα αυτό.

Ένα επιπλέον πρόβλημα υφίσταται με το κέντρο του χάρτη. Υπό κανονικές συνθήκες το κέντρο προβολής ενός χάρτη συμπίπτει με το κέντρο της οθόνης. Σε κάθε pan, το tangent point αναπροσαρμόζεται ανάλογα με το πού μετατοπίζεται ο χάρτης, ώστε πάντα να ισχύει ότι:

κέντρο προβολής = κέντρο οθόνης. Στην περίπτωση του PALLAS και κατ' επέκταση του παρόντος προγράμματος, ο χάρτης προβάλλεται μία φορά με ένα κέντρο προβολής και μετά μετατοπίζεται χωρίς να αλλάζει το κέντρο προβολής του. Χρειαζόμαστε επιπλέον πληροφορία όσο αφορά το πού είναι το νέο κέντρο του χάρτη κάθε φορά, η οποία παρέχεται από την υπό μελέτη κλάση.

Στο διάγραμμα φαίνονται τα δύο πεδία που απαρτίζουν την κλάση και είναι τύπου Point. Το centerPoint αντιπροσωπεύει το πού είναι το κέντρο του χάρτη ως προς το παράθυρο που τον προβάλει. Αν δηλαδή το παράθυρο που προβάλει το

χάρτη αλλάξει μέγεθος, τότε και το centerPoint πρέπει να προσαρμοστεί ανάλογα. Το offcenter είναι η απόσταση του οπτικού κέντρου του χάρτη από το κέντρο προβολής του, εκφρασμένη σε απόσταση στον κάθε άξονα. Η απόσταση αυτή είναι σε pixels, πολλαπλασιασμένη επί 10.000 για να αποκτηθεί η προαναφερθείσα ακρίβεια στους υπολογισμούς. Οι μέθοδοι με το πρόθεμα increase και decrease, μετατοπίζουν το οπτικό κέντρο του χάρτη στον αντίστοιχο άξονα και προς την αντίστοιχη κατεύθυνση. Για να αποφευχθούν προβλήματα με τα πρόσημα του τύπου «μα αν κάνω IncreaseX(-100) θα γίνει DecreaseX(100)» λαμβάνεται η απόλυτη τιμή τις παραμέτρου. Οπότε αποκλείεται να υπάρξει αντιστροφή των μεθόδων με κανένα τρόπο.

Όταν ο χρήστης επιλέγει να κάνει zoom με κλίμακα 10% μικρότερη από την τρέχουσα, συνεπάγεται ότι όλες οι αποστάσεις θα μειωθούν κατά αντίστοιχο ποσοστό. Το ίδιο ισχύει και για την απόσταση από το κέντρο προβολής μέχρι το οπτικό κέντρο του χάρτη. Η απόσταση αυτή πρέπει να μειωθεί (ή να αυξηθεί σε αντίθετη περίπτωση) κατά το ποσοστό αυτό. Την εργασία αυτή την αναλαμβάνει η μέθοδος Scale.

#### *Βιβλιοθήκη Μαθηματικών*

Εξομοίωση χωρίς μαθηματικά δε γίνεται και για το λόγο αυτό φτιάχτηκε ξεχωριστή βιβλιοθήκη που θα ενσωματώνει κλάσεις που έχουν σχέση με μαθηματικά. Αν και η κάθε βιβλιοθήκη ενσωματώνει τα δικά της μαθηματικά, αρκετά από τα οποία περιγράφηκαν ήδη στη βιβλιοθήκη της γεωγραφικής αναπαράστασης, εν τούτοις υπάρχουν στοιχεία τα οποία είναι ανεξάρτητα από συγκεκριμένους τύπους και ενσωματώνονται στην εν λόγω βιβλιοθήκη.

Μια κλάση αυτού του είδους είναι η Vector2F η οποία περιγράφει ένα μαθηματικό διάνυσμα. Το διάνυσμα είναι δύο διαστάσεων και η αναπαράστασή του είναι της μορφής μέτρο, διεύθυνση, φορά, σημείο εφαρμογής. η καρτεσιανή αναπαράσταση δεν είναι βολική επιλογή όταν πρόκειται για αεροσκάφη ή για παρόμοια αντικείμενα όπως για παράδειγμα ένα καράβι.

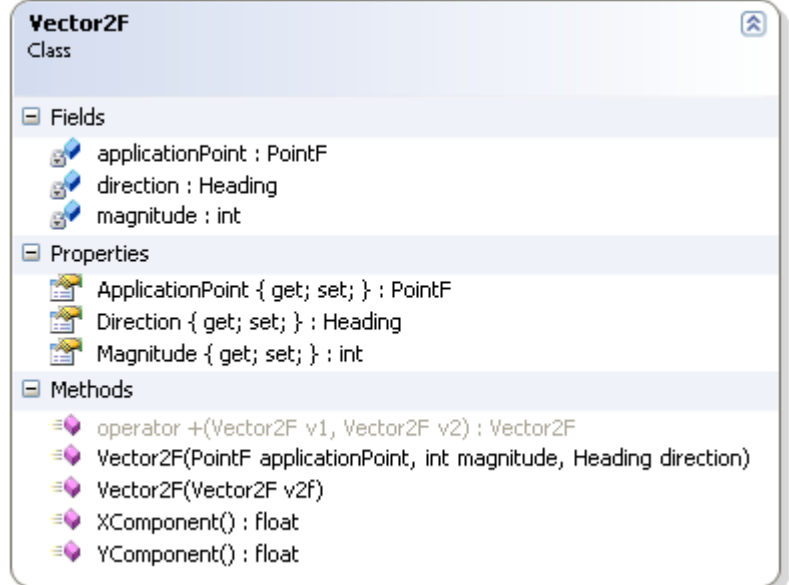

Το σημείο εφαρμογής είναι τύπου PointF και ονομάζεται applicationPoint όπως φαίνεται και στο σχήμα. Το σημείο εφαρμογής είναι ένα οποιοδήποτε σημείο πάνω στο καρτεσιανό σύστημα αξόνων. Η διεύθυνση και η φορά περιγράφονται από το direction το οποίο είναι τύπου Ηeading και προσομοιώνει κατεύθυνση ως προς το βορρά από 0 έως 360 μοίρες. Τέλος το magnitude είναι το μέτρο του διανύσματος. Η τιμή του μέτρου είναι ακέραια θετική. Στην περίπτωση που χρειαζόμαστε από το διάνυσμα μια από τις δύο συνιστώσες του, μπορούμε να χρησιμοποιήσουμε τις μεθόδους ΧComponent και ΥComponent για λόγους συντομίας και απλότητας. Η ποιο συνηθισμένη πράξη μεταξύ διανυσμάτων είναι η πρόσθεση. Για την υλοποίησή της έχει υπερφορτωθεί ο τελεστής της πρόσθεσης (+). Στην περίπτωση αυτή φαίνεται η δύναμη της υπερφόρτωσης τελεστών. Η αντίστοιχη πράξη στη Java πρέπει να γίνει με static μέθοδο και θα ήταν της μορφής

Vector  $v3 = \text{Vector2F.addVectors}(v1, v2);$ 

Στη C# για να έχουμε το ίδιο αποτέλεσμα πρέπει να γράψουμε Vector v3 = v1+v2. Είναι εμφανές ότι η δεύτερη γραφή είναι απλούστερη και κατανοητότερη.

Η πραγματική δύναμη της υπερφόρτωσης τελεστών φαίνεται στη δομή Ηeading η οποία ανήκει κι αυτή στη βιβλιοθήκη μαθηματικών. Η εν λόγω δομή έχει κατασκευαστεί για να προσομοιώσει την ιδέα του ανεμολογίου. Το ανεμολόγιο,

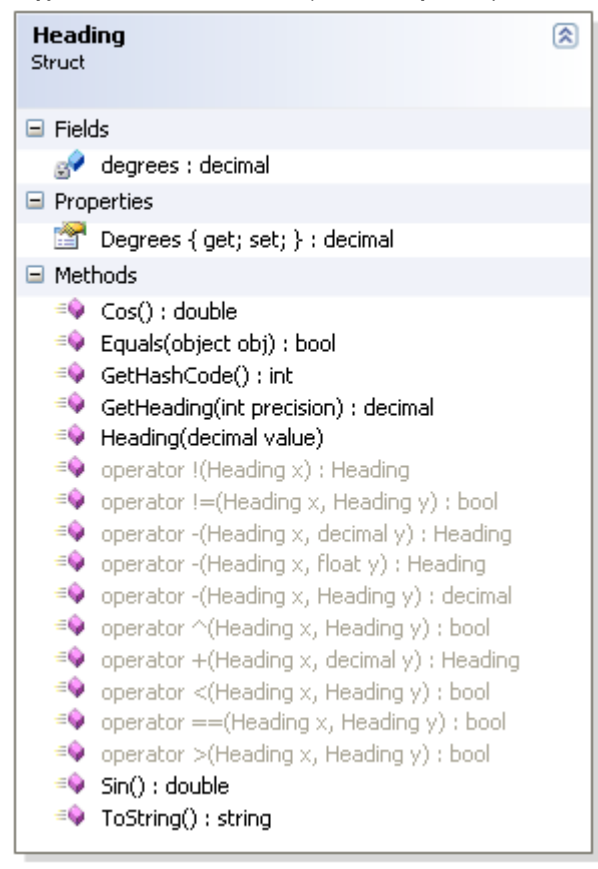

όπως ακριβώς και το μοιρογνωμόνιο, έχει αρίθμηση που ξεκινά από το 0 και καταλήγει κυκλικά στο 360 με το 0 και το 360 να ταυτίζονται. Η κυκλική διάταξη των τιμών έχει υλοποιηθεί με τη χρήση υπερφόρτωσης τελεστών. Οι τελεστές της πρόσθεσης και της αφαίρεσης, όταν διαπιστώσουν ότι οι τιμές βγαίνουν εκτός των ορίων (0,360], υπολογίζουν την αντίστοιχη τιμή του ανεμολογίου, αν για παράδειγμα έχουμε h1 – h2 με το h1 να είναι 40° και το h2 να είναι 50°, το αποτέλεσμα της πράξης θα είναι 350 και όχι -10. Αν έχουμε h1 + h2 με τα h1 και h2 να είναι 310° και 70° αντίστοιχα τότε το αποτέλεσμα θα είναι 20°. Στην περίπτωση του τελεστή αφαίρεσης υπάρχει μια υπερφόρτωση η οποία παίρνει δύο headings για παραμέτρους. Η αφαίρεση μεταξύ δύο headings δεν έχει νόημα σε μαθηματικό επίπεδο. Στην προκειμένη περίπτωση

υπολογίζεται η γωνιακή απόσταση που χρειάζεται να διανύσουμε για να πάμε από το πρώτο heading στο δεύτερο. Επιπλέον των τελεστών της πρόσθεσης και της αφαίρεσης, έχουν υπερφορτωθεί και οι τελεστές σύγκρισης δηλαδή ==, !=, < και >. Αυτομάτως δημιουργούνται και οι τελεστές <= και >=. Μαζί με τον τελεστή == ο

οποίος πρέπει υποχρεωτικά να συνοδεύεται από τον != υπερβαίνονται και οι μέθοδοι Equals και GetHashCode. Τέλος οι τελεστές ! και ^ έχουν αποκτήσει ειδική σημασία. Ο τελεστής not (!) επιστρέφει την εκ διαμέτρου αντίθετη πορεία δηλαδή την πορεία επιστροφής. Για παράδειγμα !230 = 50, !360 = 180 κοκ. Ισχύει ότι !!x = x. Ο τελεστής του λογικού XOR (^) υπολογίζει αν το δεύτερο heading είναι στο εμπρόσθιο ή στο οπίσθιο ημικύκλιο σε σχέση με το πρώτο heading. Αν για παράδειγμα το πρώτο heading είναι 345° και το δεύτερο 190° τότε η μέθοδος θα επιστρέψει false. Αν το δεύτερο heading γίνει 30° τότε η μέθοδος επιστρέφει true. Ισχύει ότι x^y == y^x. Οι μέθοδοι Sin και Cos επιστρέφουν το ημίτονο και το συνημίτονο της γωνίας που αντιπροσωπεύει το τρέχον heading.

## *Δυνατότητες μελλοντικής εξέλιξης*

Το πρόγραμμα στην τρέχουσα φάση δε λαμβάνει υπ' όψη του παράγοντες ασάφειας και καιρικά μοντέλα. Η θεματολογία είναι αρκετά πολύπλοκη και απαιτείται πρόσβαση σε online προγνωστικά καιρού (τα οποία δεν είναι προσβάσιμα από τον οποιοδήποτε) και ενσωμάτωση πολύπλοκων μαθηματικών αλγορίθμων. Μια δυνατότητα είναι η μελέτη ενσωμάτωσης καιρικού μοντέλου για τον Ελληνικό χώρο. Αυτή η μελέτη θα πρέπει να συμπεριλάβει της επιπτώσεις που μπορεί να έχει η ενσωμάτωση των μετεωρολογικών μοντέλων στην επίδοση του εξομοιωτή και μπορεί να επιβάλει την αλλαγή hardware, είτε με την ενσωμάτωση πολυπύρηνου επεξεργαστή, είτε με την υλοποίηση ενός παράλληλου ή κατανεμημένου συστήματος.

Αναφορικά με τις δυνατότητες του MTCD υπάρχει περιθώριο μελέτης για την προσθήκη λειτουργικότητας η οποία να προάγει το MTCD από εργαλείο ενημέρωσης σε εργαλείο πρόληψης. Αυτό θα επιτυγχάνεται με τη δυνατότητα επίλυσης (resolution) του conflict και με την επεξεργασία της ορθότητας των εντολών του ελεγκτή. Το τελευταίο χαρακτηριστικό πρέπει να μελετηθεί συναρτήσει της εισαγωγής του συστήματος επικοινωνιών με τα αεροσκάφη βάσει ζεύξης δεδομένων και όχι βάσει ραδιοσυχνοτήτων όπως είναι σήμερα.

Επιπλέον θα πρέπει να μελετηθεί μια καλύτερη υλοποίηση των επιδόσεων των αεροσκαφών. Αυτό θα έχει διπλό αποτέλεσμα διότι θα επηρεαστούν και οι επιδώσεις των αεροσκαφών αλλά και η πρόβλεψη που κάνει το MTCD με τη χρήση του ιδίου μοντέλου. Ένα επιπλέον πεδίο έρευνας είναι η προσάρτηση στο σύστημα της δυνατότητας να μπορεί να «μαθαίνει» από τη συμπεριφορά των αεροσκαφών. Αυτό πρακτικά σημαίνει ότι τα εξιδανικευμένα μοντέλα τα οποία χρησιμοποιούνται μπορούν να αποκτήσουν απλά συμβουλευτικό χαρακτήρα. Από το σημείο αυτό και μετά το σύστημα θα μπορεί να κρατά μια αρκετά μεγάλη βάση δεδομένων με τους τύπους των αεροσκαφών, τις ώρες άφιξης και αναχώρησης, τους προορισμούς και τη συμπεριφορά των αεροσκαφών. Κατ' αυτό τον τρόπο θα μπορεί το σύστημα να κάνει μια ταύτιση καταστάσεων και να μπορεί να υπολογίσει ότι αφού συνέβησαν αυτά που είναι καταγεγραμμένα στη βάση σε έναν συγκεκριμένο τύπο αεροσκάφους θα συμβούν και σε αυτόν που απογειώνεται τώρα. Ένα τέτοιο χαρακτηριστικό παράδειγμα ήταν τα Airbus A300-600R της Ολυμπιακής Αεροπορίας στο Δρομολόγιο Αθήνα - Πρετόρια. Το αεροδρόμιο OR Tambo International Airport (FAJS) που βρίσκεται στο Johannesburg είναι σε υψόμετρο 5500 ποδών με αποτέλεσμα το αεροσκάφος, κατά την επιστροφή του, να απογειώνεται απογευματινές ώρες που η θερμοκρασία ήταν χαμηλότερη και κατά συνέπεια η πυκνότητα του αέρα υψηλότερη. Τότε μόνο μπορούσε να αντισταθμιστεί η πολύ χαμηλή πυκνότητα αέρα λόγο υψομέτρου και να έρθει το αεροσκάφος εντός παραμέτρων απογείωσης. Αν ένα σύστημα MTCD καταγράψει τη συμπεριφορά ενός τέτοιου αεροσκάφους που εκτελεί τακτικό δρομολόγιο, θα μπορεί, με το που εμφανίζεται το εν λόγω αεροσκάφος στην οθόνη του ελεγκτή, να τον ενημερώνει ότι ενδέχεται να έχει αργή άνοδο. Κατ' αυτό τον τρόπο αυξάνεται και η αποτελεσματικότητα του MTCD και ο χρόνος προειδοποίησης του ελεγκτή. Η υλοποίηση ενός τέτοιου συστήματος προϋποθέτει την ύπαρξη πραγματικής κυκλοφορίας.

Τέλος, αντικείμενο περαιτέρω μελέτης αποτελεί το γραφικό περιβάλλον στο οποίο παρουσιάζονται τα δεδομένα και οι προειδοποιήσεις του MTCD. Διότι τελικά μπορεί να χρησιμοποιούμε τέλειους αλγορίθμους, αλλά αν τα αποτελέσματά τους αναπαρίστανται με λάθος και δυσανάγνωστο τρόπο, σε ένα bloated γραφικό περιβάλλον, τότε απλά είναι άχρηστα και αποθαρρύνουν το χρήστη από το να τα κοιτάξει.

#### *Παράρτημα Α: Παράθεση τύπων του Vincenty*

#### *Direct Formula*  $\tan \sigma 1 = \tan U_1 / \cos \alpha_1$

$$
\sin \alpha_1 = \cos U_1 \sin U_1
$$

$$
A = 1 + \frac{u^2}{16384} \{4096 + u^2[-768 + u^2(320 - 175u^2)]\}
$$

$$
B = \frac{u^2}{1024} \{256 + u^2[-128 + u^2(74 - 47u^2)]\}
$$

$$
2\sigma_m = 2\sigma_1 + \sigma
$$

 $\Delta_{\sigma}$  = B sin  $\sigma$  {cos2  $\sigma_m$  +  $\frac{1}{4}B\left[\cos\sigma\left(-1+2(\cos2\sigma_m)^2\right)-\frac{1}{6}B\cos2\sigma_m(-3+4(\sin\sigma)^2)(-3+4(\cos2\sigma_m)^2)\right]\right\}$ 

$$
\sigma = \frac{s}{bA} + \Delta_{\sigma}
$$

$$
\tan \varphi_2 = \frac{\sin U_1 \cos \sigma + \cos U_1 \sin \sigma \cos \alpha_1}{(1 - f)\sqrt{(\sin \alpha)^2 + (\sin U_1 \sin \sigma - \cos U_1 \cos \sigma \cos \alpha_1)^2}}
$$

$$
\tan \lambda = \frac{\sin \sigma \sin \alpha_1}{\cos U_1 \cos \sigma - \sin U_1 \sin \sigma \cos \alpha_1}
$$

$$
C = \frac{f}{16} (\cos \alpha)^2 [4 + f(4 - 3(\cos \alpha)^2)]
$$

 $L = \lambda - (1 - C)f \sin \alpha \{\sigma + C \sin \sigma [\cos 2\sigma_m + C \cos \sigma (-1 + 2 (\cos 2\sigma_m)^2)]\}$ 

$$
\tan \alpha_2 = \frac{\sin \alpha}{-\sin U_1 \sin \sigma + \cos U_1 \cos \sigma \cos \alpha_1}
$$

$$
A = 1 + \frac{u^2}{256} [64 + u^2(-12 + 5u^2)]
$$

$$
B = \frac{u^2}{512} [128 + u^2(-64 + 37u^2)]
$$

$$
\Delta_{\sigma} = B \sin \sigma \left[ \cos 2\sigma_m + \frac{1}{4} B \cos \sigma \left( -1 + 2 \left( \cos 2\sigma_m \right)^2 \right) \right]
$$

 $(\sin \sigma)^2 = (\cos U_2 \sin \lambda)^2 + (\cos U_1 \sin U_2 - \sin U_1 \cos U_2 \cos \lambda)^2$ 

 $\cos \sigma = \sin U_1 \sin U_2 + \cos U_1 \cos U_2 \cos \lambda$ 

 $\tan \sigma = \sin \sigma / \cos \sigma$ 

$$
\sin \alpha = \cos U_1 \cos U_2 \sin \lambda / \sin \sigma
$$

 $\cos 2\sigma_m = \cos \sigma - 2 \sin U_1 \sin U_2 / (\cos \alpha)^2$ 

 $s = bA(\sigma - \Delta_{\sigma})$ 

$$
\tan \alpha_1 = \frac{\cos U_2 \sin \lambda}{\cos U_1 \sin U_2 - \sin U_1 \cos U_2 \cos \lambda}
$$

$$
\tan \alpha_2 = \frac{\cos U_1 \sin \lambda}{\sin U_1 \cos U_1 + \cos U_2 \sin U_2 \cos \lambda}
$$

 $-\sin U_1 \cos U_2 + \cos U_1 \sin U_2 \cos \lambda$ 

# *Παράρτημα Β: Τα σημεία του Ελληνικού FIR βάσει του AIP 2008*

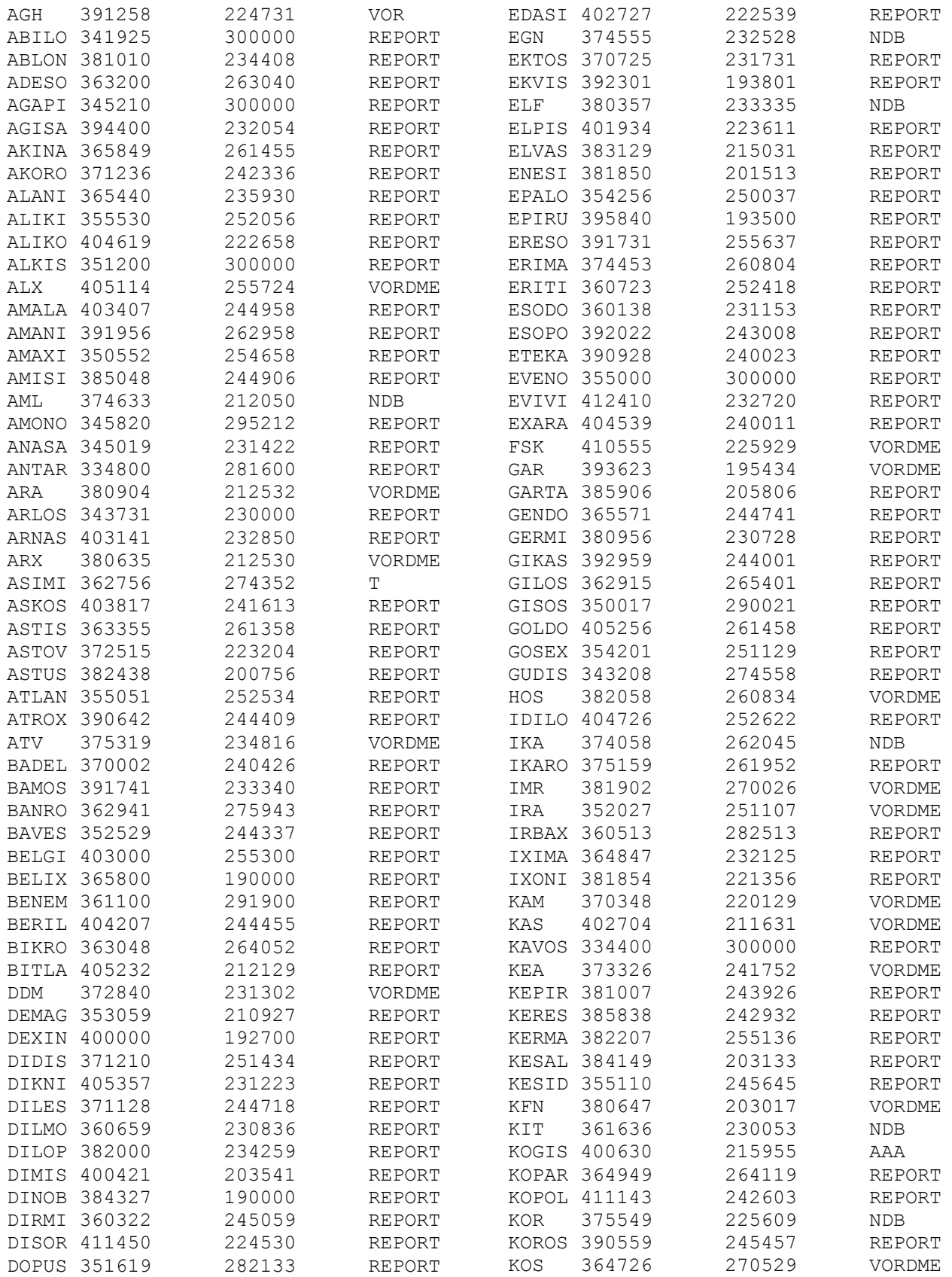

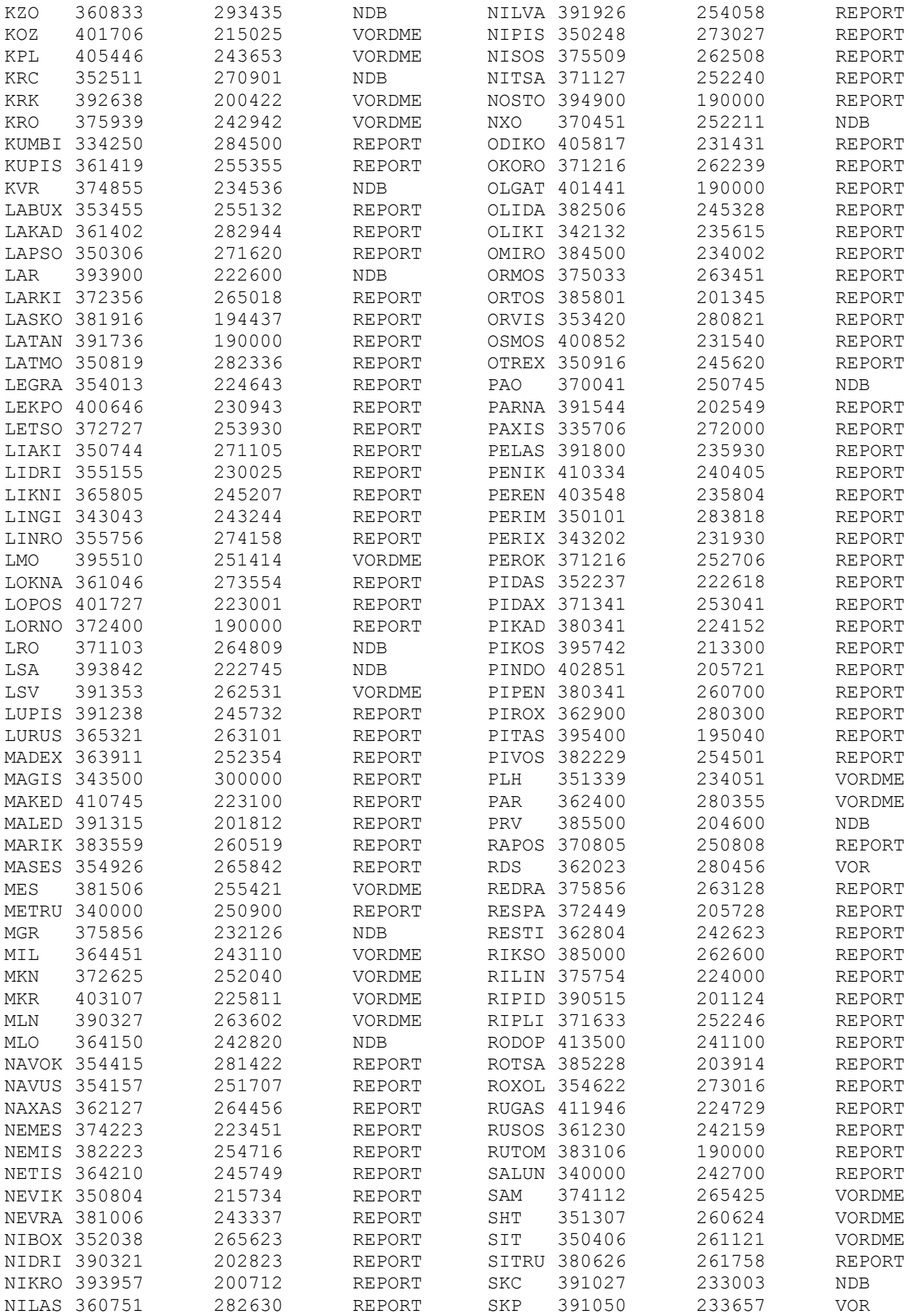

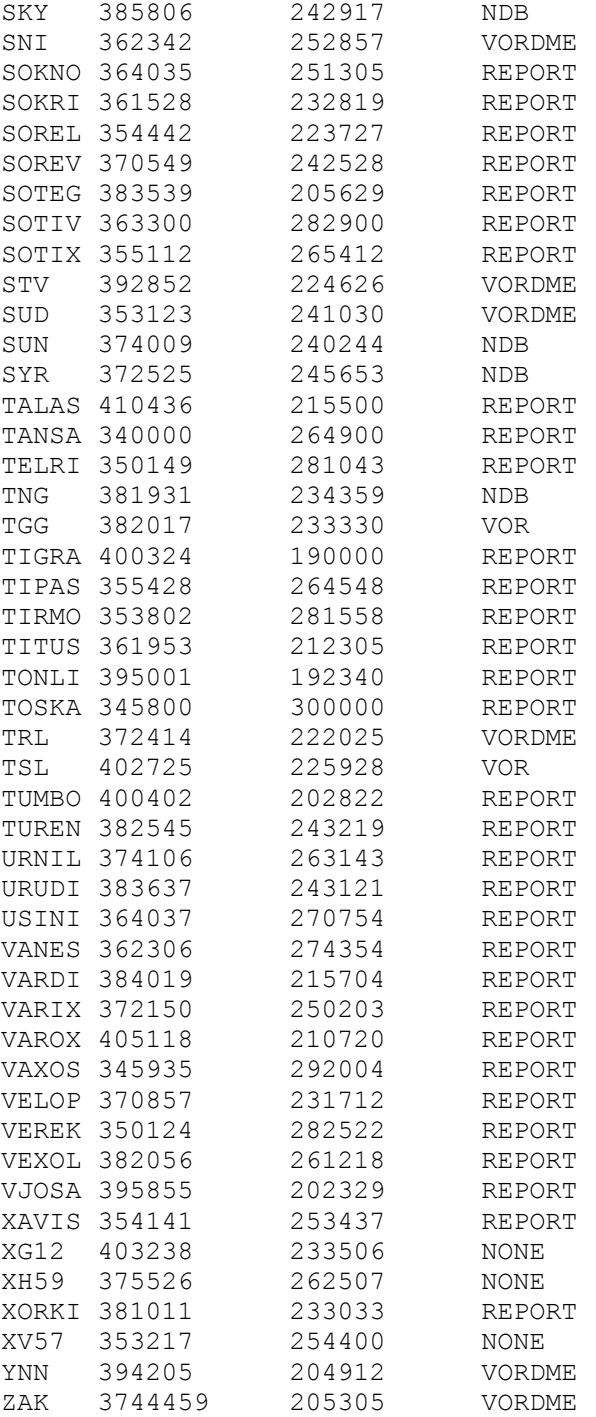

# *Ακρωνύμια*

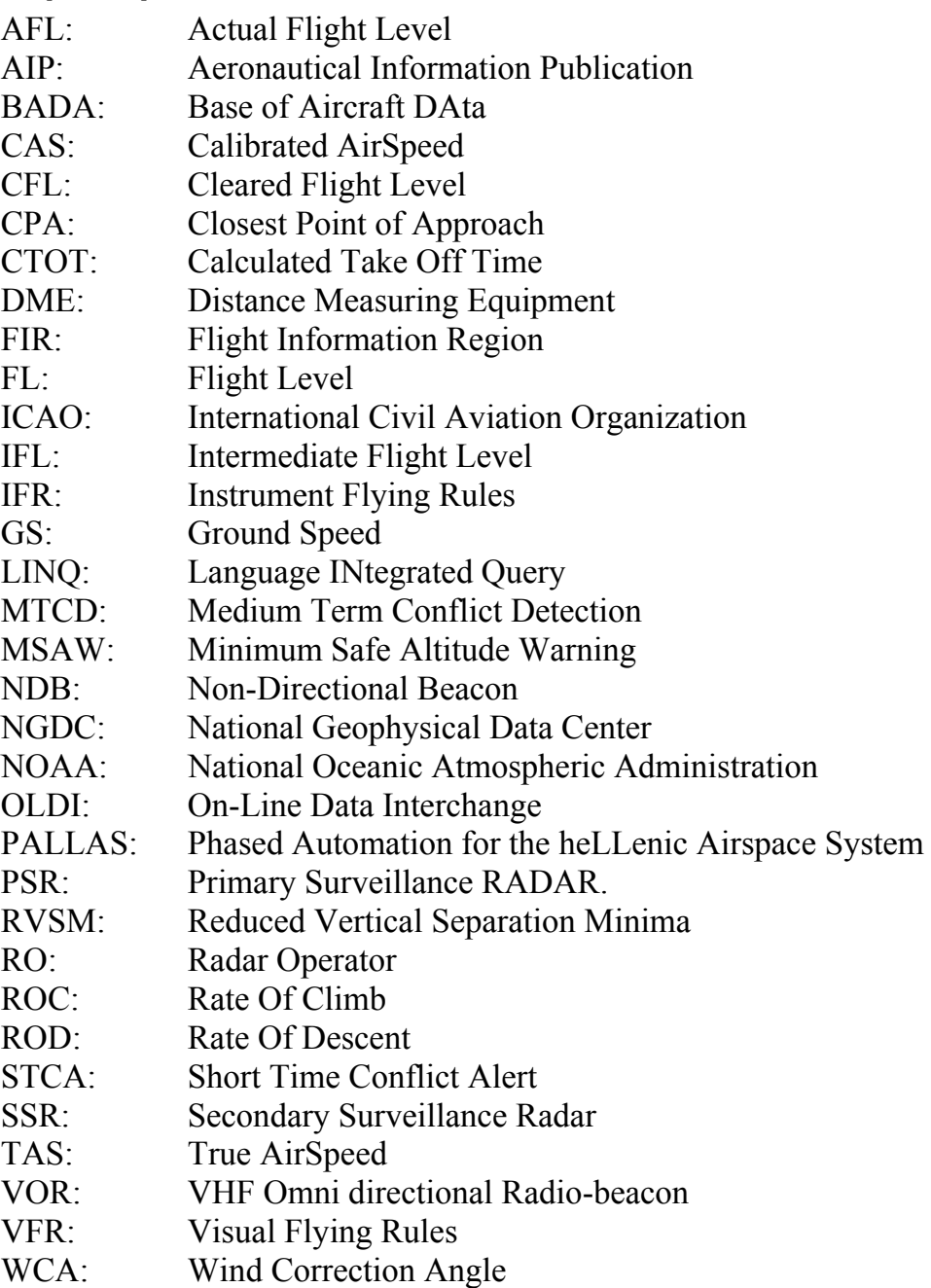

# *Βιβλιογραφία*

http://www.ecacnav.com/RVSM http://rimmer.ngdc.noaa.gov/ http://www.eurocontrol.be/odt/public/standard\_page/mtcd\_maastricht\_uac.html http://java.sun.com/javase/6/docs/ Map Projections: A Working Manual, Snyder, John P, 1987

Στη βιβλιογραφία αξίζει να προστεθούν οι έξι μήνες πρακτικής άσκησης στην ΥΠΑ και ο ένας χρόνος συνεργασίας με τα στελέχη της. Αυτός ο ένας χρόνος είναι ανεκτίμητος και δε συγκρίνεται με την ανάγνωση κανενός βιβλίου ή συγγράμματος. Τους ευχαριστώ όλους για την αμέριστη συμπαράσταση και τη βοήθεια στην εκπόνηση της παρούσας πτυχιακής εργασίας και όχι μόνο.